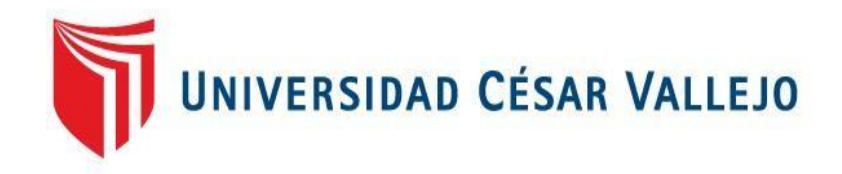

# FACULTAD DE INGENIERÍA Y ARQUITECTURA

# ESCUELA PROFESIONAL DE INGENIERÍA DE MINAS

# **Cálculo de Reservas para la Extracción de Calizas de la Formación Cajamarca, entre las Localidades de Colqueteña y Otuzco**

TESIS PARA OBTENER EL TÍTULO PROFESIONAL DE: Ingeniero de Minas

# **AUTOR:**

Br. Gonzales Chávez, Emerson Jhonny (ORCID: [0000-0002-8265-7799\)](https://orcid.org/0000-0002-8265-7799?lang=es)

# **ASESORES:**

Dr. Beder Erasmo Martell Espinoza (ORCID: [0000-0002-4169-9212\)](https://orcid.org/0000-0002-4169-9212) Mg. Flores Arrasco Janyna (ORCID: [0000-0002-3017-4779\)](https://orcid.org/0000-0002-3017-4779)

> **LÍNEA DE INVESTIGACIÓN:** Evaluación de Yacimientos Minerales

> > CHICLAYO – PERÚ

2021

# <span id="page-1-0"></span>**Dedicatoria**

A mis padres, por su apoyo incondicional y por sus sabios consejos para hacer de mí una persona de bien.

**El autor**

# <span id="page-2-0"></span>**Agradecimiento**

Un sincero agradecimiento; a todos mis docentes que me ayudaron a tratar de formarme como profesional y persona de bien. A mis compañeros de estudios por el apoyo durante la realización de esta investigación. Por último, hago extensivo este agradecimiento a todas aquellas personas que, de una u otra forma, colaboraron o participaron en la realización de este trabajo de investigación.

**El autor.**

# <span id="page-3-0"></span>Índice de contenidos

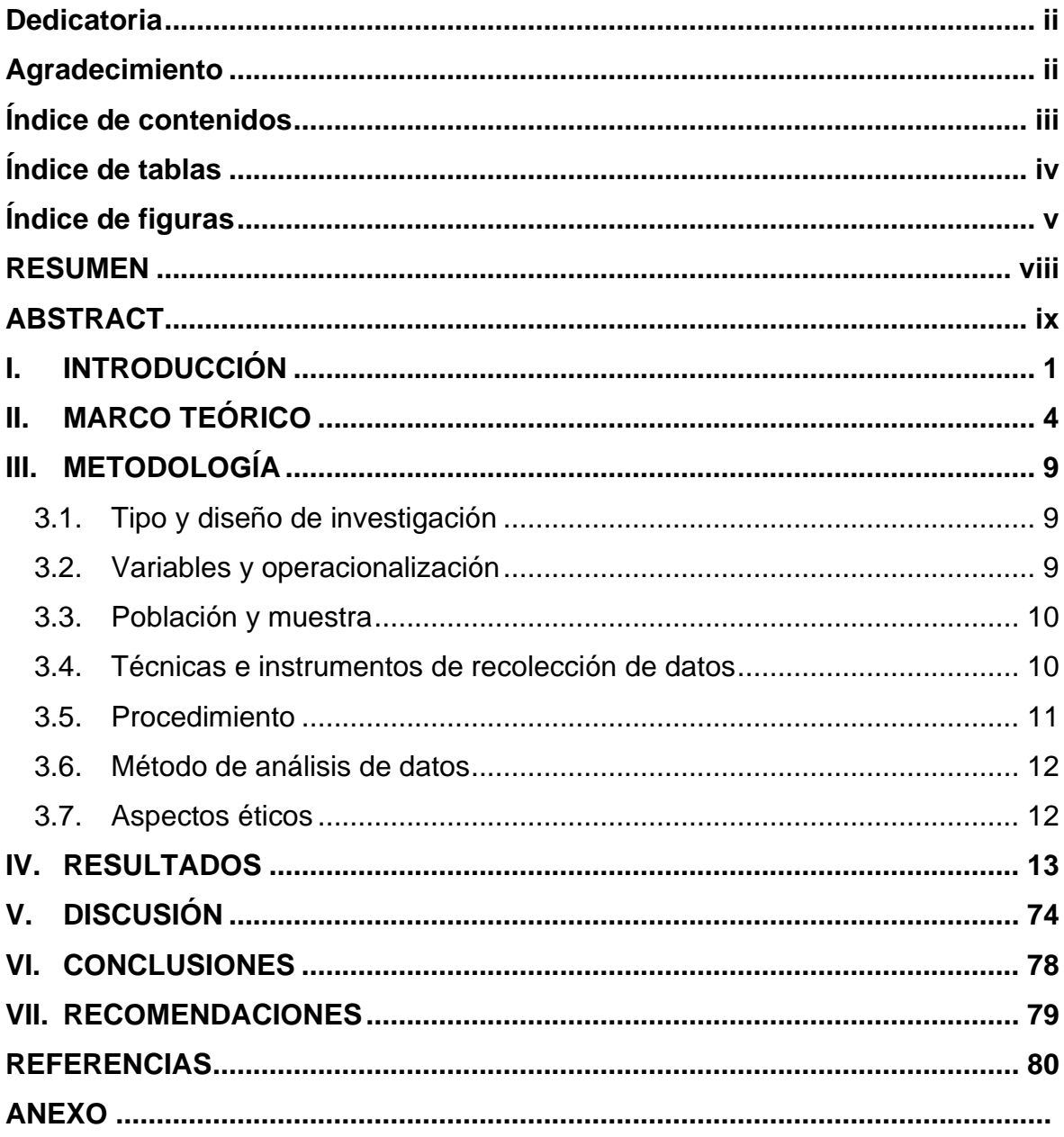

# <span id="page-4-0"></span>**Índice de tablas**

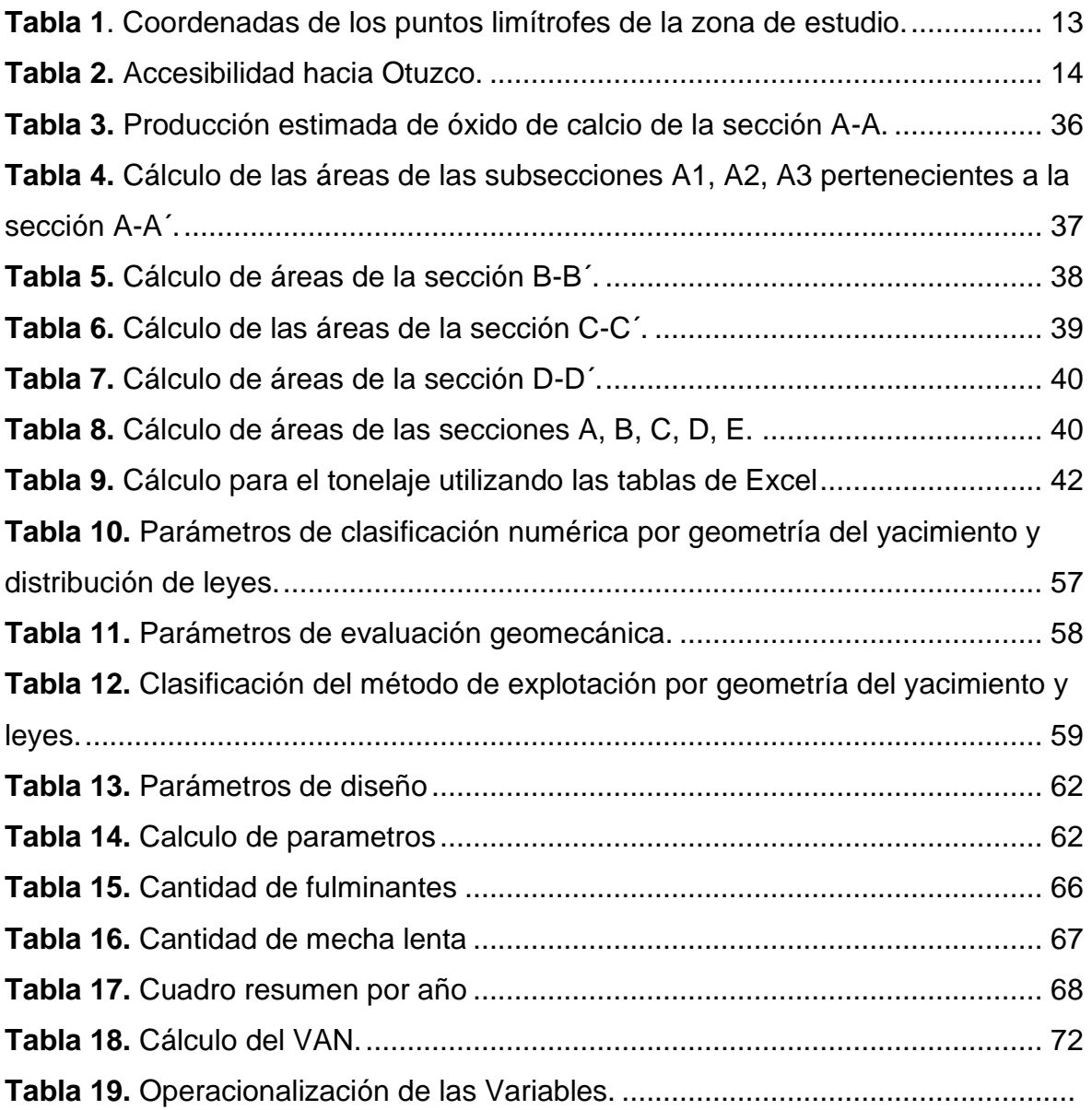

# <span id="page-5-0"></span>**Índice de figuras**

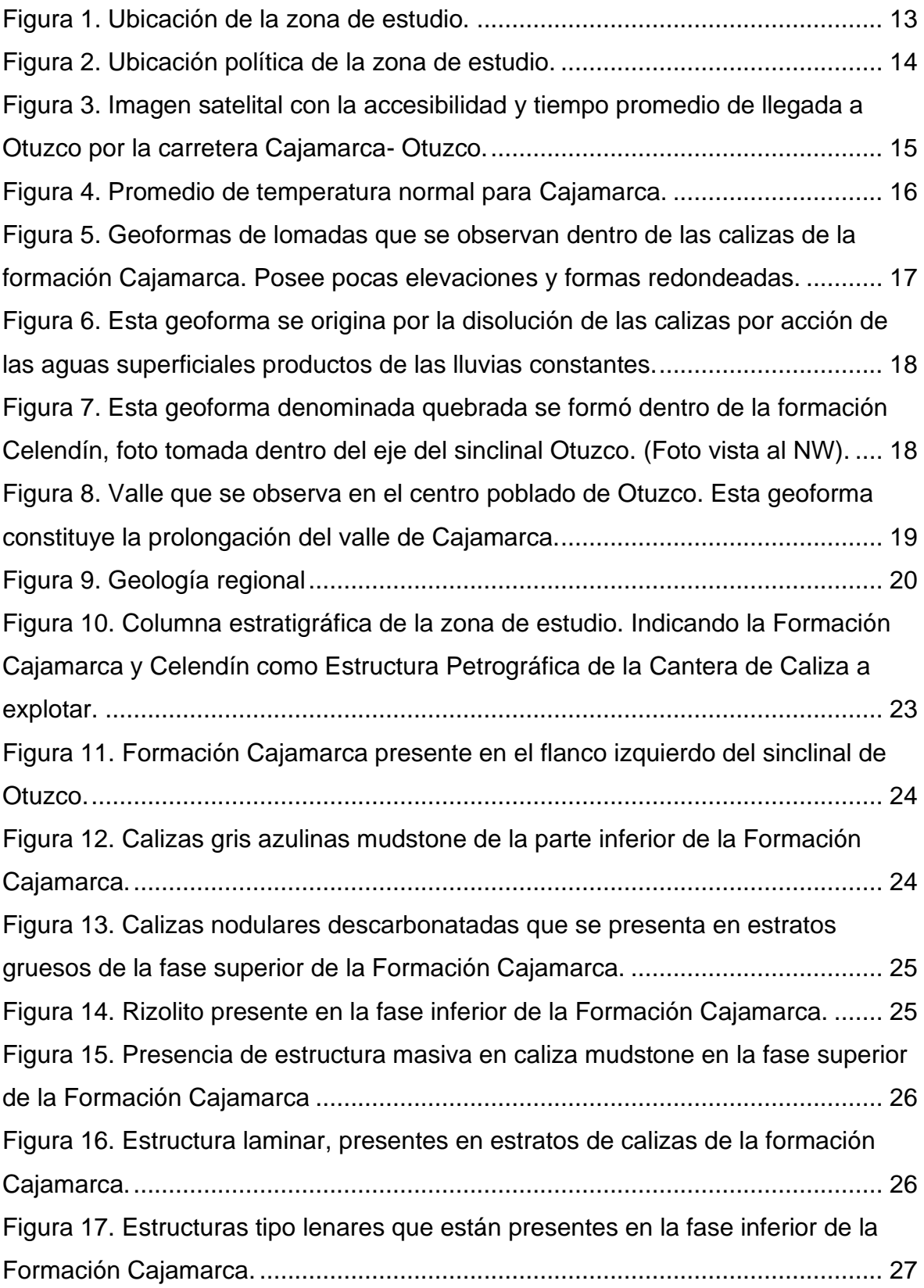

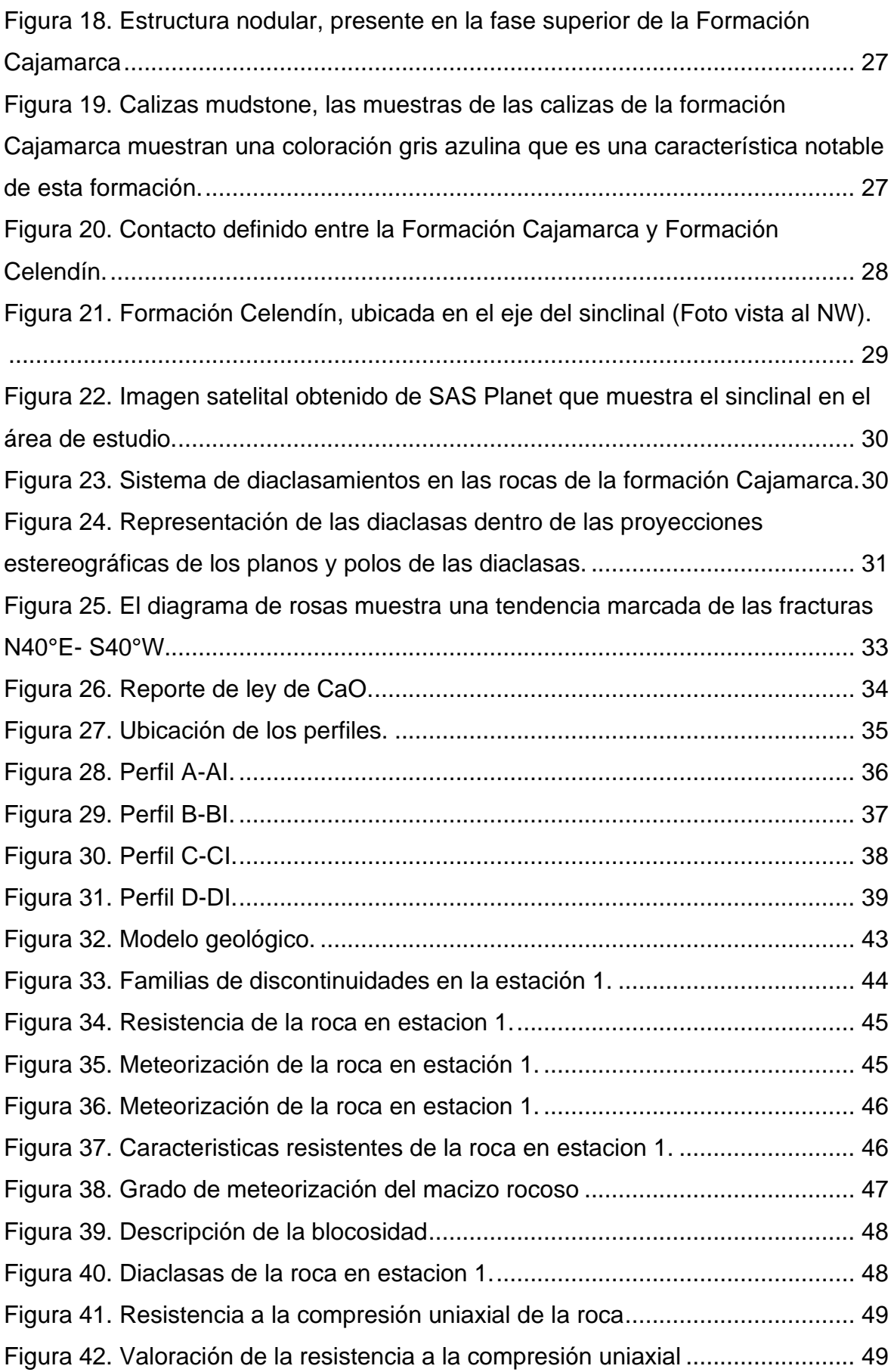

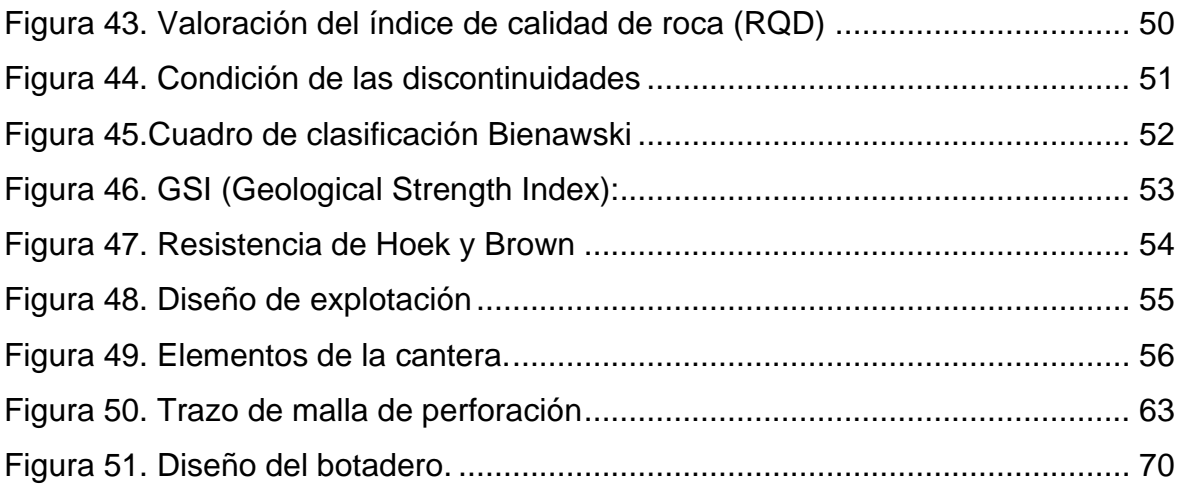

#### **RESUMEN**

<span id="page-8-0"></span>La presente investigación tuvo por objetivo determinar las reservas probadas probables en la extracción de calizas de la formación Cajamarca con fines industriales en las localidades de Colqueteña y Otuzco. Como objetivos específicos se tuvo determinar las zonas de mayor interés de los afloramientos de calizas, calcular los parámetros geométricos para la explotación de los afloramientos de calizas y determinar el porcentaje de carbonato de calcio. La investigación fue aplicada, cuantitativo, explicativo y no experimental. Las áreas de interés para la explotación de roca caliza son los afloramientos de la formación geológica Cajamarca dentro del área delimitada, el volumen calculado con el método de perfiles es: 71 335 112.8954 m<sup>3</sup>. Se calculó el peso específico de las calizas de 2.5 TN/m<sup>3</sup>, el tonelaje total calculado del área a explotar es 831236.33 TN. Los parámetros geométricos de la cantera son altura de Talud: 3 m, berma: 2.5 m, ángulo de talud: 65º, talud final: 60º, dureza de roca: fuerte, el RMR es 60, el resultado del RMR nos indica que este tipo es clase II: Roca buena y estable; finalmente se realizó el análisis de las calizas de la formación Cajamarca que poseen un contenido de CaO de 94% en promedio.

**Palabras clave:** Cálculo de reservas, calizas, método de explotación.

#### **ABSTRACT**

<span id="page-9-0"></span>The objective of this investigation was to determine the probable proven reserves in the extraction of limestone from the Cajamarca formation with industrial fines in the towns of Colqueteña and Otuzco. As specific objectives, it was necessary to determine the areas of greatest interest of the limestone outcrops, calculate the geometric parameters for the exploitation of the limestone outcrops and determine the percentage of calcium carbonate. The research was applied, quantitative, explanatory and non-experimental. The areas of interest for the exploitation of limestone are the outcrops of the Cajamarca geological formation within the delimited area, the volume calculated with the profile method is: 71 335 112.8954 m3. The specific weight of limestone was calculated at 2.5 TN/m3, the calculated total tonnage of the area to be exploited is 831236.33 TN. The geometric parameters of the quarry are slope height: 3 m, berm: 2.5 m, slope angle: 65º, final slope: 60º, rock hardness: strong, the RMR is 60, the RMR result indicates that this type it is class II: good and stable rock; Finally, the analysis of the limestones of the Cajamarca formation was carried out, which has a CaO content of 94% on average.

**Keywords:** Calculation of reserves, limestone, method of exploitation.

#### <span id="page-10-0"></span>**I. INTRODUCCIÓN**

En el presente capitulo se detalla la realidad problemática que se considera en la zona de estudio en mención, además se describe la formulación del problema, las justificaciones e hipótesis. A nivel mundial, la minería en general forma parte del desarrollo económico de una determinada población, va ligada a la explotación de recursos metálicos y no metálicos. Las empresas productoras de cal (CaO), venden en la actualidad a otras grandes empresas para que estas sean utilizadas en las diferentes actividades como son: la minera metálica, agropecuaria y otras industrias, para esto necesitan que su producción sea de buena calidad con una composición química adecuada y que sean distribuida correctamente y al mismo tiempo exista un secuenciamiento correcto del minado.

En la última década la minería no metálica a nivel de América Latina ha alcanzado un alto nivel de desarrollo, el cual cumple un rol de suma importancia en el incremento del P.B.I., consiguiendo como resultado el incremento y la dinamización de la economía de los países, por ello es imprescindible la optimización de la explotación de los minerales, en los lugares donde se desarrollan estas actividades y la aplicación de planeamientos y técnicas que van a permitir mayor producción y bajas pérdidas económicas para las empresas.

A nivel nacional, la extracción minera de minerales no metálicos mediante la explotación por bancos ha generado alteraciones considerables al perfil del terreno original de la mina. Sánchez (2014), con la finalidad de optimizar la explotación minera se debe aplicar métodos de minería superficial mediante el banqueo que alcance un adecuado control de estabilidad de los terrenos. Lo cual implica que hay la necesidad de generar parámetros geométricos, geomecánicos y geotécnicos del área a explota que permite el diseño de bancos y pendientes con un factor de seguridad adecuado en cantera y en desmonteras.

Dentro de las localidades de Colqueteña y Otuzco, existen extensos afloramientos de calizas de la formación Cajamarca de edad cretácico superior que están siendo explotadas para este fin sin que se conozca a ciencia cierta las reales reservas probadas y probables y sin una aplicación adecuada del método de explotación superficial, generando un problema en la calidad tanto mineralógica y texturalmente de la roca caliza extraída además de generar un impacto visual por la mala aplicación de los métodos de explotación.

La formulación del problema de la investigación fue: ¿Cuáles son las reservas probadas, probables para la explotación de las calizas de la formación Cajamarca con fines industriales en las localidades de Colqueteña y Otuzco?

Según Hernández, Fernández y Sampieri (2014), la justificación teórica se realiza cuando la finalidad de la investigación es generar reflexión para confrontar teorías existentes o cuando se busca demostrar soluciones de un modelo establecido. Desde esta perspectiva, el estudio tiene relevancia por la profundización del conocimiento en cálculo de reservas aplicado a calizas. La justificación metodológica, se da cuando el proyecto propone métodos o estrategias para generar conocimientos confiables. En tal sentido, la relevancia del estudio radica en la contribución de nuevos estudios que se realizarán con relación al cálculo de reservas mineras, la cual busca la mejora en la explotación de rocas calizas. La justificación económica implica procesos está orientados a los beneficios económicos obtenidos con la ejecución de proyectos. Por ello, el proyecto tiene importancia económica estuvo dada por que se pretende incrementar la rentabilidad para los dueños de las concesiones. La justificación práctica es cuando el desarrollo de estudio ayuda a resolver un problema o, por lo menos propone estrategias que al aplicarse contribuirían a resolverlo. La investigación buscó solucionar el problema de cálculo de reservas de calizas.

Esta investigación tiene la finalidad de tratar de elegir el método de explotación más adecuado para la explotación de las canteras de calizas de la formación Cajamarca debido a que actualmente se utilizan métodos no convencionales generando una baja recuperación de las reservas debido a la alta dilución y a la mala utilización de los parámetros de explotación. Estas malas prácticas están generando muchas pérdidas económicas a los señores empresarios. La utilización del buen método del cálculo de reservas dio un conocimiento real del potencial de las canteras de calizas. Esta investigación tiene la importancia de contribuir a que las futuras explotaciones de canteras de calizas de la formación Cajamarca puedan realizarse mediante métodos tecnificados y teniendo en cuenta el cuidado del medio ambiente. La buena aplicación de un cálculo de reservas va a significar el conocimiento del verdadero volumen y tonelaje de las canteras de calizas idóneas para la explotación.

El objetivo general fue: Determinar las reservas probadas probables en la extracción de calizas de la formación Cajamarca con fines industriales en las localidades de Colqueteña y Otuzco. Los objetivos específicos fueron los siguientes: Determinar las zonas de mayor interés de los afloramientos de calizas de la formación Cajamarca para su explotación en las localidades de Colqueteña y Otuzco. Calcular los parámetros geométricos para la explotación de los afloramientos de las calizas de la formación Cajamarca en las localidades de Colqueteña y Otuzco. Determinar el porcentaje de carbonato de calcio (CO3Ca) de las calizas mediante el análisis químico respectivo.

Sobre la justificación presentada se planteó la hipótesis general y las hipótesis específicas de la investigación. La Hipótesis fue: Los afloramientos de la formación Cajamarca que se encuentran en las localidades de Colqueteña y Otuzco, constituyen grandes reservas de calizas para ser explotadas con fines industriales.

#### <span id="page-13-0"></span>**II. MARCO TEÓRICO**

Se consideraron investigación que permitan respaldar al informe realizado, en el ámbito internacional, Garnica (2015), en su investigación titulada "Propuesta para cambiar el sistema de minado de una cantera de mármol en el Municipio de Santiago Acatlan". Tuvo como objetivo brindar una propuesta de solución a la problemática de extracción que se presenta en la cantera "El Cerrito" a través de un método alternativo fundamentado en Ingeniería de Minas y Metalurgia que logre aumentar la productividad, calidad y rentabilidad del producto. Los ejes principales han sido la estimación previa de reservas y del análisis financiero económico integrado que se ha enfocado en conseguir altas ganancias. Se concluyó que respecto al financiamiento y a los medios de sustento económico, la opción más próxima atiende al INAES y acceder al programa INTEGRA en donde se pueden obtener hasta \$ 2, 000,000 MXN. En caso de requerir un monto mayor se puede recurrir a organismos como FIFOMI o incluso a un crédito bancario de largo plazo.

Asimismo, Gómez (2015), en su investigación titulada "Determinación de la influencia del tamaño de la unidad de selección minera en la exactitud y precisión de la estimación de los recursos del yacimiento "Mariel". Tuvo como finalidad se ha comprobado el impacto de la USM en la precisión y exactitud del cálculo de reservas de materias primas para generar cemento a partir de caliza. Se han construido nueve modelamientos de bloques, calculando cada bloque por Kriging ordinario de bloques. Se han comparado los probables resultados reales con la estimación conseguida mediante los errores cuadráticos medios, errores porcentuales y errores promedios, logrando concluir que el bloque de veinticinco metros por veinticinco y diez metros se alcanza bajos errores, también para bloques USM que se encuentran cerca al bloque de la red explorada.

También, Muñoz (2015), en su investigación titulada *"*Evaluación de Reservas y Diseño del sistema de Explotación del Área Minera Mary Elena Código: 102317". Tuvo como finalidad de estimar las reservas del Área Minera Mary Elena y diseñar su método de explotación. En la investigación se concluyó lo siguiente: El diseño de explotación que se ha propuesto es por bancos descendentes, en el que se ha propuesto cuatro bancos con cinco metros de altura cada banco, para la estimación de reservas se realizaron nueve perfiles transversales utilizando el software Civil3D, obteniendo como reservas probadas a 367 222,500 toneladas; adicionalmente se ha utilizado el programa Vulcan en el cual se obtuvo 399 325 ton. y con el programa Gemcom se calculó 399 318.46 ton.

En el ámbito nacional nos respalda, Mena (2014), en su investigación titulada "Planeación de Mina para la optimización de la explotación del Yacimiento Esperanza de Caravelí". Se ha tenido como objetivo realizar el desarrollo y brindar un modelo optimo que sea una guía, y que abarca un método económico y operativo adecuado a plazo medio para una unidad minera de oro subterránea que presenta vetas delgadas, se ha concluido que se desarrolló la explotación de dieciocho a veinticinco tajos mensuales para aumentar la productividad de doscientos cincuenta toneladas por día a trescientos toneladas diarias, con el minado de siete frentes de explotación para producir. Se ha aumentado el nivel productivo por mes de siete mil quinientos toneladas mensuales a diez mil toneladas mensuales. Lo cual se debe relacionar con el sistema de trabajo, las fases del proyecto, además se optimizó la eficacia incrementando en cada etapa, los capitales, las máquinas, los trabajadores, etc.

Asimismo, Arias (2013), en su investigación titulada "Planeamiento y diseño del sistema de extracción del proyecto de profundización de la U.O San Braulio Uno". Tuvo como objetivo la realización de un plan y diseño de un método de explotación de la unidad minera San Braulio, que inicia con el izaje y acarreo de mineral hasta la superficie. Lo cual ha incluido la determinación de las máquinas adecuadas, ciclo operativo y gastos de minado, para el acarreo e izaje; lo cual concluye que los productos de los análisis económicos, se ha calculado el indicador económico VAN el cual es 141 000 dólares, con un TIR de 68% y a recuperación de capital de 12 meses.

Castro (2015), en su investigación titulada "Propuesta de Implementación de Plan de Minado en La Cantera de Dolomita "Jajahuasi 2001"". Se ha tenido como finalidad la determinación de la viabilidad de la aplicación de un plan de minado de la cantera de Dolomita "Jajahuasi 2001", se ha concluido que la aplicación de un planeamiento de mina en la cantera es viable económicamente ya que la estimación de reservas presenta como 223 634 470.51 toneladas de mineral, la vida de la mina para estas reservas es de 65 años lo cual garantiza la viabilidad para la explotación de la mina.

En el ámbito local nos respalda Vargas (2018), en su investigación titulada "Cálculo de reservas para optimizar la extracción de roca caliza en la empresa minera P<sup>I</sup>huyu Yuraq II, Concesión Ítalo". Tuvo como objetivo el cálculo de reversas para continuar con la explotación de roca caliza en la mina P<sup>I</sup>huyu Yuraq II. Mediante el cálculo de reservas permitió identificar una cantidad de mineral de 1 426 298.974 TM. La evaluación con el código NIIF de acuerdo con el cálculo de reservas en la extracción de roca caliza en la empresa minera P<sup>i</sup>huyu Yuraq II, concesión Ítalo, tiene una vida útil de 43.25 años, produciendo 2743.78 Tm mensuales de caliza.

Piérola (2017), "Optimización del plan de minado de cantera de caliza la unión distrito de Baños del Inca". Tuvo como finalidad realizar la evaluación de las características geomecánicas de la cantera, reservas mineas y el ciclo operativo de voladura, perforación, cargado y acarreo de roca caliza en el distrito de Baños del Inca. La clasificación geomecánica de las rocas, han demostrado que su Rock Mass Rating es 57 obteniendo una roca de calidad regular con la densidad de 2.51 toneladas por metro cubico, con un espesor de manto de 4 a 5 metros con aproximación, las reservas de roca caliza es 855 972 toneladas métricas, se prevé el volado de 65 metros cúbicos de roca arrancada, el acarreo es en camiones Dodge de seis cubos considerado como productor minero pequeño con falta de un plan de minado óptimo.

Finalmente, Torres (2015), en su investigación titulada "Metodología para la Estimación de Reservas Minerales en Minera Bateas". Se ha tenido como objetivo realizar el análisis de los métodos de estimación de reservas en la unidad minera Bateas, estos métodos son robustas, auditables y nos brinda una calidad adecuada data para elaborar un plan de minado a largo, corto y mediano plazo. Las diluciones se han convertido en un parámetro muy importante para la empresa minera,

analizarla y controlarla genera la extracción de mineral de buena calidad y como resultado la disminución de gastos al no procesar, extraer y romper roca caja. Otro parámetro importante para estimar las reservas son los costos. Los costos de los minerales se han definido mediante el mercado internacional y las empresas mineras no pueden controlarlos, sin embargo, se puede obtener el control de sus gastos y con ello incrementar la rentabilidad. Las reservas de minerales en sus vetas son de 2,6 m de ton.

En cuanto a las teorías del tema, se tuvo como variable independiente al cálculo de reservas, según Mena (2015) la mena, se subdivide de acuerdo con el orden creciente del grado de confianza en las reservas minerales probables y reservas minerales probadas; también, Lara (2008) ha explicado que las responsabilidades para estimar recursos y reservas se deben atribuir a las personas responsables y/o competentes, esta definición se ha ingresado recién al código JORC. Con establecer y adoptar el patrón internacional para estimar y clasificar los recursos y las reservas en base a muchos autores que discuten la perspectiva de la transformación de ese patrón en una norma certificada teniendo como base el sistema ISO9001.

Vallee (1999) explica que de todos los sistemas en utilización el código JORC es el que tiene mayor compatibilidad con la norma ISO. Existen diversos métodos clásicos para estimar son que tienen mayor sencillez, que se basa en un criterio geométrico en específico, han sobrevivido a lo largo del tiempo. A pesar de ello se ha iniciado a sustituirlos lentamente por algunos métodos más sofisticados para estimar r4eservas, que se basa en aplicar método espacial (Oyarsun, 2011).

Para iniciar la determinación es vital calcular el valor de los parámetros mostrados anteriormente mediante la data adquirida en el transcurso de trabajos para prospección y exploración. La tarea es de mucha importancia pues la adecuada solución va a depender de las precisiones de los resultados estimados (Matamala, 2016).

En matemática, estimar los recursos no significa más que integrar numéricamente de una función en contenido o leyes (se expresa en unidades de masa por las unidades de volumen) en el yacimiento de volúmenes V (Gómez, 2014).

Dentro de los métodos clásicos, que han sido desarrollados y aplicados desde el inicio de las tareas mineras, se fundamentan en el principio para interpretar las variables entre los puntos que continúan los muestreos, lo cual define las construcciones de los bloques en geometría a los cuales se asigna la ley media para estimar recursos.

De acuerdo con Lepin y Ariosa (1986), el método clásico para estimar que son más conocidos son: métodos de promedios aritméticos o bloque análogo, métodos de bloque geológicos, métodos de bloque de explotación, métodos de polígono, métodos de isolínea y métodos de perfiles.

#### <span id="page-18-0"></span>**III. METODOLOGÍA**

#### <span id="page-18-1"></span>**3.1. Tipo y diseño de investigación**

#### **3.1.1. Tipo de investigación**

Según su naturaleza, el presente informe es de tipo aplicado, debido a que se emplearon teorías de cálculo de reservas de un evento real, de igual manera se realizó la recaudación de datos in situ (Hernández, Fernández y Sampieri, 2014).

#### **3.1.2. Diseño de investigación**

La presente tesis presenta un diseño de investigación no experimental, esto se debe a que no se ha buscado la manipulación de las variables en la búsqueda de resultados (Hernández *et al.,* 2014).

#### **3.1.3. Nivel de investigación**

La investigación presenta un nivel explicativo debido a que analizaron la relaciones que existen entre las variables de estudio cálculo de reservas y método de explotación (Hernández *et al.,* 2014).

## **3.1.4. Método de investigación**

El método es hipotético deductivo porque en esta investigación se llevan a cabo los siguientes pasos básicos: observar el fenómeno a estudiar, crear una hipótesis que explique dicho fenómeno, inferir las consecuencias de la hipótesis misma y verificar la afirmación de verdad inferida (Hernández *et al.,* 2014).

#### <span id="page-18-2"></span>**3.2. Variables y operacionalización**

• **Variable independiente:** Calculo de reservas

El cálculo de reservas busca entregar el potencial mineral que presentan los minerales y originando un diseño minero que sustente el plan de minado mediante el cual se calcula la vida útil de la mina (Acevedo y Guerra, 2015).

# • **Variable dependiente:** Explotación minera

La explotación de una mina necesita la determinación de parámetros los que determinan su geometría según la estimación de reservas determinadas (Acevedo y Guerra, 2015).

# <span id="page-19-0"></span>**3.3. Población y muestra**

# **3.3.1. Población**

Todos los afloramientos rocosos de la formación Cajamarca que afloran en la localidad de Cajamarca.

## **3.3.2. Muestra**

Los afloramientos de calizas de la formación Cajamarca que se ubican en la zona de estudio, debido a que se han depositado en un ambiente marino profundo y alejado de la costa poseen un alto porcentaje de carbonato de calcio (CO3Ca) y un bajo porcentaje de material terrígeno (arcillas), poseen buenas condiciones para ser explotadas con fines industriales.

# <span id="page-19-1"></span>**3.4. Técnicas e instrumentos de recolección de datos**

## **3.4.1. Técnicas de investigación**

La fase inicial del levantamiento recopilará todos los estudios existentes en el área de estudio, una compilación de mapas geológicos producidos por instituciones como INGEMMET. Los contextos internacional, nacional y local servirán como puntos de anclaje para llevar a cabo esta investigación. En el trabajo de campo se emplearán técnicas de observación directa y muestreo aleatorio de rocas. Asimismo, se realizó mapeo geológico y geomecánico, y se determinaron formaciones geológicas, tipos de rocas y RMR.

Se realizaron análisis químicos de muestras de macizos rocosos en laboratorios que se encuentran en la ciudad de Cajamarca. La información fue analizada y procesada para poder dar respaldo a los resultados obtenidos. De igual manera se empleó el software Excel para los cálculos de reservas y los distintos mapas fueron realizados con el software Ar GIS 9.6.

#### **3.4.2. Instrumentos de investigación**

Dentro de los instrumentos de investigación utilizados están:

- Ficha de análisis petrográfico de muestras de rocas calizas.
- Modelo de libreta de campo.

Además, se ha contado con una base de datos organizada de acuerdo con la geología y mineralogía que sirve para el procesamiento de datos recolectados en campo.

#### <span id="page-20-0"></span>**3.5. Procedimiento**

El procedimiento se ha iniciado con la determinación de zonas de mayor interés, se visitó a campo, luego se identificó el mineral o roca a explotar, se identificó de la geología, se identificó la petrología y se delimitó las zonas de interés económico. El paso siguiente, se determinó el método de explotación, se calculó de altura, ancho y ángulo de talud, se determinó de la potencia del yacimiento y se calculó del tonelaje a extraer. Finalmente se determinó el porcentaje de Carbonato de Calcio en donde se recolectó las muestras, se envió de muestras a un laboratorio químico y se analizó los resultados de laboratorio.

#### <span id="page-21-0"></span>**3.6. Método de análisis de datos**

Las bases de datos recopiladas a través de tecnología e instrumentos han sido analizadas utilizando herramientas informáticas: Office 2021 y software estadístico (por ejemplo, evaluación de datos en tablas de Excel) para analizar los datos geomecánicos en el campo. En este levantamiento se realizó exploración geológica utilizando mapas, publicaciones e imágenes satelitales. Los cálculos de reservas se realizan por el método de la sección utilizando el software ArcGis.

## <span id="page-21-1"></span>**3.7. Aspectos éticos**

En base a la naturaleza de la investigación, los aspectos éticos a considerar son los siguientes:

- **Responsabilidad:** La tesis se realizó con todos los principios éticos respetando todos aspectos establecidos en el proyecto de investigación.
- **Justicia**: Se brindó un trato justo e igualitario a todo el personal implicado en la tesis.
- **Respeto por las personas en su integridad y autonomía:** se ha respetado la procedencia y la posición que tienen en la sociedad todas las personas implicadas en esta tesis.
- **Profundidad en el desarrollo del tema**: Se ha tenido en cuenta los temas de cálculo de reservas y métodos de explotación minera para mayor dominio del tema.

#### <span id="page-22-0"></span>**IV. RESULTADOS**

#### **4.1. Aspectos generales**

#### **4.1.1. Ubicación**

## **Geográfica**

El área de estudio se encuentra localizado dentro del Valle de Cajamarca en las inmediaciones de los Centros Poblados Otuzco y Colqueteña; correspondiente al Cuadrángulo de San Marcos (15-g) en la zona 17S y geográficamente, en las coordenadas UTM- WGS- 84, mostradas a continuación.

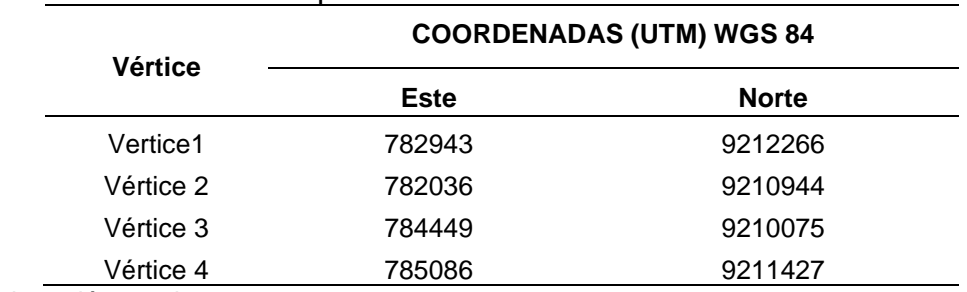

#### <span id="page-22-1"></span>**Tabla 1**. Coordenadas de los puntos limítrofes de la zona de estudio.

Fuente: Elaboración propia

<span id="page-22-2"></span>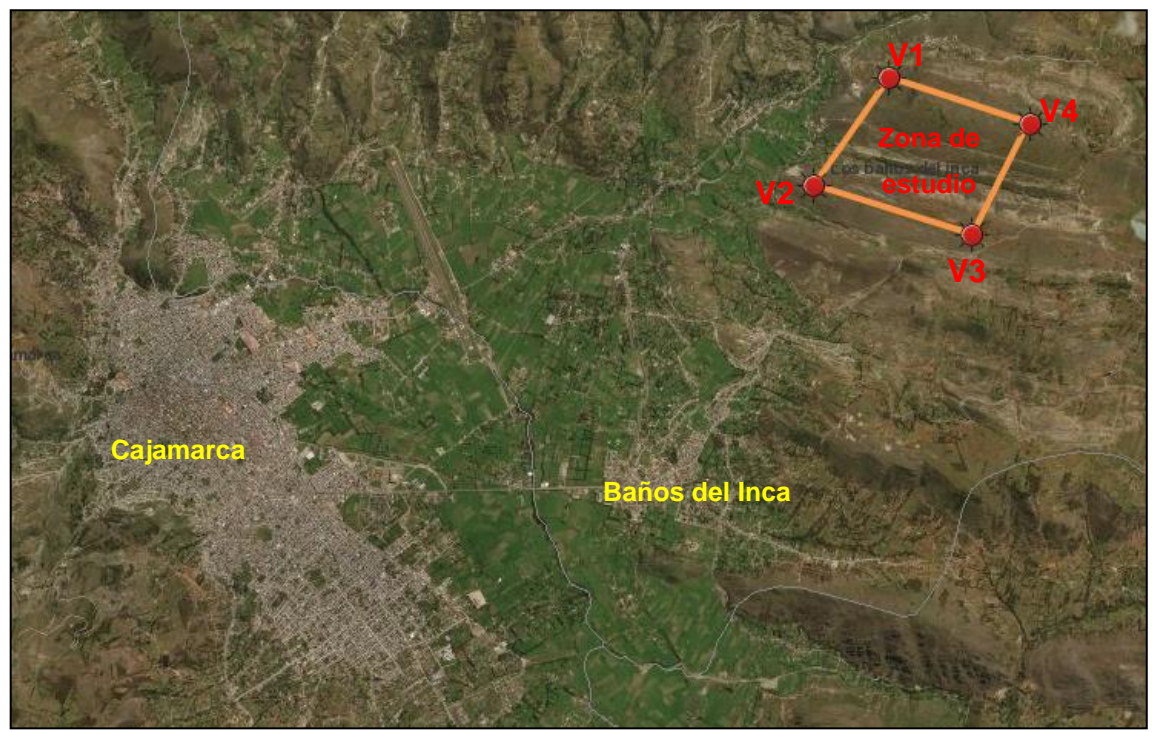

Figura 1. Ubicación de la zona de estudio.

#### **Política**

La zona de estudios se encuentra ubicada políticamente en la región, provincia y distrito de Cajamarca, en el Centro Poblado de Otuzco.

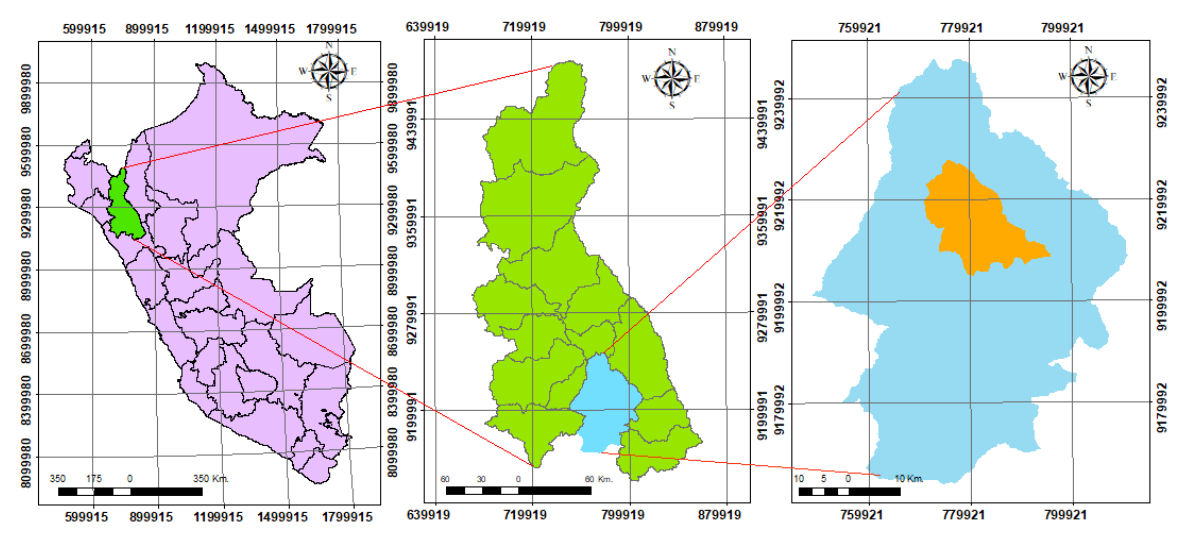

Figura 2. Ubicación política de la zona de estudio.

# <span id="page-23-1"></span>**4.1.2. Accesibilidad**

<span id="page-23-0"></span>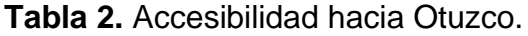

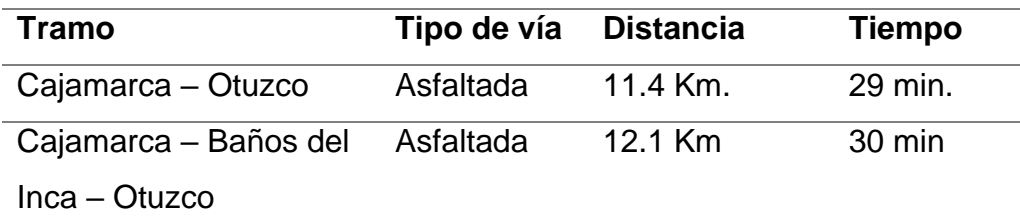

Fuente: Elaboración propia

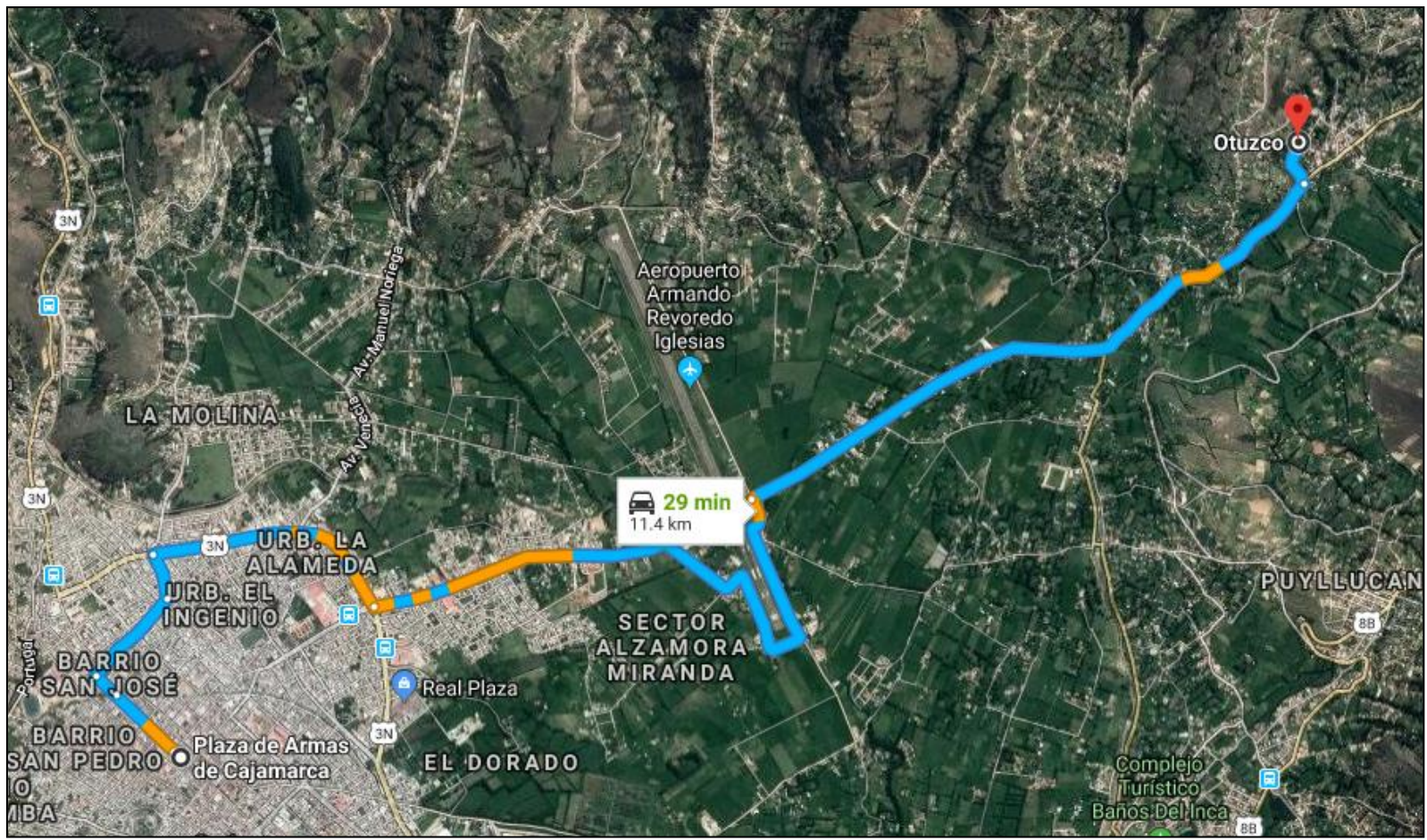

Figura 3. Imagen satelital con la accesibilidad y tiempo promedio de llegada a Otuzco por la carretera Cajamarca- Otuzco.

<span id="page-24-0"></span>**Fuente:** Geocatmin (2021).

#### **4.1.3. Clima**

El distrito de Baños del Inca presenta condiciones climáticas poco húmedas y templados con setecientos milímetros y 17ºC en promedio de temperatura. Se presentan deficiencias de lluvia en época de invierno y la temporada de verano que va desde junio hasta octubre. Las condiciones ambientales son secas y soleadas en el día, sin embargo, en las noches son frías; con precipitaciones pluviales de 650 milímetros en promedio anual (de octubre hasta abril hay mayores precipitaciones y en julio y agosto hay menores precipitaciones), las temperaturas máximas han alcanzado los 22°C y las temperaturas mínimas promedios son de 6°C, en tanto la humedad relativa en promedio se ha calculado en 67%.

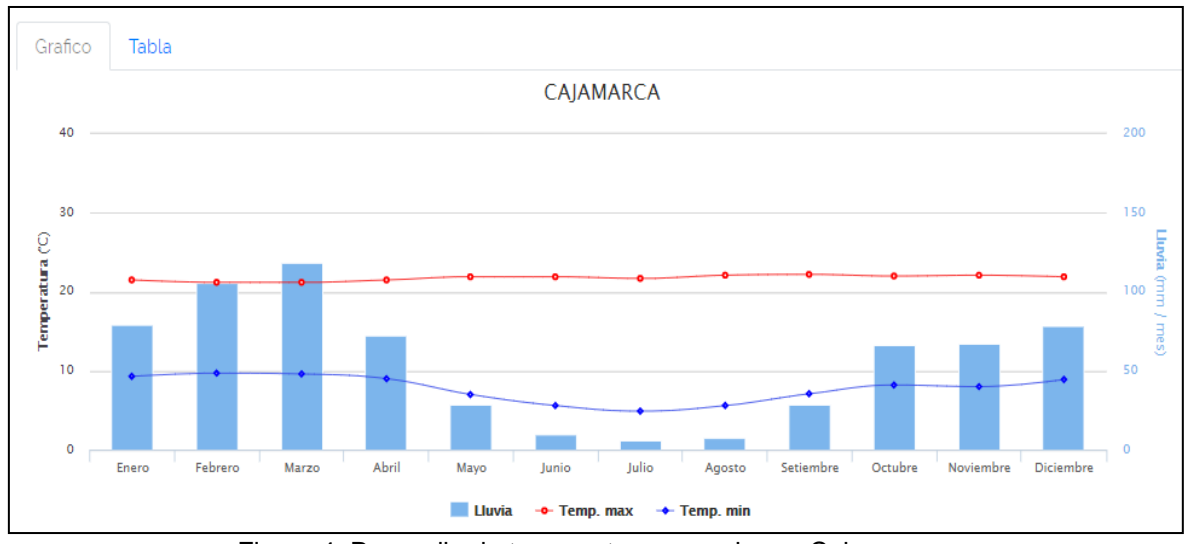

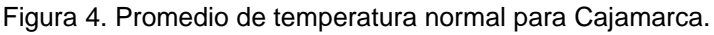

Fuente: (SENAMHI, 2019).

## <span id="page-25-0"></span>**4.1.4. Geomorfología**

Se muestra en base a las estructuras geológicas que se presentan con la acción de agentes endógenos y exógenos. Es así como se tiene el reconocimiento y clasificación de las siguientes geoformas:

#### **a. Lomadas**

Geoformas de poca altura en forma redondeadas que se presentan en rocas de poca dureza como calizas arcillosas y margosas.

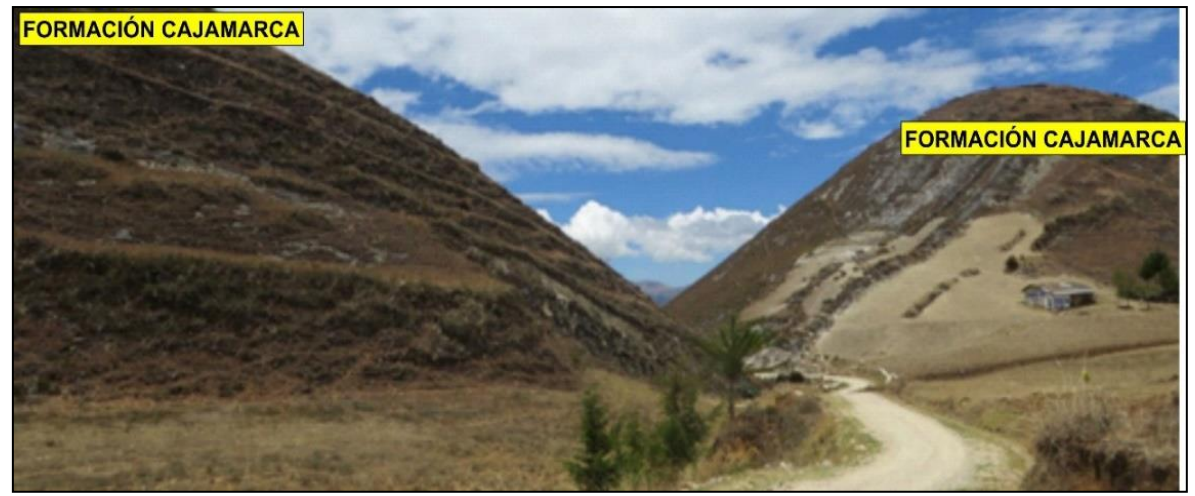

Figura 5. Geoformas de lomadas que se observan dentro de las calizas de la formación Cajamarca. Posee pocas elevaciones y formas redondeadas.

#### <span id="page-26-0"></span>**b. Cárcavas**

Esta geoforma se puede observar dentro de las rocas calcáreas de la formación Celendín. Se caracteriza por formas generadas por la intensa erosión producida en estas rocas lo que forma una especie de surcos paralelos al rumbo de la estratificación.

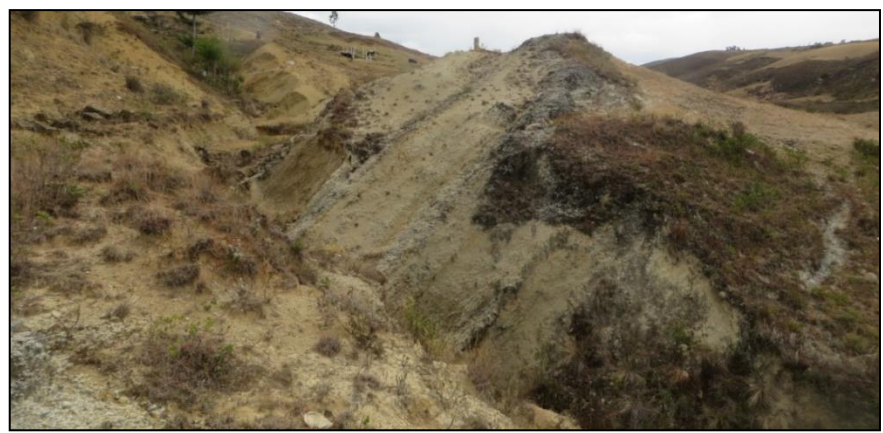

Figura 6. Esta geoforma se origina por la disolución de las calizas por acción de las aguas superficiales productos de las lluvias constantes.

#### <span id="page-27-0"></span>**c. Quebrada**

Esta geoforma interseca perpendicularmente a las cárcavas. lo configuran los riachuelos activos en épocas de lluvias. Poseen una profundidad de 15 metros aproximadamente.

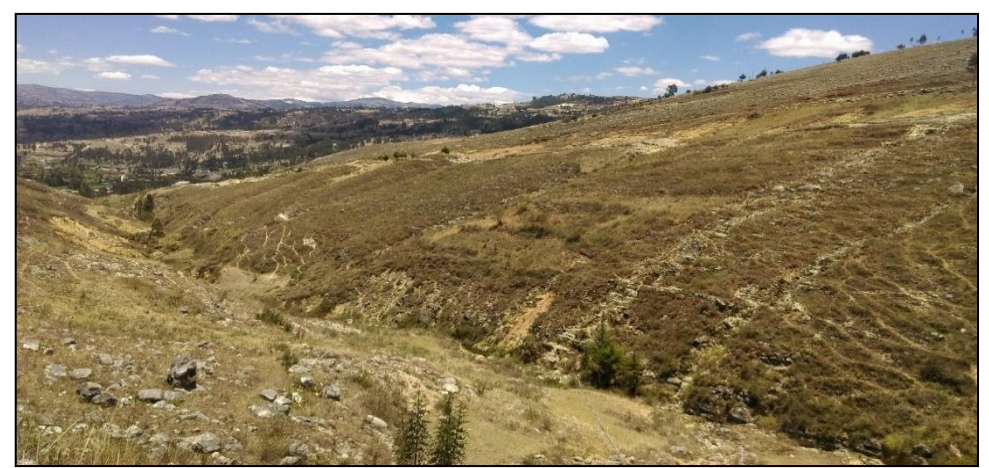

Figura 7. Esta geoforma denominada quebrada se formó dentro de la formación Celendín, foto tomada dentro del eje del sinclinal Otuzco. (Foto vista al NW).

#### <span id="page-27-1"></span>**d. Valle**

En la zona de estudio se observa la parte Sur Este del valle de Cajamarca. Se caracteriza por ser de una topografía horizontal.

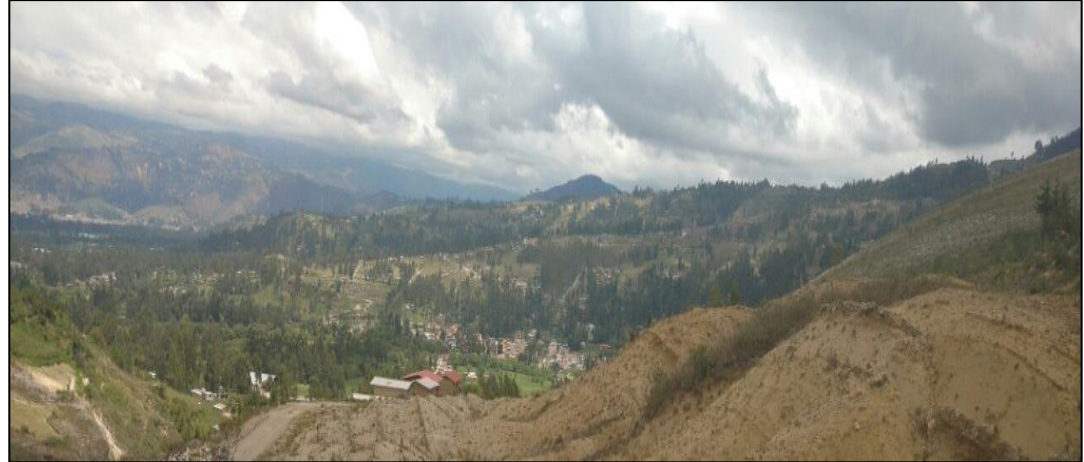

Figura 8. Valle que se observa en el centro poblado de Otuzco. Esta geoforma constituye la prolongación del valle de Cajamarca.

# <span id="page-28-0"></span>**4.1.5. Geología regional**

Las Formaciones geológicas que afloran en la localidad de Cajamarca están comprendidas entre las edades que van desde el Cretácico al Cuaternario. La columna estratigráfica está constituida por las siguientes unidades estratigráficas:

| <b>ERATEMA</b>                             | <b>SISTEMA</b>     | <b>SERIE</b>           | <b>UNIDAD</b><br><b>JTOESTRATIGRAFICA</b>                                   |                                                   | Groso<br>(m) | <b>LITOLOGIA</b>                                        | <b>DESCRIPCIÓN</b><br>5                                                                             |
|--------------------------------------------|--------------------|------------------------|-----------------------------------------------------------------------------|---------------------------------------------------|--------------|---------------------------------------------------------|----------------------------------------------------------------------------------------------------|
|                                            | <b>QUATERNARIO</b> | <b>HOLOCENO</b>        | Dep. fluviales y aluviales<br>Dep. lagunares y glaciares                    |                                                   |              | <b><i>Chonome</i></b>                                   | Arenas, gravas.<br>Limos, arcillas.<br>o                                                            |
| $\circ$<br>Ö<br>Ō<br>Ñ<br>Ō<br>z<br>ш<br>Ò |                    | <b>PLEISTOCENO</b>     | Formadón Condebamba                                                         |                                                   | 150<br>200   | <u>فتحتجمه محتجمه</u>                                   | Conglomerados, areniscas y arcillas rojas.                                                          |
|                                            | <b>NEOGENO</b>     | <b>PLIOCENO</b><br>Sup |                                                                             | Formación Cajabamba<br>Formadón Bambamarca        |              |                                                         | Luttas, lodolitas, areniscas finas blanco amarillentas.                                             |
|                                            |                    |                        |                                                                             |                                                   | 300          | $\overline{A}$                                          | Tobas daciticas y traquiandesiticas blanquecinas.<br>Disc and.                                      |
|                                            |                    | <b>MIOCENO</b><br>Inf. |                                                                             | Formación<br>Porculla<br>Formación<br><b>Uama</b> | 2100         | <b>TYAH</b><br>۷h                                       | Tobas blanco amarillentas intercaladas con aren scas.                                               |
|                                            |                    |                        |                                                                             |                                                   |              | $\sqrt{11}$                                             | rojizas, aglomerados y pirodastos.                                                                  |
|                                            | <b>PALEOGENO</b>   | <b>OLIGOCENO</b>       |                                                                             |                                                   |              | <b>ARTY</b>                                             | - Dacita                                                                                            |
|                                            |                    |                        | <b>Brupo Calipuy</b>                                                        |                                                   |              |                                                         | Intercalación de derrames andesíticos, tobas blanquecinas.                                          |
|                                            |                    |                        |                                                                             |                                                   |              |                                                         | aren iscas tobáceas y conglomerados lenticulares.                                                   |
|                                            |                    |                        |                                                                             |                                                   |              |                                                         | - Digrita                                                                                           |
|                                            |                    |                        |                                                                             |                                                   |              | <del>.</del>                                            | Tobas blanquecinas intercaladas con delgados lechos de                                              |
|                                            |                    |                        |                                                                             |                                                   |              |                                                         | aren iscas y lutitas tobáceas.                                                                      |
|                                            |                    | <b>EOCENO</b>          |                                                                             |                                                   | 8œ           |                                                         | Derrames y brechas andesiticas.                                                                     |
|                                            |                    | PALEOCENO              |                                                                             |                                                   |              |                                                         | Disc ang.<br>Conglomerados con cantos de cuarcita.                                                  |
|                                            |                    |                        | Formación<br>Chota                                                          |                                                   | 500          |                                                         | Conglomerados con cantos de calizas y areniscas rojizas                                             |
| Ō<br>Ö<br>ö<br>N<br>Ō<br>Ø<br>ш<br>5       | <b>CRETACEO</b>    | <b>SUPERIOR</b>        | Formación Celendin                                                          |                                                   | 200          |                                                         | Calizas, margas y lutitas gris amarillentas.                                                        |
|                                            |                    |                        |                                                                             | Formación<br>Cajamarca                            |              |                                                         | Calizas gris azuladas, macizas, con delgadas intercalaciones                                        |
|                                            |                    |                        |                                                                             |                                                   |              |                                                         | de lutitas y margas.                                                                                |
|                                            |                    |                        |                                                                             |                                                   |              |                                                         | Calizas nodulares macizas, margas y lutitas pardo- amari-                                           |
|                                            |                    |                        | Grupo Quiquiñán                                                             |                                                   | 500          |                                                         | llentas fosiliferas.                                                                                |
|                                            |                    |                        |                                                                             |                                                   | 700          |                                                         | Calizas gris parduscas, fosiliferas, margas y escasos                                               |
|                                            |                    |                        | Grupo Pulluicana                                                            |                                                   |              |                                                         | niveles de lutitas.                                                                                 |
|                                            |                    |                        |                                                                             |                                                   |              |                                                         | Lutitas grises o negras, calizas bituminosas nodulares.                                             |
|                                            |                    | <b>INFERIOR</b>        | Formación Pariatambo                                                        |                                                   | 150-200      |                                                         | Calizas arenosas, lutitas calcáreas y margas.                                                       |
|                                            |                    |                        | Formación Chúlec<br>Formación Inca                                          |                                                   | 200-250      |                                                         |                                                                                                    |
|                                            |                    |                        |                                                                             |                                                   | 150<br>500   |                                                         | Areniscas calcáreas y limolitas ferruginosas.                                                       |
|                                            |                    |                        | Formación Farrat<br>Goyllarisquizqa<br>Formación Carhuáz<br>Formación Santa |                                                   |              | ×                                                       | Cuarcitas y areniscas blancas.                                                                      |
|                                            |                    |                        |                                                                             | 500                                               | X<br>an ta   | Areniscas rojizas y cuarcitas blancas intercaladas      |                                                                                                    |
|                                            |                    |                        |                                                                             | 50-100                                            | ī            | con lutitas grises.                                     |                                                                                                    |
|                                            |                    |                        |                                                                             | Grupo<br>Formación Chimú                          |              | ×                                                       | Lutitas grises y calizas margosas.<br>Areniscas, cuarcitas, lutitas y niveles de carbón en la parte |
|                                            |                    |                        |                                                                             |                                                   |              |                                                         | inferior, principalmente cuarcitas en la parte superior.                                            |
|                                            | <b>JURASICO</b>    | <b>SUPERIOR</b>        |                                                                             |                                                   |              |                                                         | Lutitas negras, laminares y deleznables, con intercalacio-                                          |
|                                            |                    |                        | Formación<br>Chicama                                                        |                                                   | 500          |                                                         |                                                                                                    |
|                                            |                    |                        |                                                                             |                                                   |              |                                                         | nes de areniscas grises y horizontes arcillosos.                                                    |
|                                            |                    |                        |                                                                             | Formación<br>Oyotún                               |              | <b>A A A</b><br>À                                       | Disc. ang                                                                                           |
|                                            |                    | <b>MEDIO</b>           |                                                                             |                                                   |              | Å<br>$\pmb{\lambda}$<br>$\pmb{\lambda}$<br>A            | Tobas, brechas y derrames andesiticos.                                                              |
|                                            |                    |                        |                                                                             |                                                   |              | Ä<br>$\pmb{\lambda}$<br>$\blacktriangle$<br>Ä<br>٨<br>v |                                                                                                    |
|                                            |                    | <b>INFERIOR</b>        |                                                                             | Grupo Pucará                                      |              |                                                         | Tona Italgranodiorita                                                                               |
|                                            |                    |                        |                                                                             |                                                   |              |                                                         | Calizas gris azuladas, macizas con nódulos                                                          |
|                                            | <b>TRIASICO</b>    | <b>SUPERIOR</b>        |                                                                             |                                                   |              |                                                         | siliœos.                                                                                            |
| SUP.<br><b>PALEOZOICO</b>                  | <b>PERMIANO</b>    | <b>SUPERIOR</b>        |                                                                             | <b>Grupo Mitu</b>                                 | 300          |                                                         | 〜〜〜 Disc.ang<br>Areniscas, limolitas y conglomerados roiizos.                                       |
|                                            |                    |                        |                                                                             |                                                   |              |                                                         |                                                                                                    |
|                                            |                    |                        |                                                                             |                                                   |              |                                                         | . പെ. Disc. and                                                                                     |
| ₹                                          | ORDOVICIANO        |                        |                                                                             |                                                   | 2            |                                                         | Filitas pelíticas y tobáceas de colores                                                             |
|                                            |                    |                        | Formación Salas                                                             |                                                   |              |                                                         | marrones y negruzcos con algunas cuarcitas<br>hacia la parte superior.                              |
|                                            |                    |                        |                                                                             |                                                   |              |                                                         | Disc. ang.                                                                                          |
|                                            |                    |                        |                                                                             |                                                   |              |                                                         |                                                                                                    |
| PROTERO-<br>ZOICO                          |                    |                        |                                                                             | Complejo Olmos                                    | 2            |                                                         | Esquistos gris verdosos y anfibolitas.                                                              |
|                                            |                    |                        |                                                                             |                                                   |              |                                                         |                                                                                                    |

Figura 9. Geología regional

<span id="page-29-0"></span>La litología del lugar está conformada por formaciones sedimentarias pertenecientes al Cretáceo Superior e Inferior (Grupo Goyllarisquizga), también se encuentra una formación del Terciario Superior (volcánico) y aquellas pertenecientes a periodos geológicos muy recientes como los depósitos cuaternarios aluviales, fluviales y lagunares.

#### - **Formación Pariatambo**

Es la formación que ha sido analizada en un inicio por MC LAUGHLIN (1925); la cual presenta alteraciones de lutita con finas capas de caliza

bituminosa negra, estratificación calcárea con nudillo de chert y dolomita, esta formación presenta olores fétidos cada vez que se fractura, en general su potencia varía desde 150 hasta los 200 metros.

Pariatambo suprayace en concordancia con la Fm. Chulec e infrayace a la Fm Yumagual, además se observa una relación en Puyllucana. Este sector se orienta masivamente y se modifica lateralmente a las fases del valle Marañón. Alrededor de Cajamarca, San Marcos y La Encañada se encuentran las mejores exposiciones.

#### **Edad y Correlación:**

Esta formación abarca en general la fosilización de moluscos de los cuales hay predominancia de Oxitropidoceras carbonarium (GABE), Venezolieeras cf. Lyelliceras sp.ind. cf., Lyelliceras sp. Dipoloceras, Mojsisoviezia, y Ostrea (Lopha) sp; y otros Acanthócératáceae y Bráricócérátidáe.

También hay especies de características pelágicas, prioritariamente la especie Oxitropidoceras carbonarium, esta es la que tiene distribución más extensa en Cajamarca, asimismo representan los fósiles guías del Albiano medio.

Por lo tanto, la Fm Pariatambo, se tiene su tope en las bases del Albiano superior, correlacionándose con fase superior de la Fm Crisnejas y con la Fm Yacu Ushco. Se ha extendido con amplitud en la zona andina central peruana.

#### - **Formación Yumagual:**

Se ha denominado así por Tafur y Benavides en el año 1956, la cual yace en la parte superior discordantemente a la Fm Pariatambo e infrayace con una concordancia aparente a la Fm Mujarrúm y Grupo Quilquiñán indiviso.

La Fm Yumagual, abarca las secuencias de calizas oscuras y margas en bancos uniformemente y se destaca como unidad media a las lutitas margosas de color amarillo en un grupo homogéneo han presentado bancos escarpados de calizas, que en su interior tiene gran parte de restos fosilizados y microfósiles. En algunos horizontes se han evidenciado nódulos de calizas. Esta formación tiene un espesor de 700 metros aproximadamente.

La Fm Yumagual se han expuesto con amplitud dentro y fuera de la zona en especial a partir del rio Crisnejas, Cajamarca y San Marcos. Según la forma de la topografía que ha adoptado muchas veces pueden haberse confundido con la Fm Cajamarca, sin embargo, su espesor, la litología y la fauna se mantiene uniforme, a lo largo de la formación.

#### **Edad y Correlación:**

La Fm Yumagual, se ha caracterizado por presentar una fina unidad intermedia con muha fosilización, por lo que su litología se puede confundir con las Fm Mujarrún y grupo Quilquiñán. Comúnmente se ha encontrado pequeñas Oxitropidoceras en la base de la formación, y se halla, además, en la zona de La Encañada, al Norte de la hacienda Polloc y en la parte superior de San Juan, Ostrea scyphax COQU, Lppha sp. Liopistha sp., Venus sp., y Paraturrilites sp.

En las capas masivas se han encontrado pocas zonas de fosilización, pero en la zona de Michiquillay y en el caserío de Conga se han hallado Exogyra cf., E. boussingaultid'ORB., Exogyra cf., \_E. águila BROGNIART, Natica sp. y Phymosoma texanum ROEMER.

Los fósiles descritos representan al Neo-Albiano y fase temprana del Cenomaniano, que se correlaciona a los afloramientos con la parte inferior del Grupo Pulluicana y con la parte baja de la formación Jumasha del centro del país.

## - **Formación Cajamarca (Ks – Ca)**

La Fm Cajamarca es una de las sucesiones de calizas del cretáceo superior que sobresale en la topografía porque es homogénea litológicamente y presenta bancos con espesores de alta dureza, y

sus afloramientos han exhibido topografías Kársticas con altas pendientes y en varios casos se presentan barrancos inaccesibles, su espesor es aproximadamente de 600 a 700 m.

Esta formación suprayace en el grupo Quilquiñan y también infrayace a la Fm Celendín. Abarca en general caliza gris oscura, azulada y masiva, con finas capas de lutitas y/o margas del mismo color. Las lutitas se han presentado en bancos gruesos con pocos fósiles y las margas contienen bastantes fósiles.

#### **4.1.6. Geología local**

Se observa claramente estratos subverticales de diferentes medidas de caliza, la cual presenta color gris azulado con bastante presencia de fósiles. También se observa depósitos fluvioaluviales donde se encuentra gravas o gravillas con arena y arcilla, en la parte superior hay presencia de depósitos coluviales con fragmentos angulosos de 1.5 m de espesor aproximadamente, matrices de arena y arcilla con abundantes raíces (deposito deluvio-coluvial).

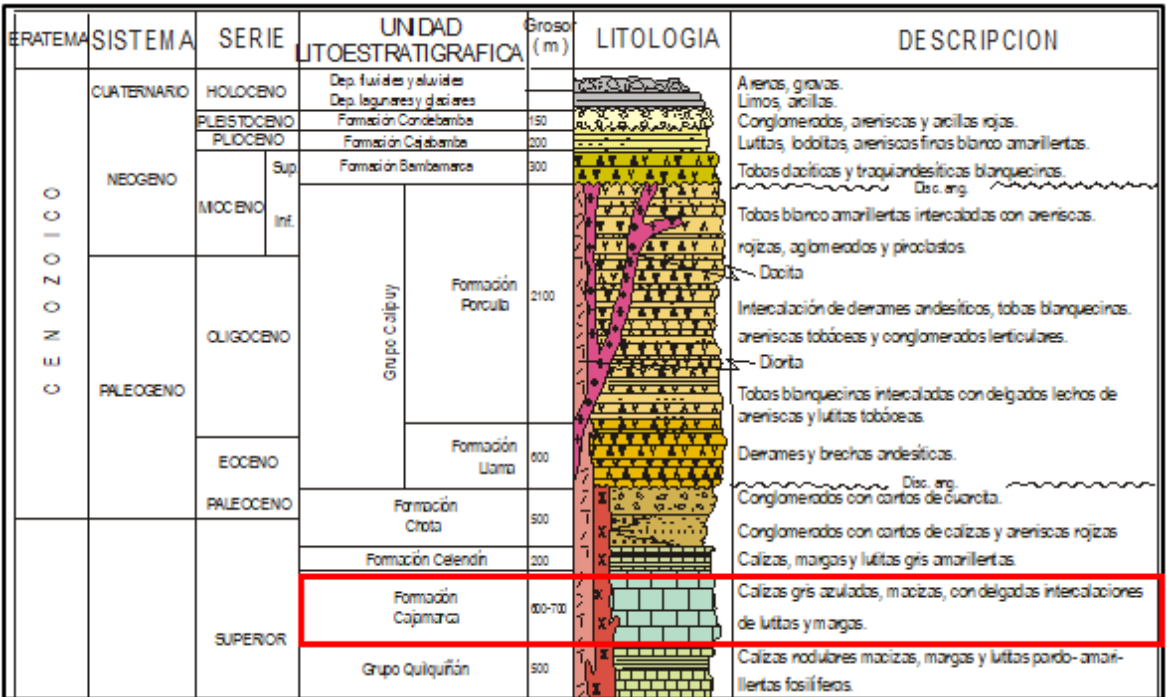

<span id="page-32-0"></span>Figura 10. Columna estratigráfica de la zona de estudio. Indicando la Formación Cajamarca y Celendín como Estructura Petrográfica de la Cantera de Caliza a explotar.

Litológicamente está compuesta por estratos de calizas de coloración gris azulinas y calizas mudstone, ocasionalmente existen algunos estratos de margas. Las calizas se presentan en estratos de gran grosor. La disolución de las calizas genera algunas estructuras kársticas. Esta formación evidencia una secuencia directa con estructura de estratificación gradada.

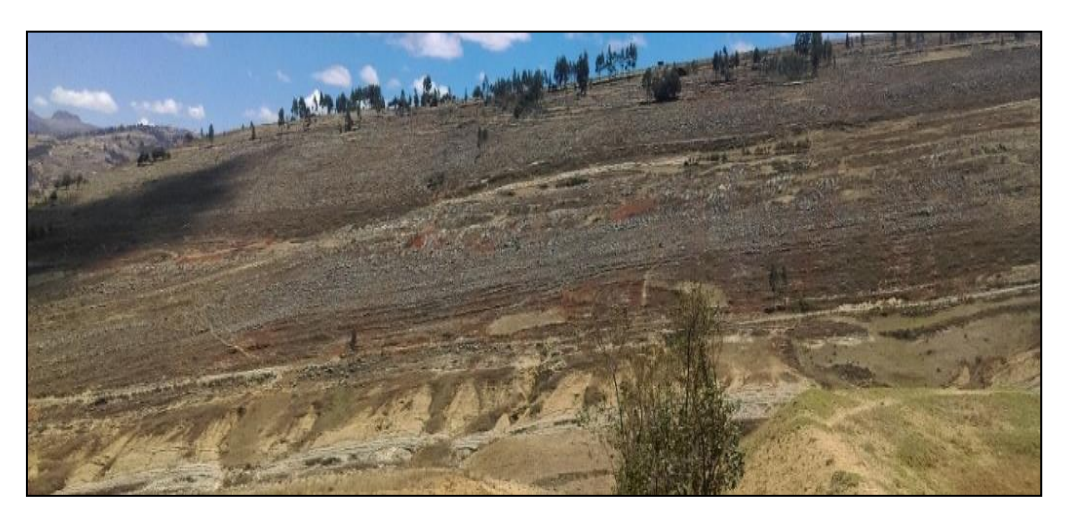

Figura 11. Formación Cajamarca presente en el flanco izquierdo del sinclinal de Otuzco.

<span id="page-33-0"></span>Nótese los estratos en forma paralelas de coloración gris azulina de la parte superior de la foto y que contrasta con las rocas.

Consiste generalmente de calizas gris oscuras y macizas, con intercalación de delgadas capas de margas y lutitas. Las calizas se presentan en estratos gruesos a diferencia de las otras rocas.

<span id="page-33-1"></span>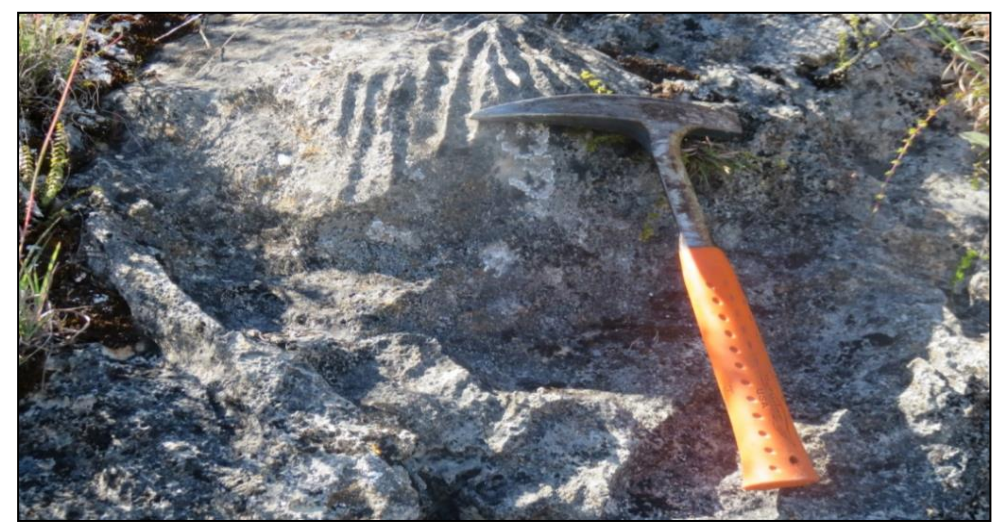

Figura 12. Calizas gris azulinas mudstone de la parte inferior de la Formación Cajamarca.

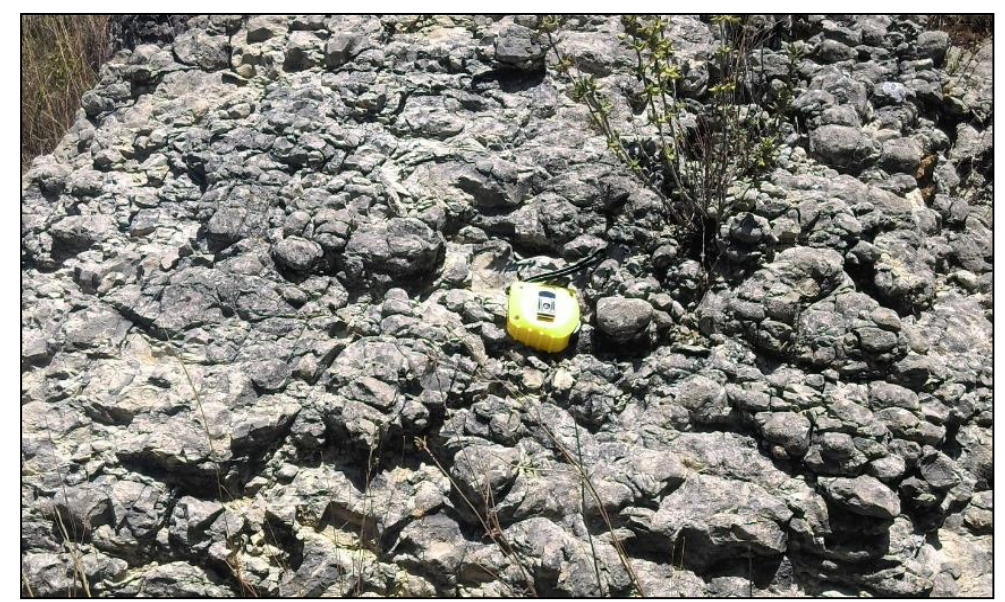

Figura 13. Calizas nodulares descarbonatadas que se presenta en estratos gruesos de la fase superior de la Formación Cajamarca.

<span id="page-34-0"></span>Hay presencia de estructuras nodulares, estromatolitos, rizolios, lenares y arrecifes de coral.

<span id="page-34-1"></span>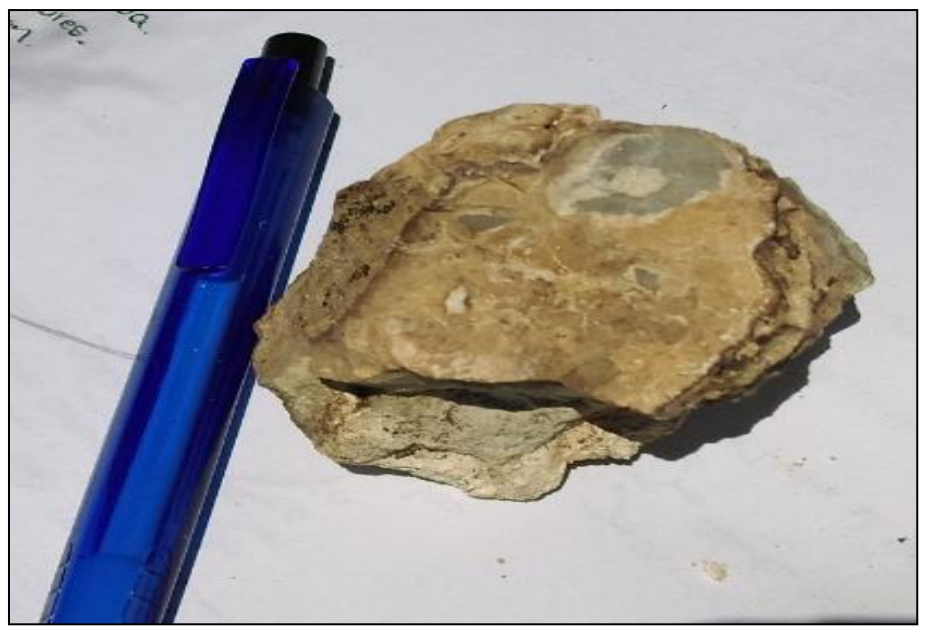

Figura 14. Rizolito presente en la fase inferior de la Formación Cajamarca.

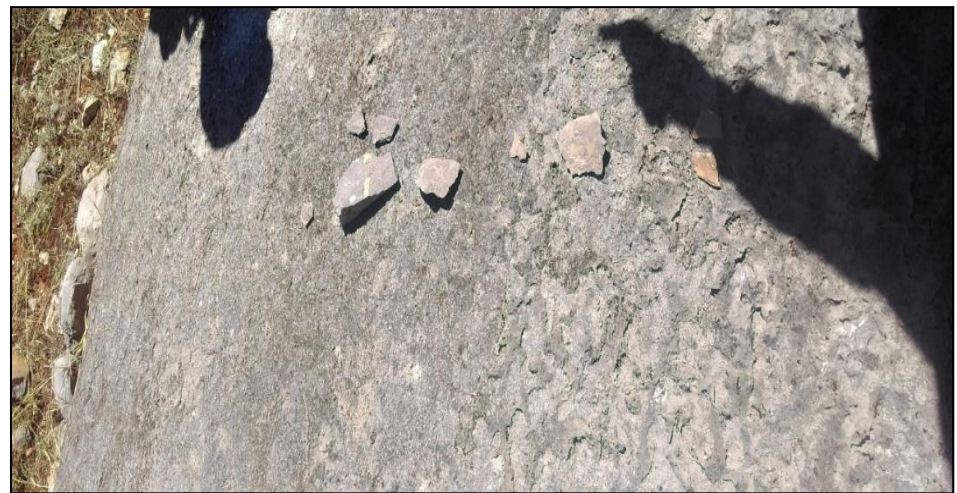

Figura 15. Presencia de estructura masiva en caliza mudstone en la fase superior de la Formación Cajamarca

<span id="page-35-0"></span>Nota: con un espesor de 3.20 m, donde presenta granulometría de gruesa a fina.

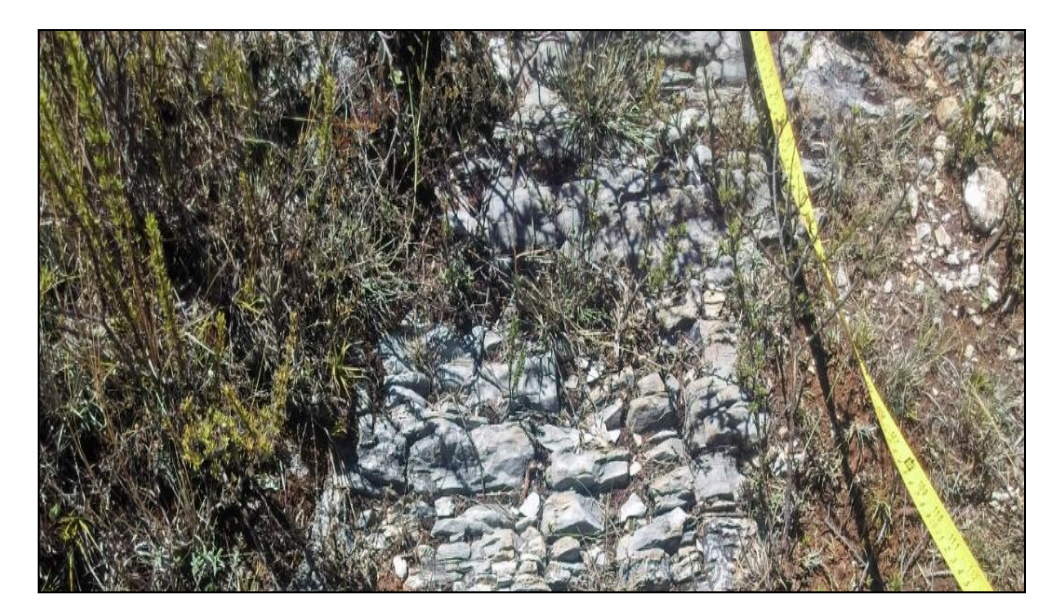

<span id="page-35-1"></span>Figura 16. Estructura laminar, presentes en estratos de calizas de la formación Cajamarca.
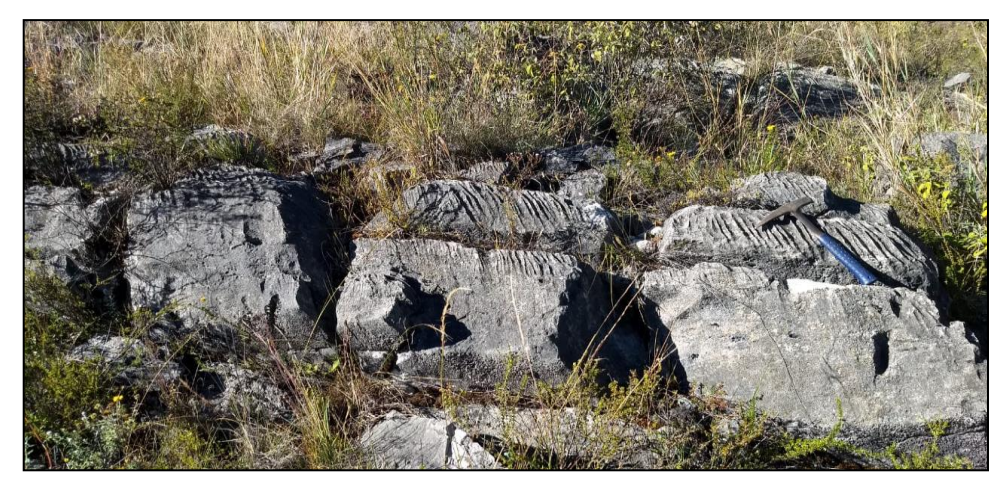

Figura 17. Estructuras tipo lenares que están presentes en la fase inferior de la Formación Cajamarca.

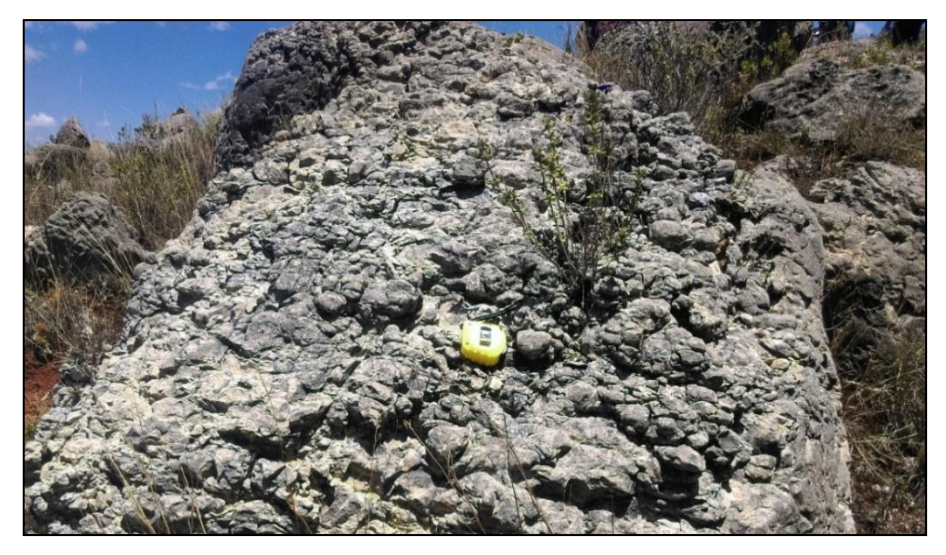

Figura 18. Estructura nodular, presente en la fase superior de la Formación Cajamarca

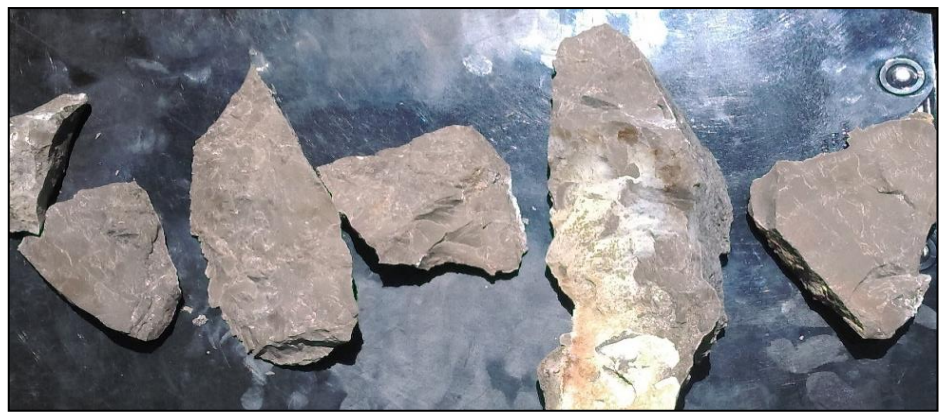

Figura 19. Calizas mudstone, las muestras de las calizas de la formación Cajamarca muestran una coloración gris azulina que es una característica notable de esta formación.

### **Límites estratigráficos**

La formación Cajamarca sobreyace en forma concordante sobre la formación Quilquiñan- Mujarrún y con la misma relación infrayace a la formación Celendín.

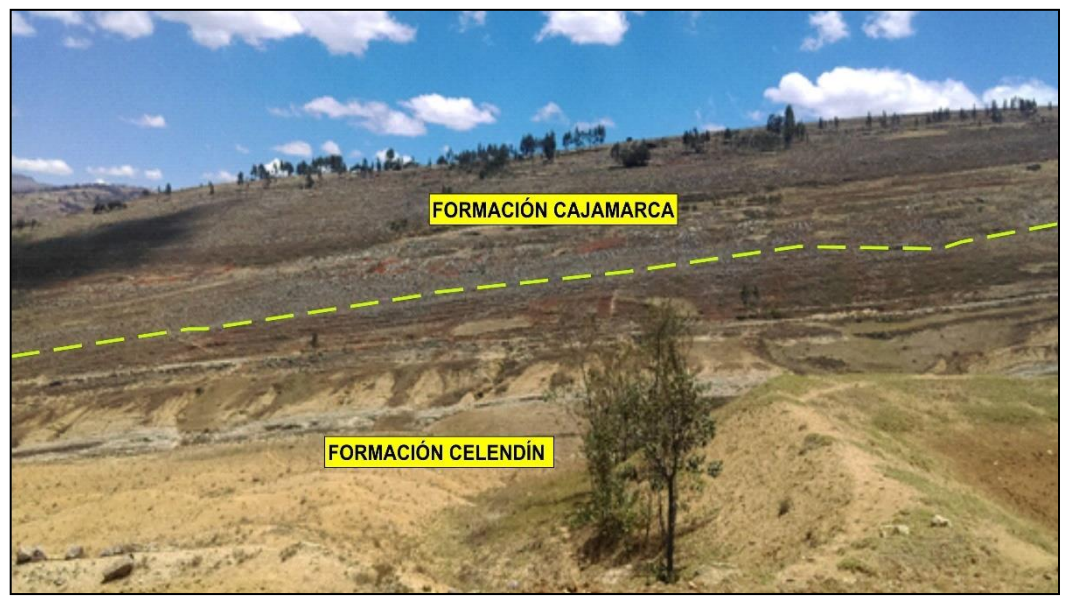

Figura 20. Contacto definido entre la Formación Cajamarca y Formación Celendín.

### **Formación Celendín**

La Formación Celendín constituye la última secuencia calcárea del Cretáceo superior. Esta formación pertenece a un ambiente marino regresivo y se encuentra sobreyaciendo en forma concordante a la Formación Cajamarca e infrayaciendo en forma discordante a depósitos cuaternarios. La formación aflora al NW del área de estudio en la zona de Puyllucana- Otuzco. Se encuentra formando parte del núcleo del sinclinal Otuzco. Una característica notoria de esta formación es su litología formada principalmente por calizas arcillosas a margosas, constituidas por estratos delgados. En esta formación se encuentra abundantes materiales fosilíferos de origen marino.

Litológicamente está conformada por la intercalación de calizas, limolitas, margas y calizas arcillosas en estratos delgados. Los estratos de caliza y lutitas de la Formación Celendín en la zona de Puylucana- Otuzco tienen una orientación de N 276°/60°NE semejantes a la de la formación Cajamarca.

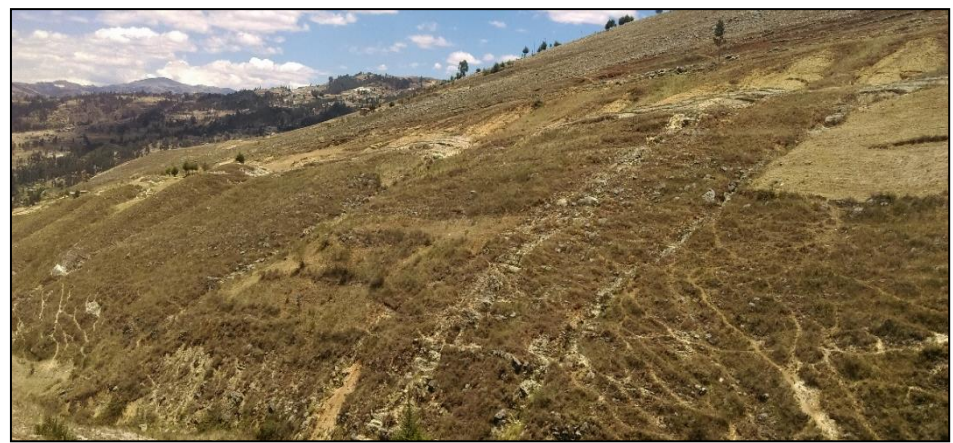

Figura 21. Formación Celendín, ubicada en el eje del sinclinal (Foto vista al NW).

## **4.1.7. Geología Estructural**

### - **Pliegues**

En el área de estudio, se pudo reconocer a través del estudio de campo una serie de pliegues como consecuencia del Tectonismo de la Fase Incaica (40 MA) que están relacionados al Mega Pliegue Sinclinal Otuzco.

## **Sinclinal Otuzco**

El sinclinal Otuzco posee un eje que se ubica dentro de la quebrada La Tranquilla. Su eje posee una orientación NWW- SEE. Dentro den su núcleo a la formación Celendín. Sus flancos lo conforman las calizas de la formación Cajamarca. Esta estructura geológica está clasificada como un sinclinal en cofre, por lo que la formación Celendín siendo más moderna aparece en aparente polaridad invertida. Los buzamientos tanto de la formación Cajamarca como la de la formación Celendín poseen buzamientos invertidos.

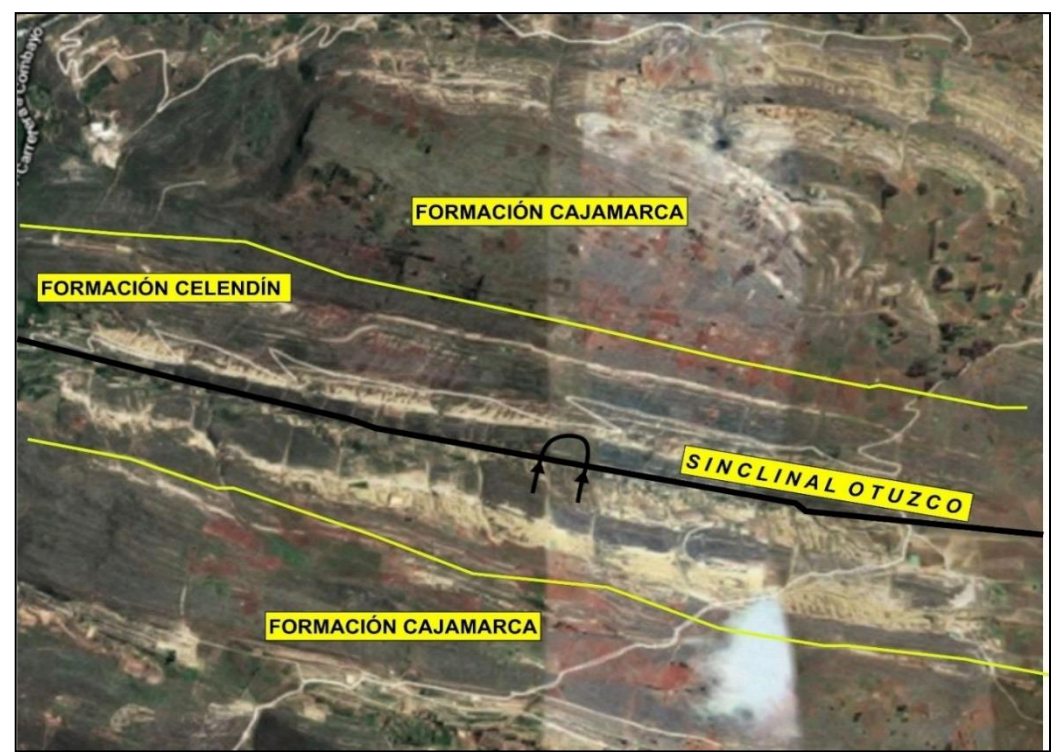

Figura 22. Imagen satelital obtenido de SAS Planet que muestra el sinclinal en el área de estudio.

- **Diaclasas** 

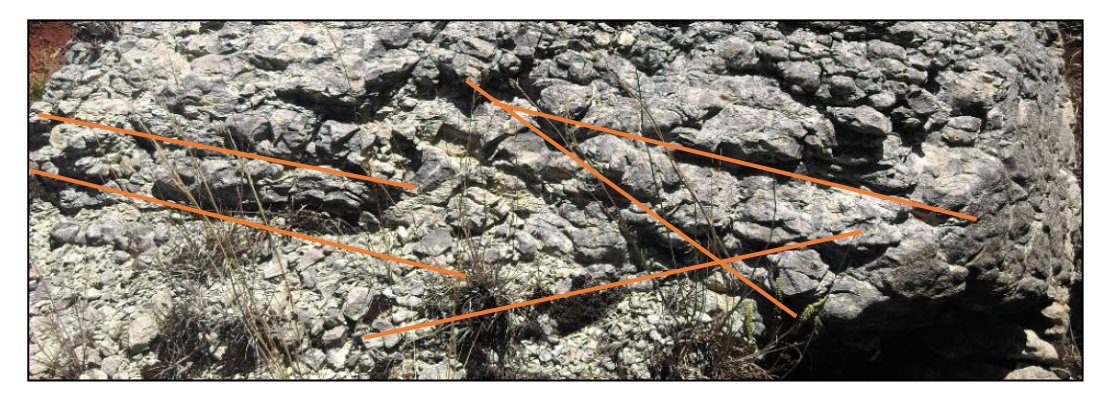

Figura 23. Sistema de diaclasamientos en las rocas de la formación Cajamarca.

En la Formación Cajamarca en la zona de Otuzco se pudo evidenciar afloramientos de rocas moderadamente meteorizadas presentando distintas familias de diaclasas que podrían originar deslizamientos, planares o en cuña; lo cual genera una zona de inestabilidad por posibles deslizamientos.

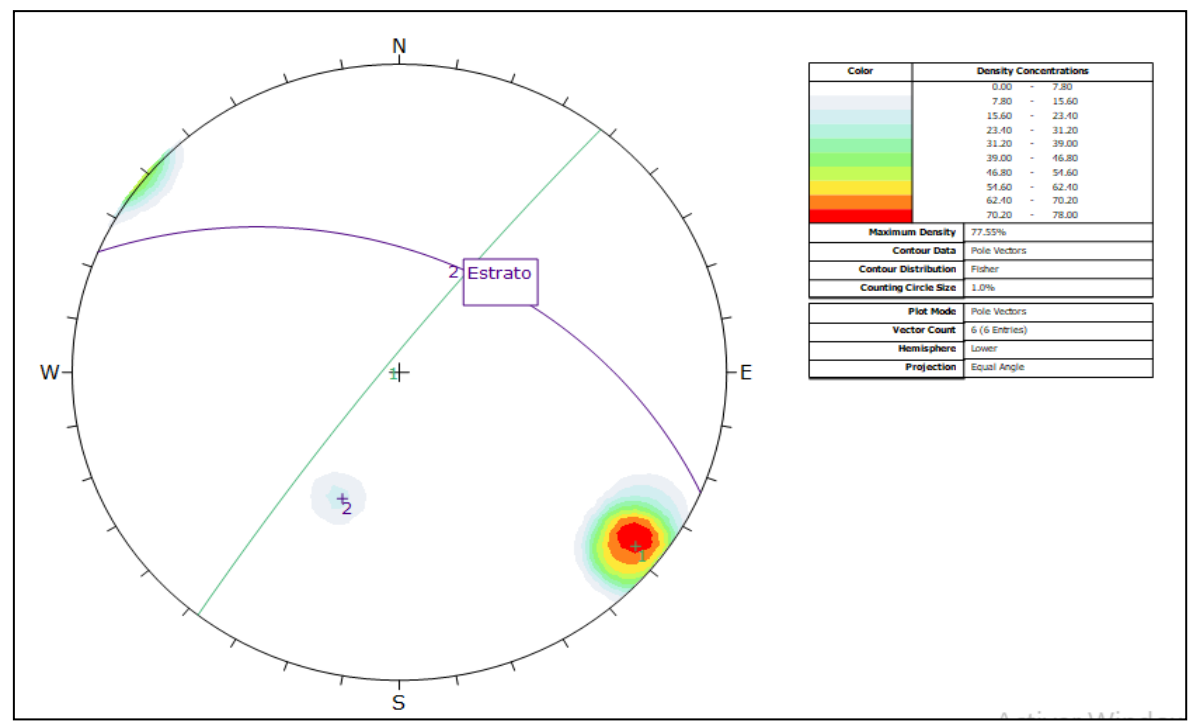

Figura 24. Representación de las diaclasas dentro de las proyecciones estereográficas de los planos y polos de las diaclasas.

El color azul representa a los estratos. Dip Direction: 40°; Dip: 48°. Las familias de diaclasas poseen un Dip Direction: 308°; Dip: 82°. Los esfuerzos poseen una dirección general de SE- NO.

#### **4.1.8. Geología Histórica**

La zona andina que se comenzó a formar a partir del triásico en donde se denotó dos zonas; la del oeste que era una cuenca sedimentaria y la del este que era un geoanticlinal. En la zona de la cuenca se depositaron una gran cantidad de sedimento los cuales tuvieron un espesor de 1,000 m. las formas siguieron desarrollándose en el Neocomiano- Aptiano y producto de la erosión se depositaron una gran cantidad de sedimentos en la cuenca en su mayoría sedimentos detríticos, además de que las profundidades de la cuenca eran bajas por tal motivo se tiene sedimentos playeros y deltaicos en su mayoría a excepción de las calizas de la formación santa. El espesor de estos estratos fue de 1,500 m, los cuales dieron origen al grupo Goyllarisquizga. Luego se produjo una inmersión a fines del Aptiano y comienzos del Albiano proceso en el cual tanto la cuenca como el geoanticlinal quedaron bajo el nivel del mar, el proceso de inmersión llego a finalizarse en el Albiano Medio; es aquí

donde se depositaron las calizas arenosas de la formación inca, además de las calizas de las formaciones Chúlec y Pariatambo.

A partir del Albiano medio se comenzaron a depositar las calizas de las formaciones Yumagual, Mujarrúm, Quilquiñán, Cajamarca y Celendín, todos estos depósitos tuvieron un espesor de 1,500 m. Ya en el Santoniano se produjo una epirogénesis la cual generó que sectores de la cuenca y partes de la plataforma se levantaran, este proceso alcanzó hasta los sectores del grupo Goyllarisquizga; todos estos acontecimientos significaron el primer movimiento andino el cual fue Epirogenético y con poca deformación en los estratos. Los plegamientos de gran intensidad se produjeron en el triásico donde ya en la zona de Jesús y sus alrededores de formó una serie de anticlinales y sinclinales, además de que se produjeron una gran cantidad de fallas, la más considerable fue la que va de NW-SE y que pasaba cerca al eje del anticlinal. Entre el Oligoceno y el Plioceno tras los eventos magmáticostectónicos de los alrededores de la zona se produjo un levantamiento de 3,000m en los alrededores dejando a la zona de Jesús a una altura similar o más ya que por ahí pasaba un anticlinal, producto de este levantamiento y de las glaciaciones del Pleistoceno produjeron una gran erosión facilitada por la falla normal que pasaba por la zona. Todos estos procesos son los que dieron origen a la actual morfología de Jesús, donde se destaca el valle senil que se puede observar, además que los vestigios que ahí se observan dan lugar a determinar su historia.

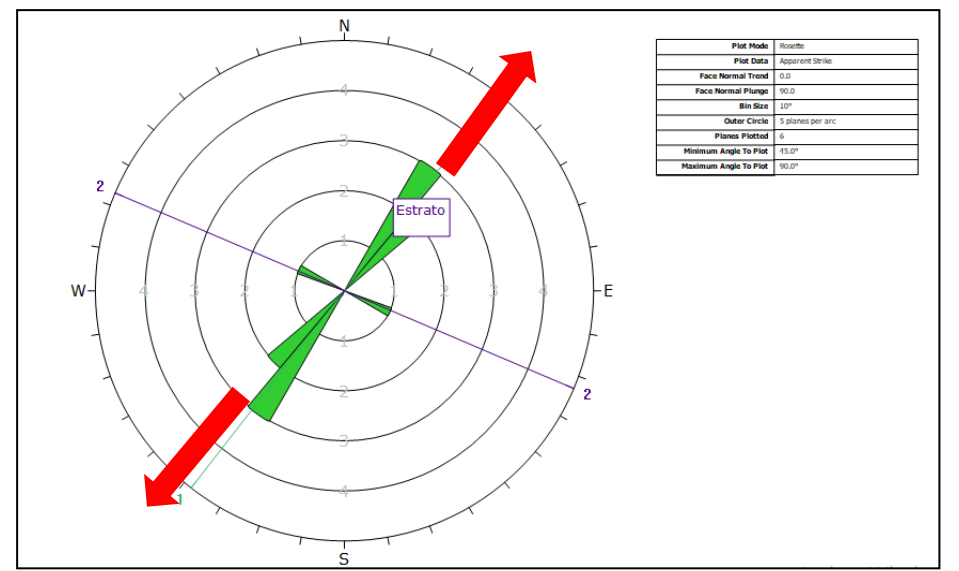

Figura 25. El diagrama de rosas muestra una tendencia marcada de las fracturas N40°E- S40°W.

#### **4.2. Cálculo de reservas**

El área de la presente investigación abarca un área de 10 Km<sup>2</sup>. Como se ha podido observar las calizas de la formación Cajamarca son las idóneas para ser utilizadas como minerales industriales. Por otro lado, las calizas de la formación Celendín (sobreyacente) y la formación Quilquiñan- Mujarrum (infrayacente) a la formación Cajamarca, poseen un alto contenido de material arcilloso lo que diluye el porcentaje de carbonato de calcio (50%) siendo descartado en el cálculo de reservas.

De esta manera se procedió a elegir cuatro zonas idóneas para el cálculo de reservas todas estas ubicadas dentro de la formación Cajamarca.

### **4.2.1. Tipo de recurso a explotar**

El material o recurso por extraer vienen a ser las calizas de la formación Cajamarca. Estas calizas poseen un alto contenido de carbonato de calcio (94% Aprox.). Los estratos de calizas son uniformes y varían de espesores desde decímetros hasta dos a tres metros. Cabe indicar que no todos los afloramientos de calizas de esta formación poseen características idóneas por lo que se tuvo mucho cuidado en ubicar con exactitud dichas estaciones.

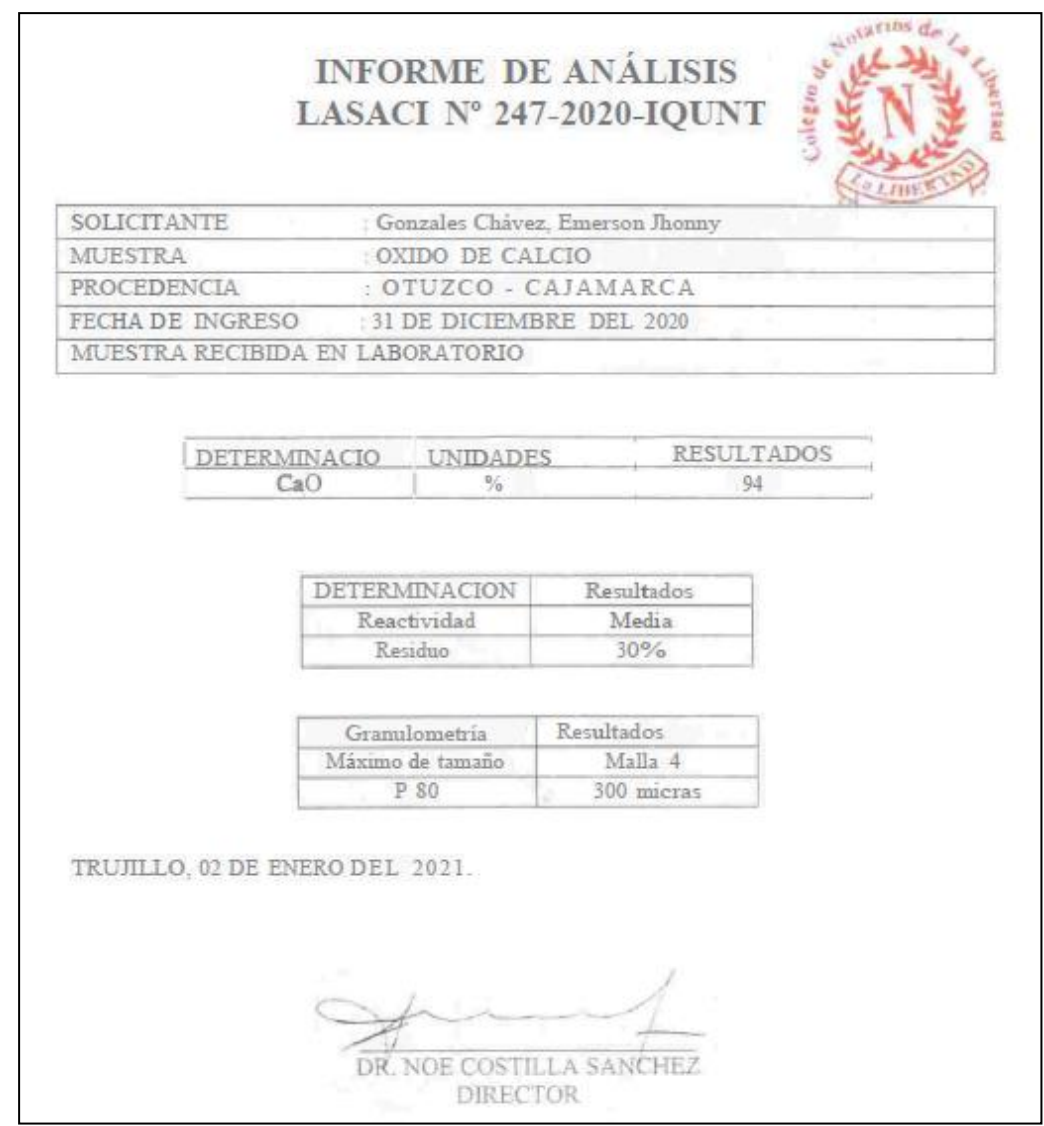

Figura 26. Reporte de ley de CaO.

## **4.2.2. Cálculo de reservas por el método de los perfiles**

**Procedimiento.** La obtención del cálculo de reservas por el método de los perfiles se efectuó de la siguiente manera:

- Se procedió a trazar en el plano geológico y plano digital cuatro perfiles correspondientes a las cuatro estaciones.
- Se realizó un espaciado equidistante de 157 metros y se utilizó la escala de 1:5000 además de un perfil que sirve para la delimitación de la zona a explotar.
- Después de haber construido los perfiles se procedió al cálculo del área de cada uno de ellos.
- El mapa topográfico sirvió como base para los datos obtenidos para efectuar posteriormente los cálculos. El modelo geomecánico de la zona de estudio arroja que es un macizo rocoso del tipo III.
- Las áreas de las secciones A-A´, B-B´, C-C´, D-D´ y E-E´ se ha calculado construyendo diferentes áreas de menor tamaño.

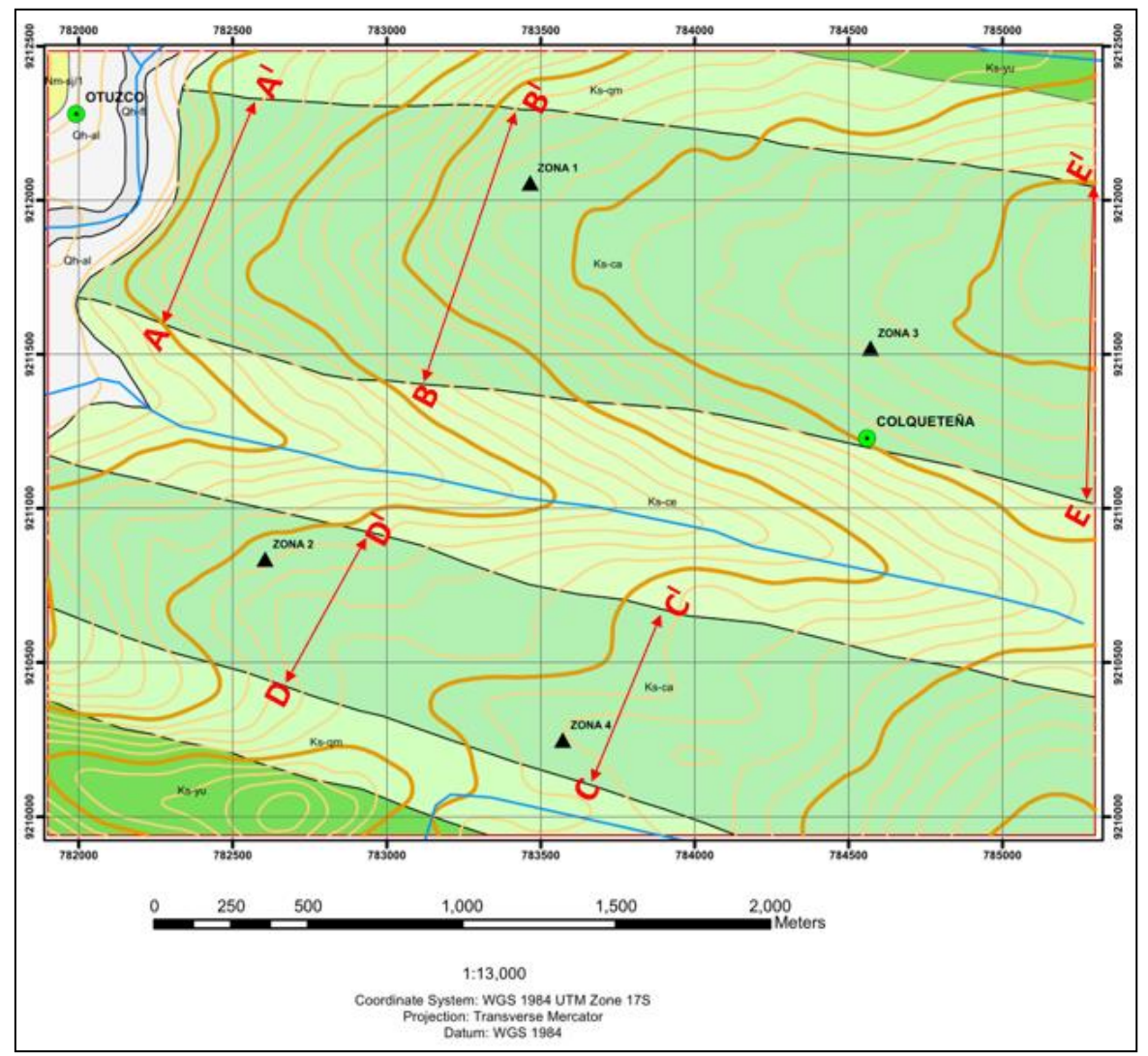

Figura 27. Ubicación de los perfiles.

## **a. Cálculo de áreas de la sección A-A´**

La sección A-A´ se ha calculado construyendo tres subsecciones que lo denominaremos: A1, A2, A3.

**Tabla 3.** Producción estimada de óxido de calcio de la sección A-A.

|    | Producción (Cal - TM)           |                  |                  |  |  |  |  |  |  |
|----|---------------------------------|------------------|------------------|--|--|--|--|--|--|
|    | <b>Diaria</b> Semanal (6) días) | Mensual (26días) | Anual (312 días) |  |  |  |  |  |  |
| 75 | 450                             | 1950             | 23400            |  |  |  |  |  |  |

Esta área se calculó a través de tres áreas de menor tamaño (E783465, N9212056), tal como se esquematiza en la figura siguiente.

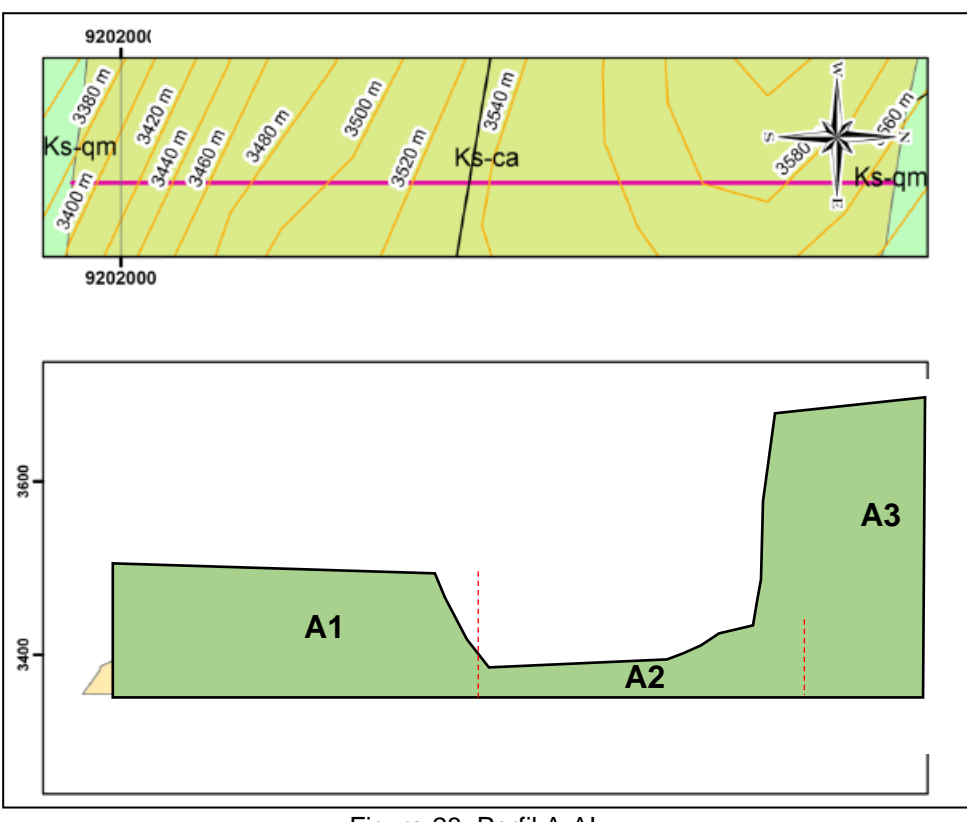

Figura 28. Perfil A-AI.

La distancia horizontal en el plano es 4.9cm y siendo la escala 1/5000, esto quiere decir que cada cm equivale a 50 metros entonces:

 $1cm \longrightarrow 50 m$ 

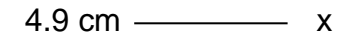

Por lo tanto: 245 m

Entonces procediendo similarmente con todos los datos se obtuvo la tabla 5.

| $N^{\circ}$    | <b>Distancia</b><br><b>Horizontal</b><br>(cm) | <b>Distancia</b><br><b>Vertical</b><br>(cm) | <b>Distancia</b><br><b>Horizontal</b><br>(m) | <b>Distancia</b><br><b>Vertical</b><br>(m) | Area<br>(m2) | <b>Sección</b> |
|----------------|-----------------------------------------------|---------------------------------------------|----------------------------------------------|--------------------------------------------|--------------|----------------|
| A1             | 4.9                                           | 2                                           | 245                                          | 100                                        | 24500        |                |
| A2             | 4.9                                           | 0.3                                         | 245                                          | 15                                         | 1837.5       | Sección        |
| A <sub>3</sub> | 1.6                                           | 12.4                                        | 80                                           | 620                                        | 24800        | $A-A^{\prime}$ |
| Area total     |                                               |                                             |                                              | 51137.5                                    |              |                |

**Tabla 4.** Cálculo de las áreas de las subsecciones A1, A2, A3 pertenecientes a la sección A-A´.

### **b. Cálculo de áreas de la sección B-B´**

La sección B.B está conformada por 06 subsecciones: B1, B2, B3, B4, B5, B6. La sección B - B´: Esta área se calculó a través de seis áreas de menor tamaño. En el siguiente punto (Este 784153. Norte 9211248).

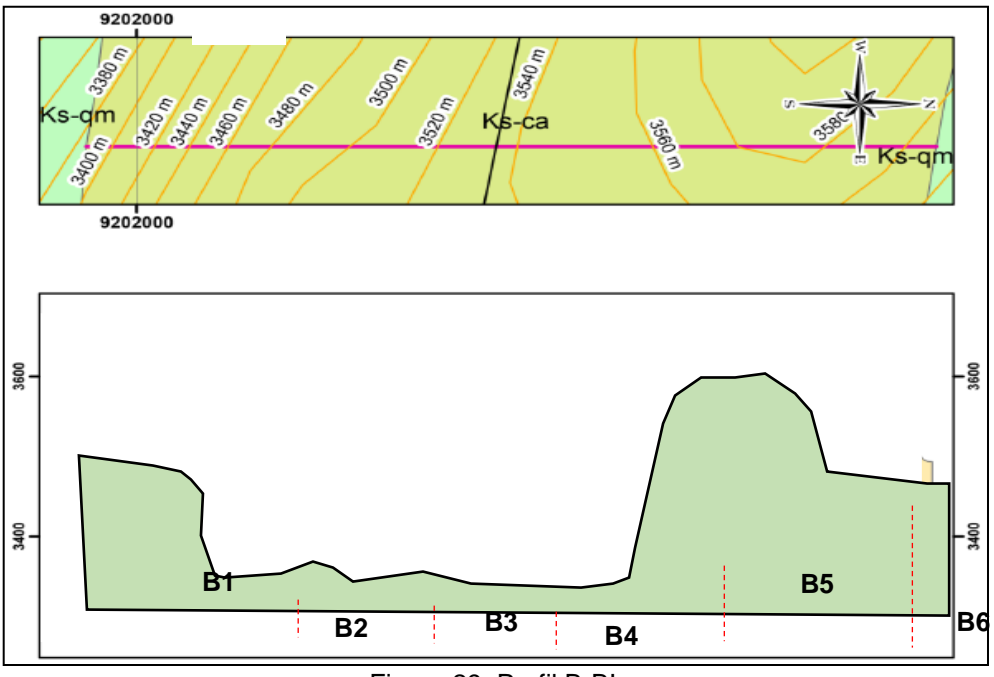

Figura 29. Perfil B-BI.

| N°             | Distancia<br>Horizontal<br>(cm) | Distancia<br>Vertical<br>(cm) | Distancia<br>Horizontal<br>(m) | Distancia<br>Vertical<br>(m) | Área<br>(m2) | Sección         |
|----------------|---------------------------------|-------------------------------|--------------------------------|------------------------------|--------------|-----------------|
| B1             | 2.2                             | 2                             | 110                            | 100                          | 11000        |                 |
| B <sub>2</sub> | 2.2                             | 0.4                           | 110                            | 20                           | 1100         |                 |
| B <sub>3</sub> | 1.4                             | 0.3                           | 70                             | 15                           | 525          |                 |
| B <sub>4</sub> | 5.5                             | 0.25                          | 275                            | 12.5                         | 3437.5       | Sección<br>B-B' |
| B <sub>5</sub> | 8.9                             | 2                             | 445                            | 100                          | 44500        |                 |
| B <sub>6</sub> | 2                               | 3                             | 100                            | 150                          | 7500         |                 |
|                | Area total                      |                               |                                |                              | 68062.5      |                 |

**Tabla 5.** Cálculo de áreas de la sección B-B´.

# **c. Cálculo de áreas de la sección C-C´**

Las áreas de la sección C - C´ se calculó a través de ocho áreas de menor tamaño. En el siguiente punto (Este 784570. Norte 9211520).

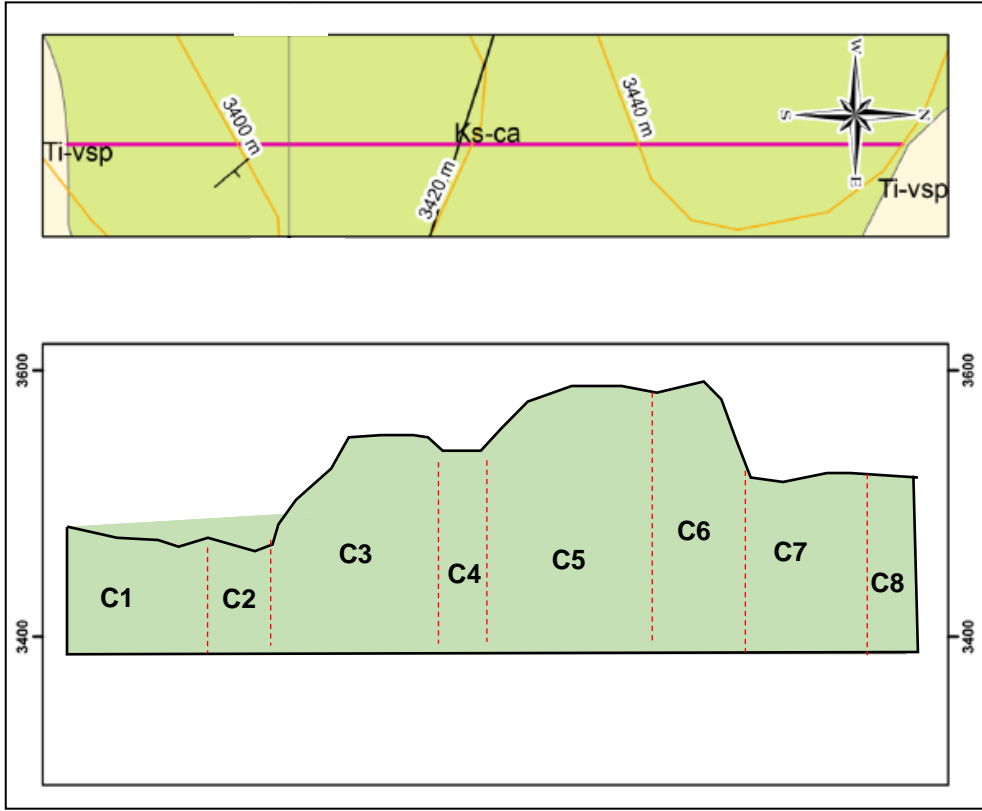

Figura 30. Perfil C-CI.

| N°             | Distancia<br>Horizontal<br>(cm) | Distancia<br>Vertical<br>(cm) | Distancia<br>Horizontal<br>(m) | Distancia<br>Vertical<br>(m) | Área<br>(m2) | Sección           |
|----------------|---------------------------------|-------------------------------|--------------------------------|------------------------------|--------------|-------------------|
| C1             | 3.6                             | 2.4                           | 180                            | 120                          | 21600        |                   |
| C <sub>2</sub> | 3.1                             | 0.4                           | 155                            | 20                           | 1550         |                   |
| C <sub>3</sub> | 5.2                             | 2.8                           | 260                            | 140                          | 36400        |                   |
| C4             | 5.1                             | 0.4                           | 255                            | 20                           | 2550         |                   |
| C <sub>5</sub> | 7.6                             | 3.1                           | 380                            | 155                          | 58900        | Sección<br>$C-C'$ |
| C6             | 7.6                             | 0.4                           | 380                            | 20                           | 3800         |                   |
| C7             | 3.6                             | 3.6                           | 180                            | 180                          | 32400        |                   |
| C8             | 3.6                             | 0.4                           | 180                            | 20                           | 1800         |                   |
|                | Área total                      |                               |                                |                              | 159000       |                   |

**Tabla 6.** Cálculo de las áreas de la sección C-C´.

## **d. Cálculo de áreas de la sección D-D´**

Sección D - D´: Esta área se calculó a través de siete áreas de menor tamaño. En el siguiente punto: Este 783571. Norte 9210249.

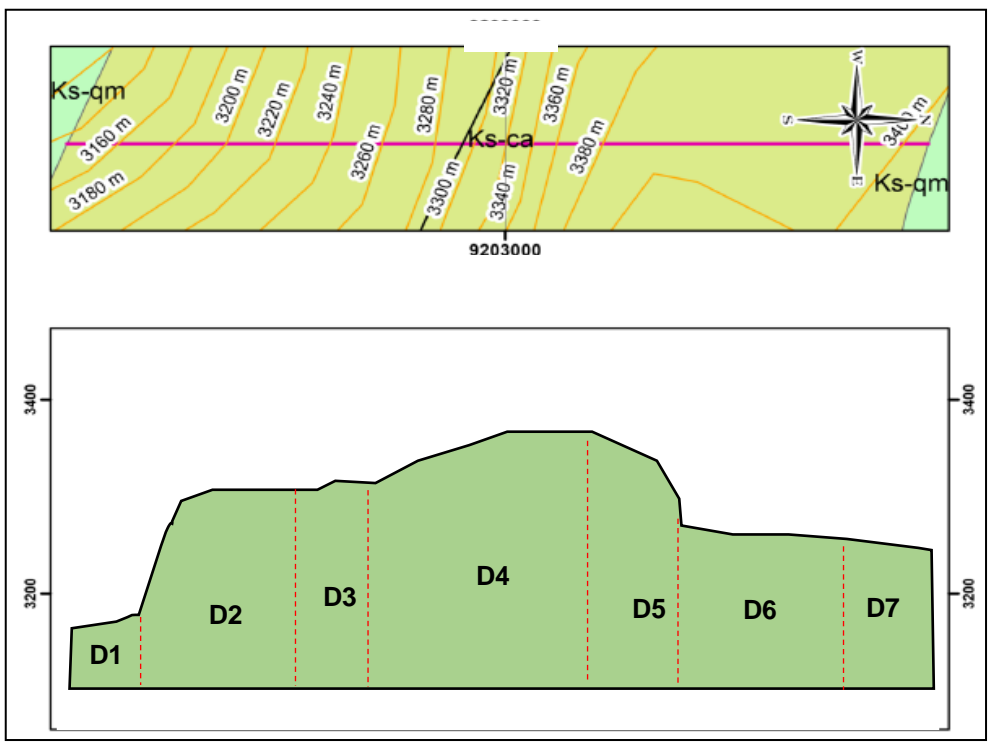

Figura 31. Perfil D-DI.

| N°             | Distancia<br>Horizontal<br>(cm) | Distancia<br>Vertical<br>(cm) | Distancia<br>Horizontal<br>(cm) | Distancia<br>Vertical<br>(cm) | Área<br>(m2) | Sección |
|----------------|---------------------------------|-------------------------------|---------------------------------|-------------------------------|--------------|---------|
| D1             | 1.2                             | 2.5                           | 60                              | 125                           | 3750         |         |
| D <sub>2</sub> | 5.5                             | 2.5                           | 275                             | 125                           | 34375        |         |
| D <sub>3</sub> | 5.5                             | 0.5                           | 275                             | 25                            | 3437.5       |         |
| D <sub>4</sub> | 6                               | 3                             | 300                             | 150                           | 45000        | Sección |
| D <sub>5</sub> | 6                               | 0.5                           | 300                             | 25                            | 3750         | D-D'    |
| D <sub>6</sub> | 3.9                             | 3.6                           | 195                             | 180                           | 35100        |         |
| D7             | 3.9                             | 0.4                           | 195                             | 20                            | 1950         |         |
|                | 127362.5<br>Area total          |                               |                                 |                               |              |         |

**Tabla 7.** Cálculo de áreas de la sección D-D´.

### **e. Cálculo de áreas de la sección E-E´**

Sección E - E´: Esta sección sirve como límite de nuestra zona a explotar en el cual no se encontró roca procedente de la Formación Cajamarca para ser explotada más bien rocas de la formación Celendín que no son idóneas para dicha explotación. Por lo tanto, para la sección E el valor es 0. Luego se suman las áreas para obtener el total de cada perfil o sección.

**Tabla 8.** Cálculo de áreas de las secciones A, B, C, D, E.

| <b>Sección</b>           | Área (m2) | Profundidad<br>(m) | Volumen (m3) |
|--------------------------|-----------|--------------------|--------------|
| Sección A-A'             | 51137.5   | 203.96             | 10430000     |
| Sección B-B <sup>1</sup> | 68062.5   | 291.20             | 19867968.8   |
| Sección C-C'             | 159000    | 157.59             | 25056718.8   |
| Sección D-D'             | 127362.5  | 87.50              | 11144218.8   |
| Sección E-E <sup>1</sup> | 0         | $\theta$           | 0            |
| <b>TOTAL</b>             | 405562.5  |                    | 66 498 906.4 |

Siendo:

Sección A - A´: 51137.5 m<sup>2</sup>

Sección B - B´: 68062.5 m<sup>2</sup>

Sección C - C´: 159000 m<sup>2</sup> Sección D - D´: 127362.5 m<sup>2</sup> Sección E - E´: 0 m<sup>2</sup>

Con estos datos se calculará el volumen utilizando la siguiente fórmula:

Volumen Total

$$
= \left(\frac{A1 + A2}{2}\right)d + \left(\frac{A2 + A3}{2}\right)d + \left(\frac{A3 + A4}{2}\right)d + \left(\frac{A4 + A5}{2}\right)d
$$

Reemplazando datos:

A1: Área de la Sección A - A´

A2: Área de la Sección B - B´

A3: Área de la Sección C - C´

A4: Área de la Sección D - D´

A5: Área de la Sección E - E´

d: Distancia entre perfiles. (d=150 m)

Se obtiene un volumen de: 66 498 906.4 m3

Luego se castiga por un error de volumen con un 10% = 66 498 906.4 m3 x 10/100 = 66 498 90.64 m<sup>3</sup>.

Luego se ha considerado un castigo para determinación de volumen debido a la existencia de una gruesa cobertura de suelo arcilloso (Top soil) que existe en el área. Para este caso se ha considerado un 8% de error de cálculo:

Por lo tanto, se multiplica por 15/100 de castigo:

66 498 90.64 $\text{m}^3$  x8/100= 531991.2512  $\text{m}^3$ 

Para hallar el tonelaje se considera el peso específico de la caliza de 2500 kg/m<sup>3</sup> o 2.5 TN/m<sup>3</sup>

531991.2512 m3x2500kg/m3= 1329978128 kg (en kilogramos)

Para transformar a tonelajes:

1329978128 kg x TN/1000kg= 1329978.128 TN (en toneladas)

Como resumen se tiene la tabla 10 en donde se tienen los valores calculados utilizando el software EXCEL.

**Tabla 9.** Cálculo para el tonelaje utilizando las tablas de Excel

| <b>CÁLCULOS</b>                          |                                |             |        |  |  |  |  |  |
|------------------------------------------|--------------------------------|-------------|--------|--|--|--|--|--|
| Sección A-A <sup>1</sup>                 | 51137,5                        | 10430000    | 203.96 |  |  |  |  |  |
| Sección B-B'                             | 68062,5                        | 19867968,8  | 291.20 |  |  |  |  |  |
| Sección C-C <sup>1</sup>                 | 159000                         | 25056718,8  | 157.59 |  |  |  |  |  |
| Sección D-D'                             | 127362,5                       | 11144218,8  | 87.50  |  |  |  |  |  |
| Sección E-E <sup><math>'</math> 0</sup>  |                                |             |        |  |  |  |  |  |
|                                          | Subtotal (m3)                  | 66498906,4  |        |  |  |  |  |  |
|                                          | Error de cálculo de volumen    | 10%         |        |  |  |  |  |  |
|                                          |                                | 6649890,64  |        |  |  |  |  |  |
|                                          | Error de cálculo de volumen de |             |        |  |  |  |  |  |
|                                          | top soil                       | 8%          |        |  |  |  |  |  |
|                                          | TOTAL (m3)                     | 531991,2512 |        |  |  |  |  |  |
| PE= Peso específico de la caliza (Kg/m3) |                                | 2500        |        |  |  |  |  |  |
|                                          | TONELAJE (Kg)                  | 1329978128  |        |  |  |  |  |  |
|                                          | TONELAJE (Tn)                  | 1329978,128 |        |  |  |  |  |  |
|                                          |                                |             |        |  |  |  |  |  |

### **4.2.3. Ritmo de explotación y vida de la mina**

Si se considera una explotación de las calizas a un ritmo de 100 TN diarias se obtiene lo siguiente:

100TN diarias

25 días al mes

12 meses que equivale a un año. Por lo tanto:

100TNx 25 días/ mes x 12meses/1año=30000TN/año. Entonces habrá una producción de 30000TM al año. Por lo tanto:

1329978.128TN/30000TN/año= 44 años

Por lo tanto, a un ritmo de explotación de 100TN diarias, los 25 días al mes por 12 meses se tendrá una vida de la mina de 44 años.

Se pretende la construcción de 4 hornos de 25TN cada uno, lo cuales van a ser hornos artesanales, construidos de ladrillo, y su proceso de quemado va a ser realizado con carbón antracita.

# **4.3. Estudios geomecánicos**

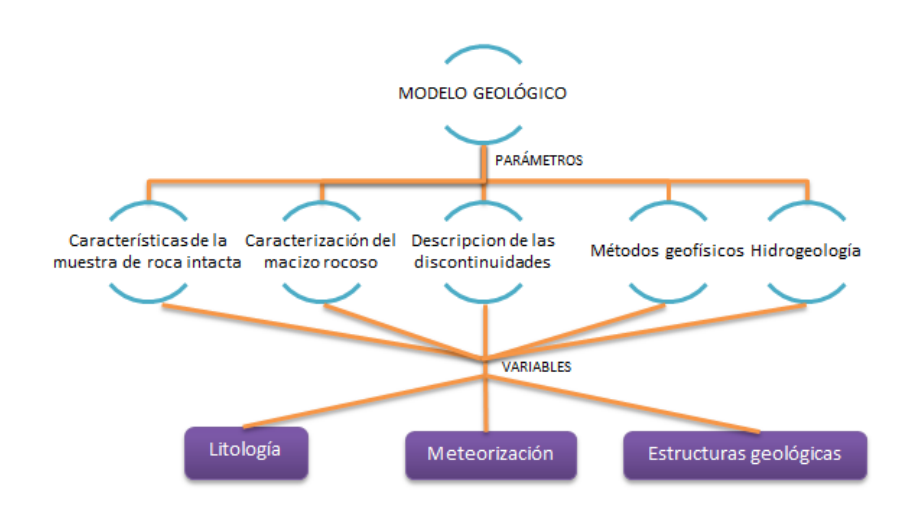

## **4.3.1. Modelo geológico**

Figura 32. Modelo geológico.

La descripción geología debe abarcar el detalle cualitativo y cuantitativo de la roca intacta, macizos rocosos y fracturas.

La Metodología utilizada para construir el Modelo Geológico es el propuesto por la ISRM 1978 y Brown 1981, tomando en cuenta los siguientes factores.

- Litología
- **Meteorización**
- Características Resistentes
- Presencia de agua en el macizo rocoso.
- Características de las discontinuidades
- Estructuras del bloque rocoso.

Se ha realizado el modelo geológico correspondiente a la estación tomada en campo.

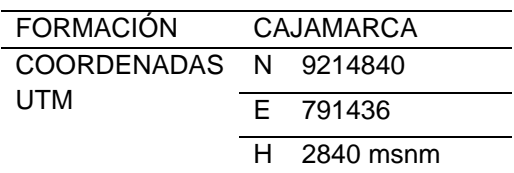

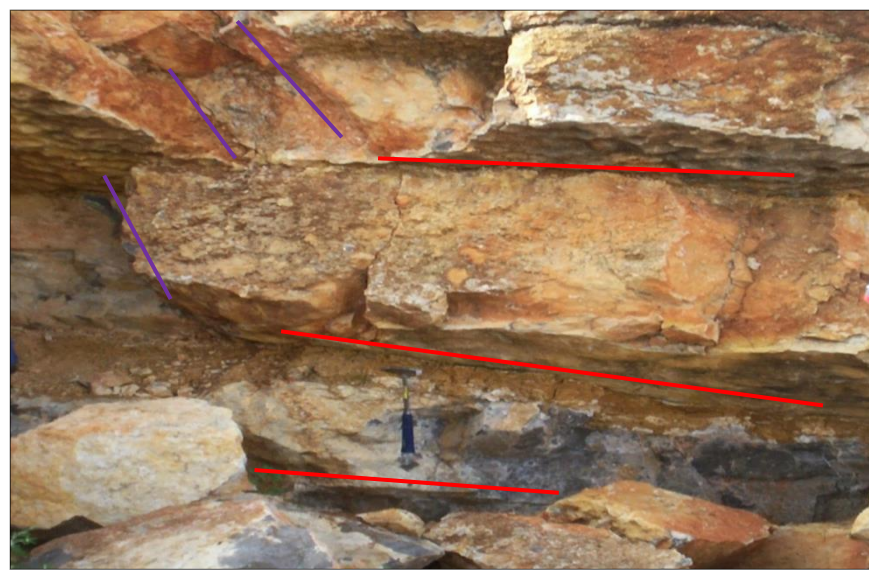

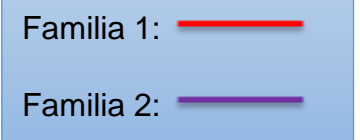

Figura 33. Familias de discontinuidades en la estación 1.

# **Litología**

Clasificación genética: Roca sedimentaria.

Clasificación litológica: Caliza

Clasificación ingenieril: Roca de Clase B –resistencia alta.

|  | Clasificación Ingenieril de la roca intacta (Deere, 1968) |                                                        |                   |                               |                                                                                                    |  |  |  |  |
|--|-----------------------------------------------------------|--------------------------------------------------------|-------------------|-------------------------------|----------------------------------------------------------------------------------------------------|--|--|--|--|
|  | Clase                                                     | Resistencia a la compresión<br>Descripción<br>uniaxial |                   |                               | Tipos de rocas                                                                                                    |  |  |  |  |
|  |                                                           |                                                        | (PSI)             | (MPa)                         |                                                                                                    |  |  |  |  |
|  | А                                                         | Resistencia muy altal                                  | >32,000           | $\approx 220$                 | Cuarcitas, diabasas.                                                                                                    |  |  |  |  |
|  | B                                                         | Resistencia alta                                       | $16,000 - 32,000$ | $\approx$ 110 a $\approx$ 220 | Mayoría de rocas ígneas.<br>Ciertas rocas metamórficas.<br>Areniscas frágilmente<br>cementadas.<br>Lutitas resistentes. Mayoría de las<br>calizas. Ciertas dolomitas |  |  |  |  |
|  | C                                                         | Resistencia media                                      | $8.000 - 16.000$  |                               | Algunas lutitas. Areniscas y calizas<br>porosas. Esquistos y rocas<br>metamórficas.                                                                                  |  |  |  |  |
|  | Đ                                                         | Resistencia baja                                       | $4.000 - 8.000$   | $\approx$ 28 a $\approx$ 55   | Rocas porosas de baja densidad.                                                                                                    |  |  |  |  |
|  | E                                                         | Resistencia muy baja                                   | 4.000             | $\leq 28$                     | Areniscas deleznables. Tufas y<br>lutitas arcillosas. Rocas<br>meteorizadas y químicamente<br>alteradas de cualquier litología.                                      |  |  |  |  |

Figura 34. Resistencia de la roca en estación 1.

## **Meteorización**

Para la descripción de la meteorización de la roca intacta se delimito el dominio estructural como se observa en la fotografía.

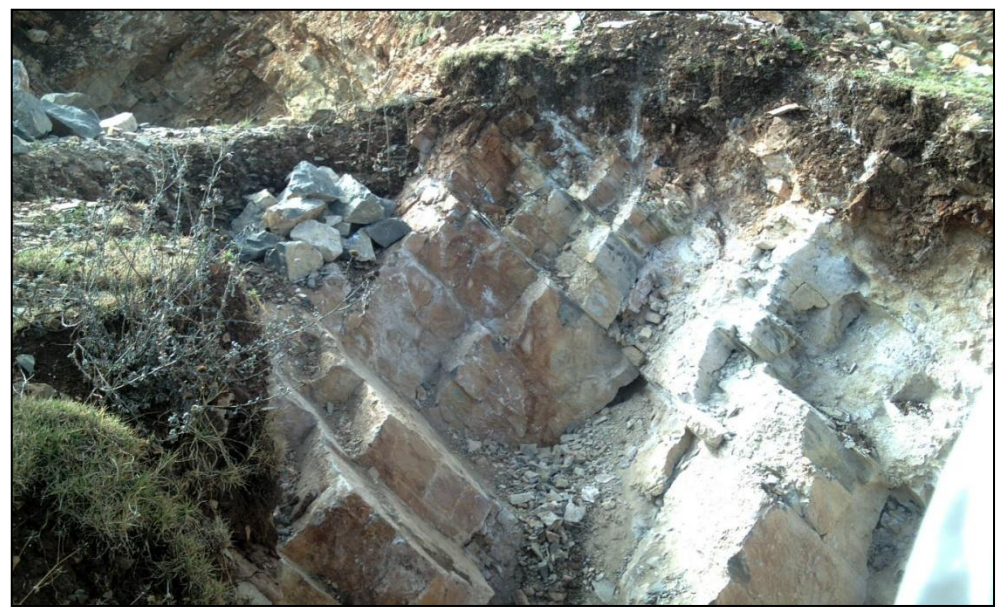

Figura 35. Meteorización de la roca en estación 1.

Meteorización física: El macizo rocoso presenta una moderada erosión debido a la dureza que presenta la roca.

Meteorización química: El macizo rocoso presenta oxidación asociado a hematita y limonita lo que le da una coloración rojiza y amarillenta.

También presenta arcillas debido al recubrimiento del macizo con una capa de suelo confiriéndole una coloración beige.

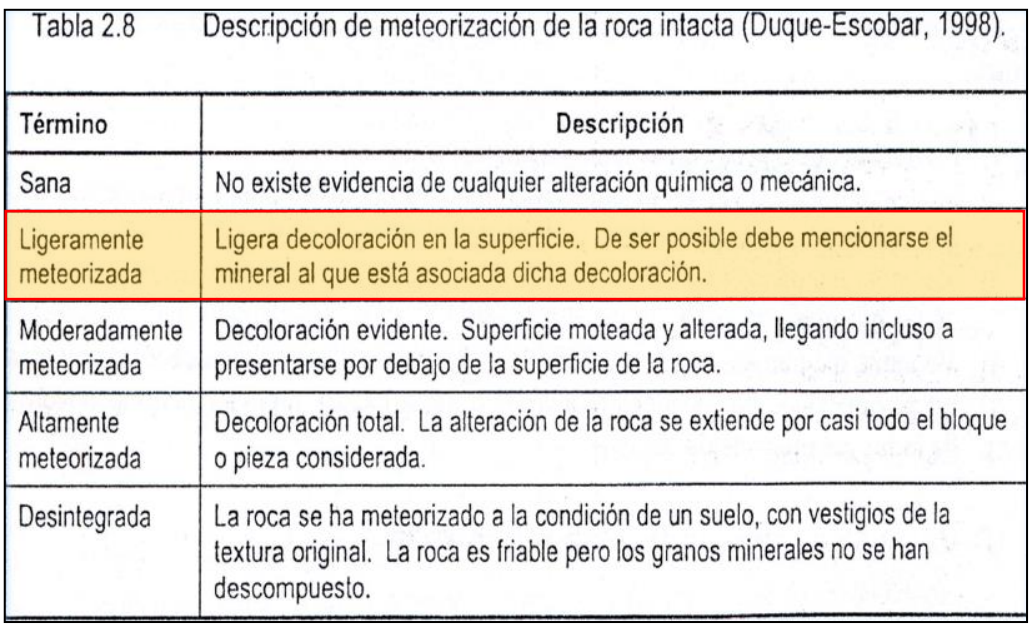

Figura 36. Meteorización de la roca en estación 1.

#### **Características resistentes:**

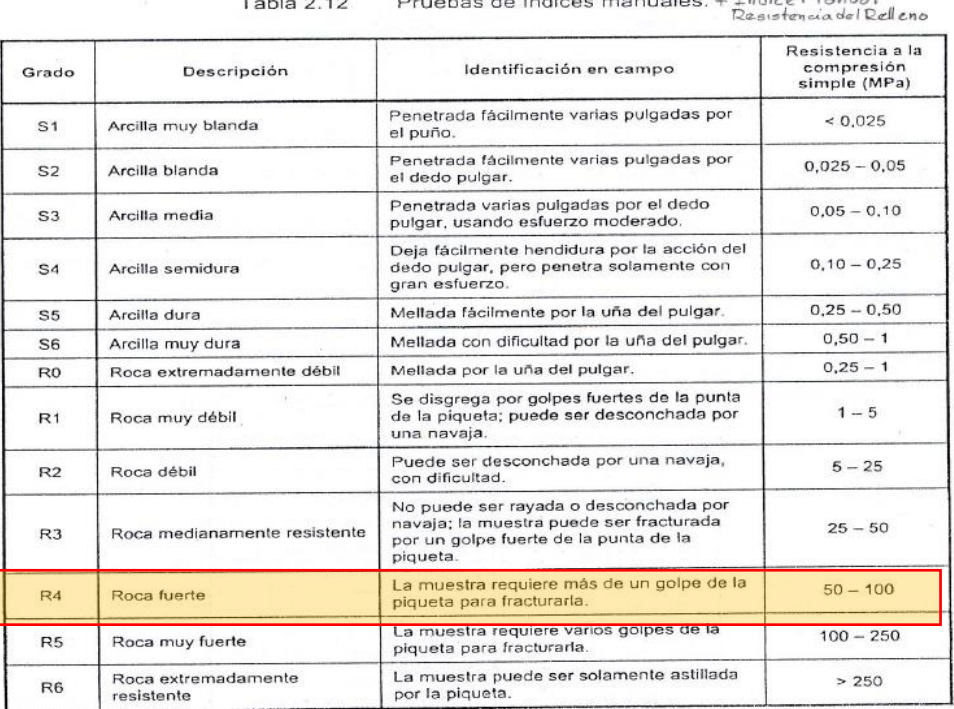

Table 2.12 Pruebas de Indices manuales + Indice Manual

Figura 37. Características resistentes de la roca en estación 1.

## **Orientación**

De acuerdo con su orientación, las diaclasas se clasificaron en 2 sistemas o familias (F1 y F2) las cuales fueron representadas con la ayuda del software Dips.

### **Estructura del macizo rocoso**

El macizo rocoso presenta diaclasas (estructuras discontinuas).

Se realizaron las pruebas de índices manuales sobre la "roca intacta" previamente limpiada de cualquier rastro de meteorización dando como resultado una roca de grado: R4 cuyo rango de resistencia esta entre 50 -100 MPa.

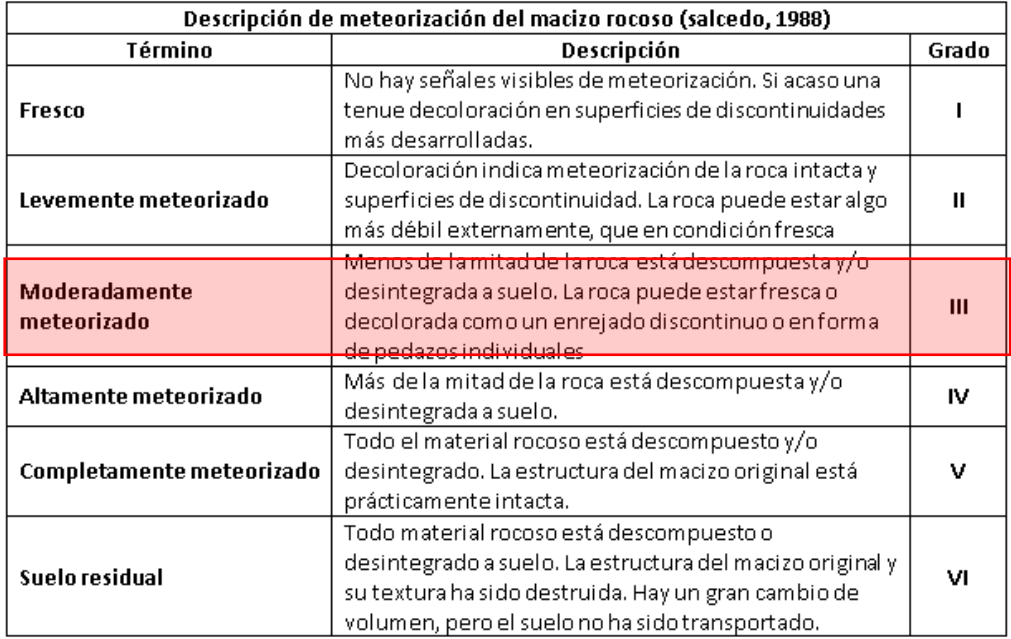

#### **Grado de meteorización del macizo rocoso**

Figura 38. Grado de meteorización del macizo rocoso

# **Descripción de la blocosidad:**

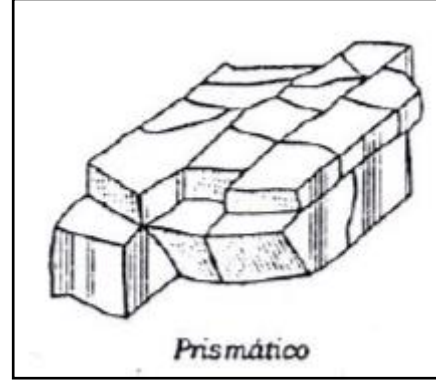

2 familias de discontinuidades con predominancia, de forma ortogonal y paralela en una tercera familia de fracturas irregulares, la potencia de los bloques es de bajo ancho y longitud.

Figura 39. Descripción de la blocosidad

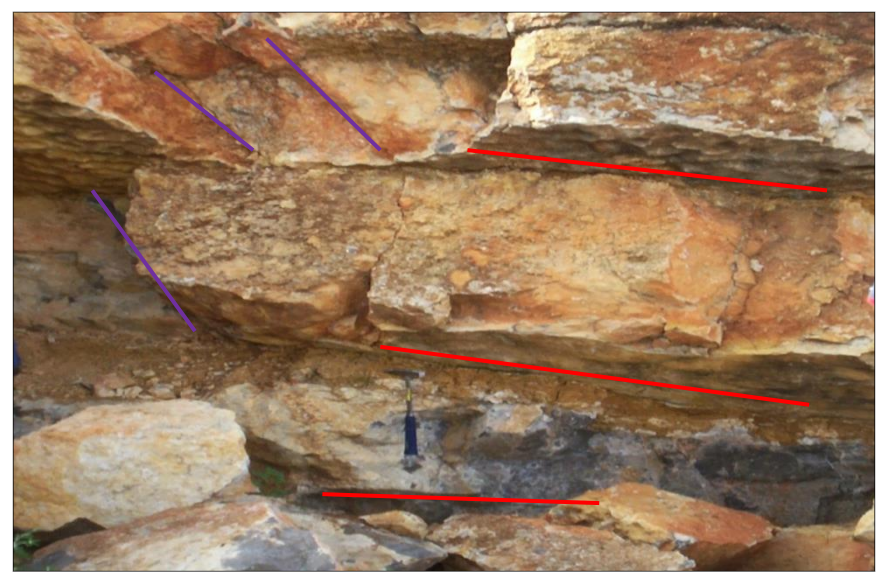

Figura 40. Diaclasas de la roca en estación 1.

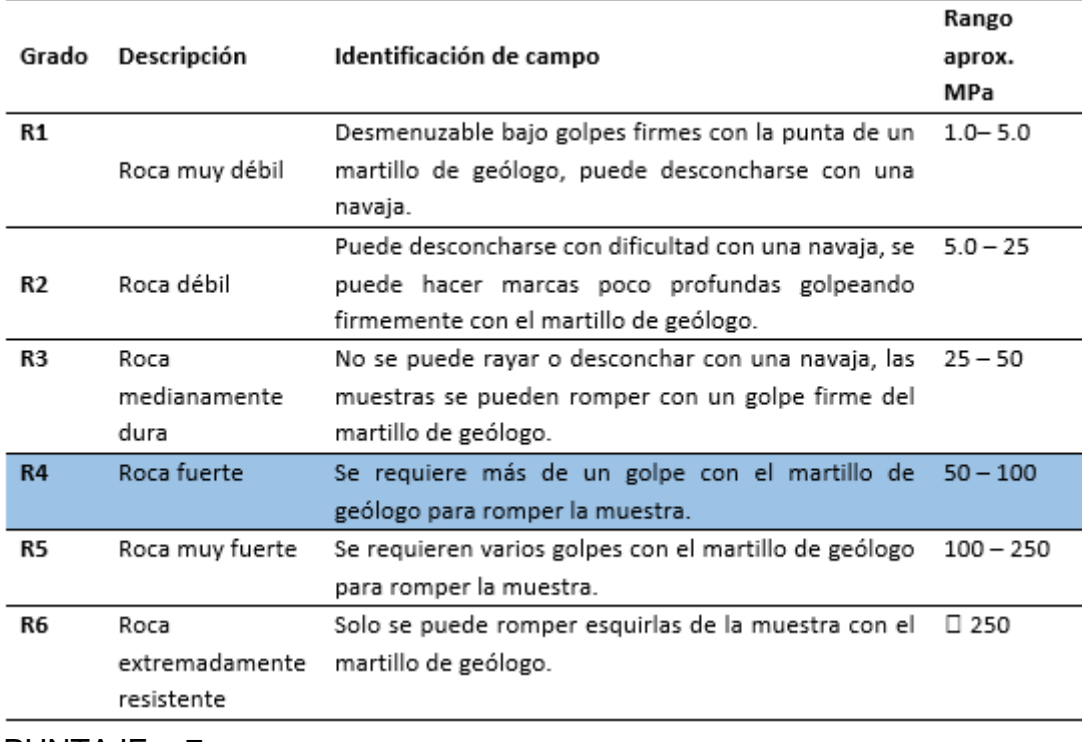

# **Resistencia a la compresión uniaxial de la roca**

 $PUNTAJE = 7$ 

Figura 41. Resistencia a la compresión uniaxial de la roca

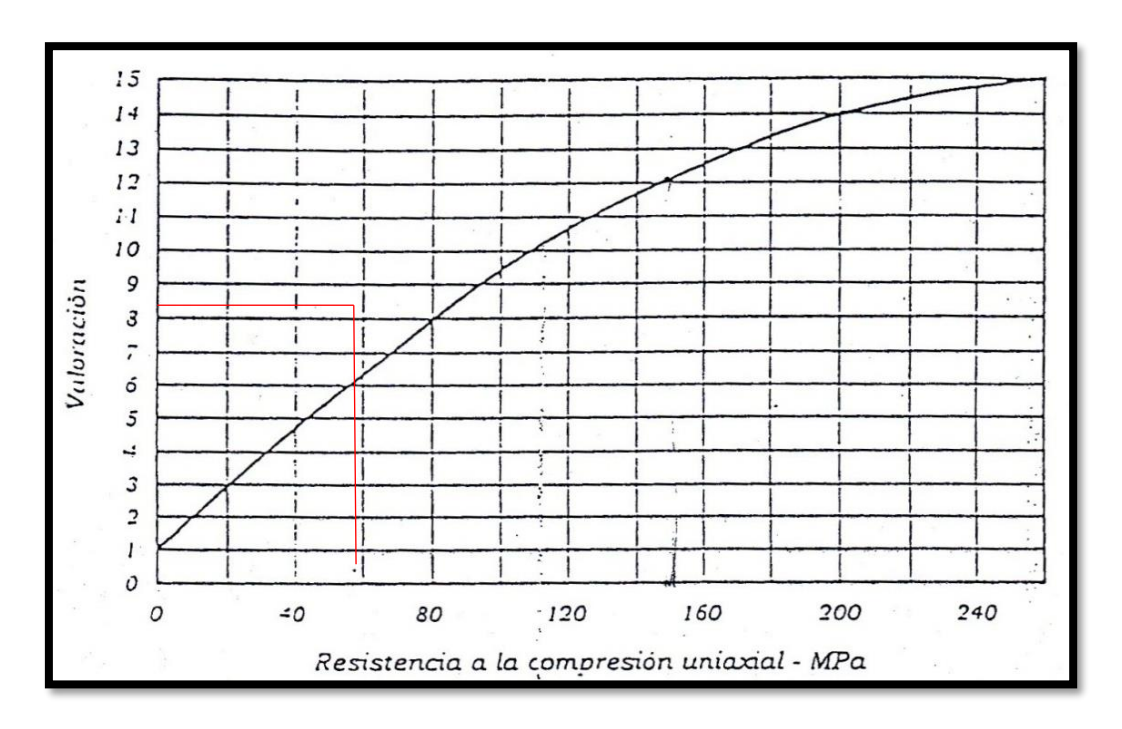

➢ Valoración de la resistencia a la compresión uniaxial.

Figura 42. Valoración de la resistencia a la compresión uniaxial

## **Valoración=8**

**Índice de calidad de la roca (RQD)**

$$
RQD = 100e^{-0.1\lambda}(0.1\lambda + 1)
$$

Donde:

$$
\lambda = \frac{N^{\circ} \text{ de discontinuidades}}{m}
$$

Según los datos obtenidos en campo:

$$
\lambda = \frac{27}{3} = 9
$$

 $RQD = 100e^{-0.1x9}(0.1x9 + 1)$ 

**RQD=77.22 %**

Puntuación = 20

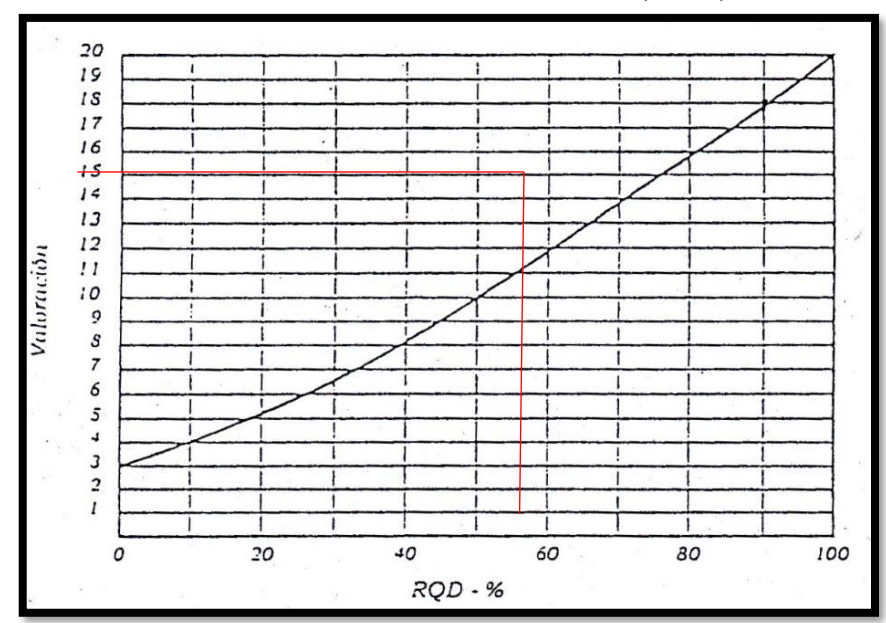

➢ Valoración del índice de calidad de roca (RQD):

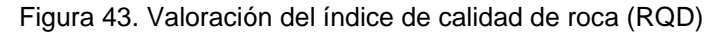

**Valoración=15**

# **Espaciado entre discontinuidades**

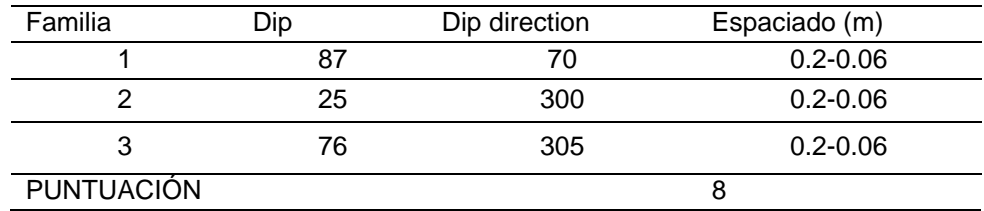

## **Condición de las discontinuidades**

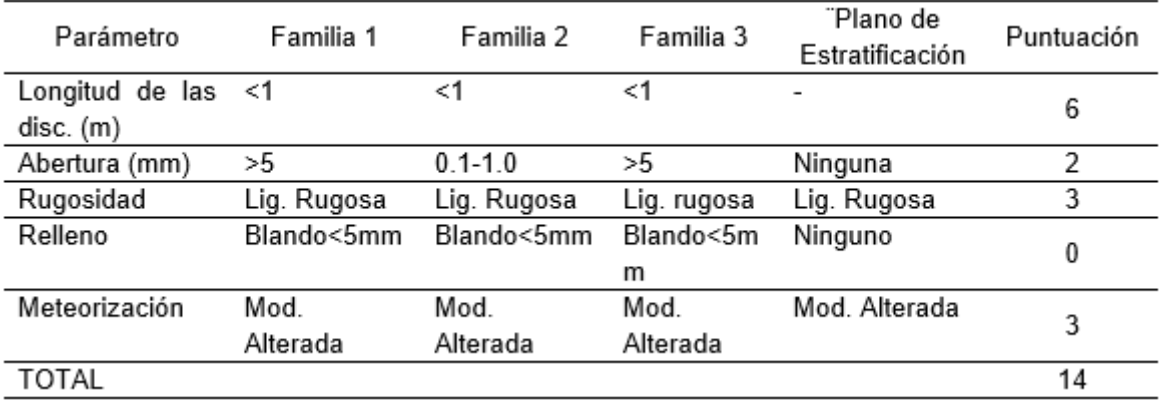

Figura 44. Condición de las discontinuidades

# **Condiciones de infiltraciones de agua**

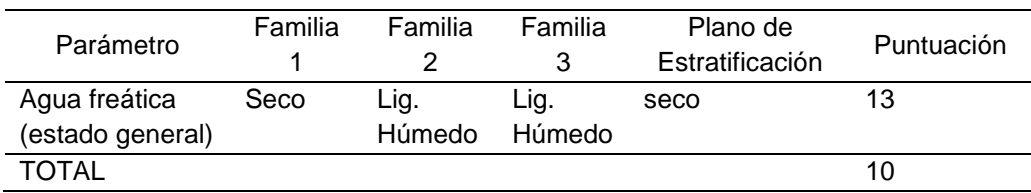

# **Cuadro de clasificación Bienawski**

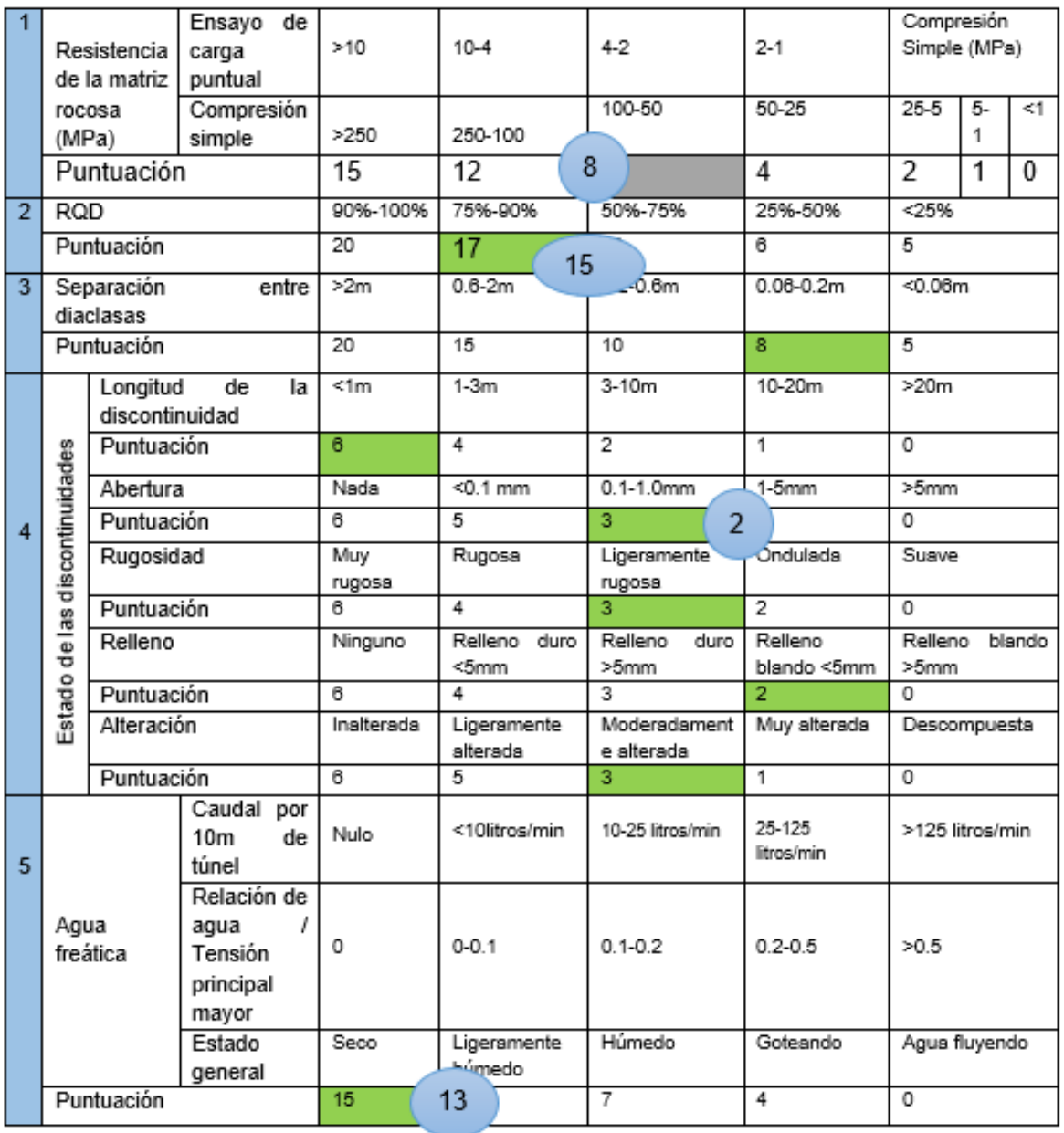

Figura 45.Cuadro de clasificación Bienawski

### RMR= 60

### Clasificación

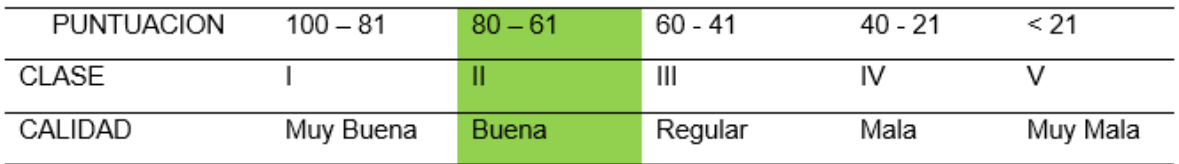

Características geotécnicas

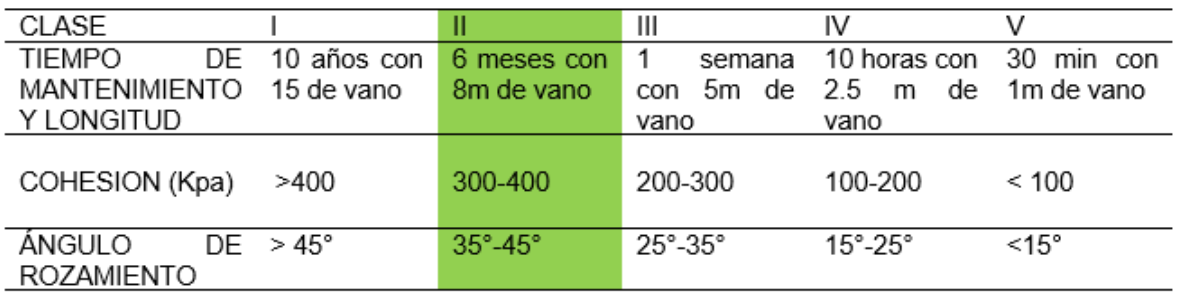

# **GSI (Geological Strength Index):**

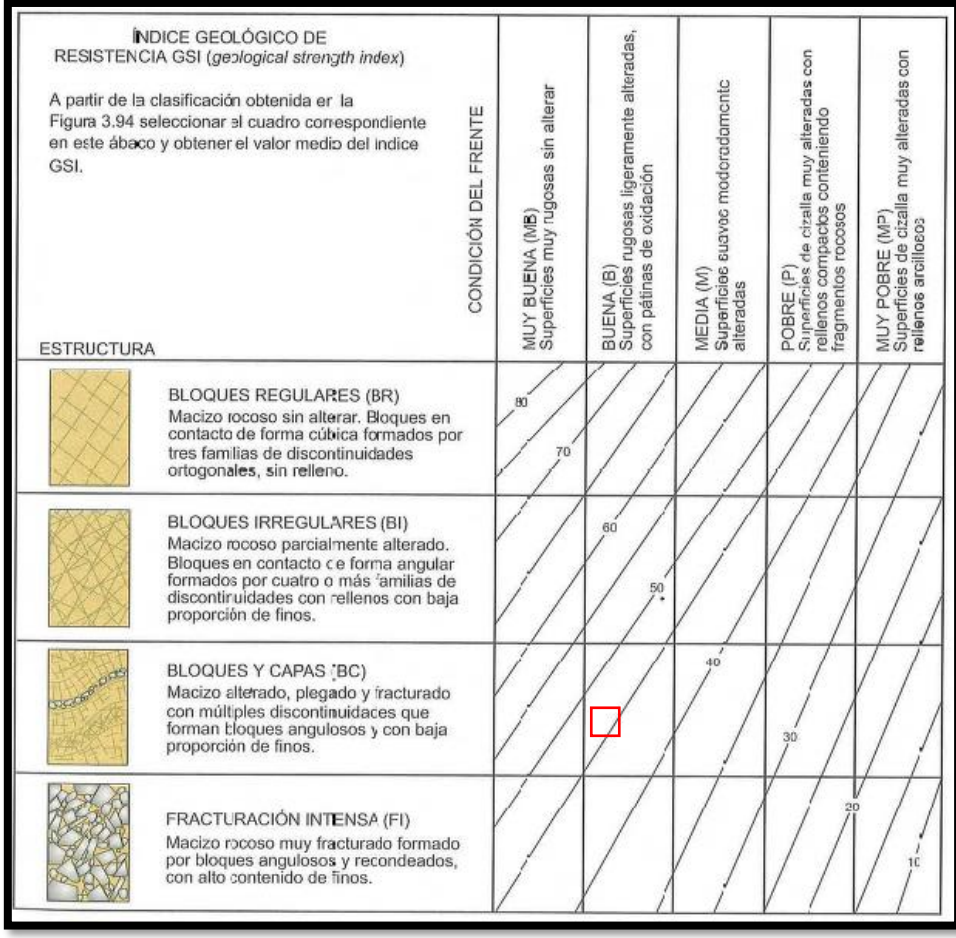

Figura 46. GSI (Geological Strength Index):

**Estructura del Macizo Rocoso**: Bloques y capas **Condición del Frente o de la Superficie**: Buena **Puntaje correspondiente:** 37

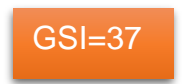

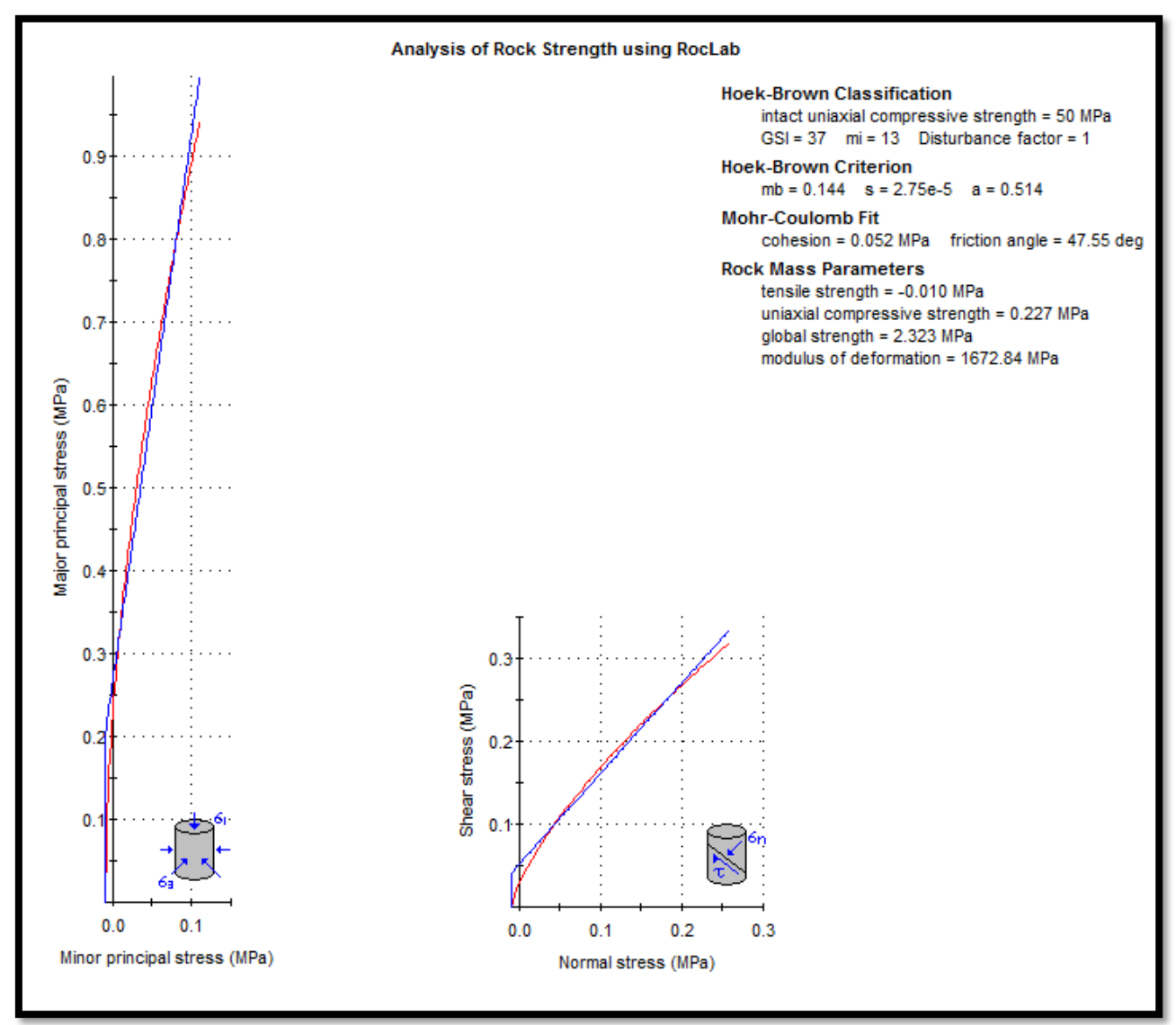

## **Resistencia y deformabilidad del macizo rocoso: criterio de rotura de HOEK Y BROWN**

Figura 47. Resistencia de Hoek y Brown

## **4.4. Diseño del tajo**

## **4.4.1. Diseño de explotación**

El diseño de la explotación se realizará tomando en cuenta los parámetros geológicos, geométricos, ambientales y de seguridad.

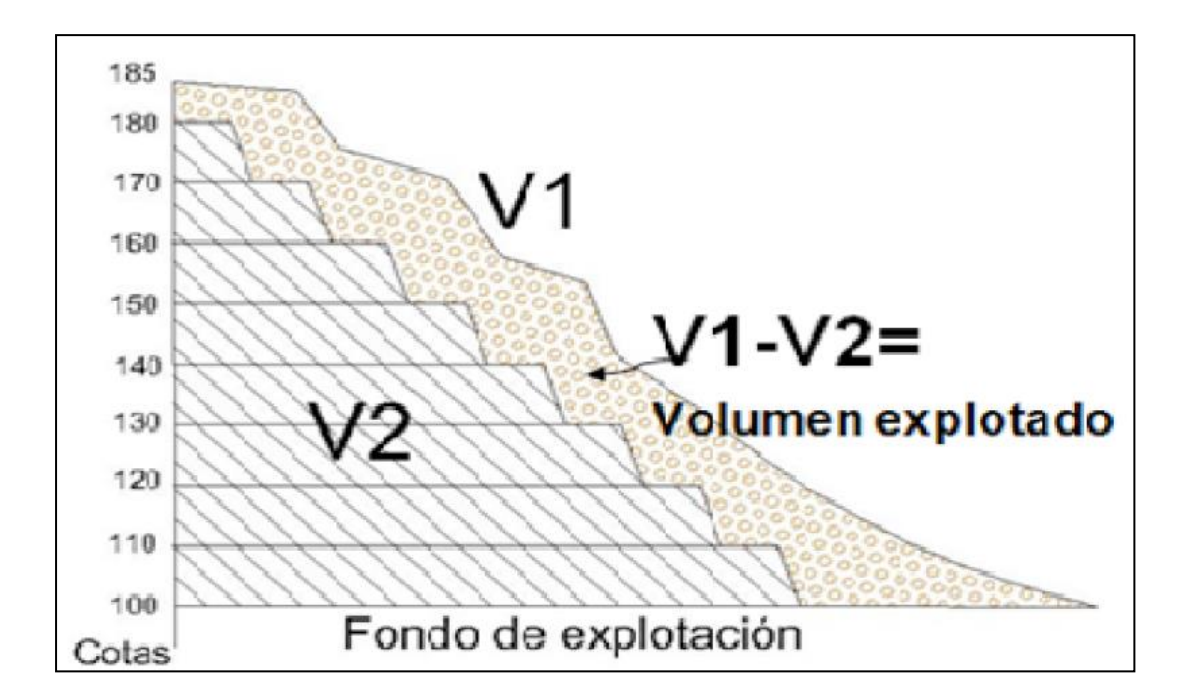

Figura 48. Diseño de explotación

### **4.4.2. Diseño de los límites de la cantera**

La extracción de la cantera se va a realizar de artesanalmente con trabajadores y apoyo de máquinas adecuadas, para diseñar el plan de mina, se han considerado primordialmente los aspectos ergonómicos.

Se considera de mucha importancia esta información en el diseñado de los bancos de mina, queda los factores geomecánicos y de calidad del macizo rocoso que aflora para el establecimiento de los taludes de los bancos de extracción.

### **4.4.3. Principales elementos de la cantera**

En el plan de minado y en el dimensionamiento de la mina, se han considerado los parámetros que se muestran en la figura 37, de los cuales se ha considerado para definir los límites finales de la mina

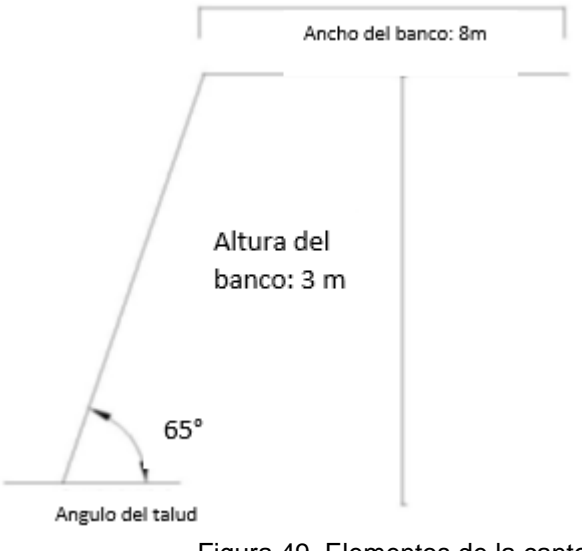

Figura 49. Elementos de la cantera.

Dentro del análisis de las fases de inicio de una mina y debe ser corroborado en cuanto a seguridad y rentabilidad, y debe seguir los datos obtenidos a lo largo de la explotación.

Por lo tanto, los factores importantes que impactan en la seguridad de las actividades y este estudio deben ser permanente, desde el inicio de las operaciones que son los siguientes:

- Deslizamientos y caídas de roca suelta
- Deslizamiento parcial de bancos
- Deslizamiento general de los bancos.

El estudio previo que se ha realizado en la clasificación geomecánica para el aseguramiento de la estabilización del diseño geomecánico de los taludes, que abarcan una clasificación que son:

- Las familias de fracturas y juntas
- Las características geomecánicas del macizo rocoso
- Las propiedades hidrológicas y la presión de agua en las discontinuidades.

Con estos parámetros podremos determinar los diseños detallados del tajo.

### **4.4.4. Método de explotación**

La extracción de roca caliza se va a realizar mediante el minado superficial, de tipo cantera, se ha utilizado los bancos de extracción ya que la topografía de la zona de explotación también por los afloramientos superficiales del macizo.

Para la elección del método de explotación se utilizaron las siguientes

tablas de clasificación propuestas por Llanque Maquera, et al., (1999).

**Tabla 10.** Parámetros de clasificación numérica por geometría del yacimiento y distribución de leyes.

| 1.                              | FORMA                                                                  |  |  |  |  |  |
|---------------------------------|------------------------------------------------------------------------|--|--|--|--|--|
| Ⅱ                               | Equidimencional o masivo: Todas las dimensiones son similares en       |  |  |  |  |  |
|                                 | cualquier dirección.                                                   |  |  |  |  |  |
| п                               | Tabular: Dos de las dimensiones son mucho mayor que la tercera.        |  |  |  |  |  |
| □                               | Irregular: Las dimensiones varían a distancias muy pequeñas.           |  |  |  |  |  |
|                                 | 2. POTENCIA DEL YACIMIENTO                                             |  |  |  |  |  |
| П                               | Estrecha: $\leq$ a 10 m                                                |  |  |  |  |  |
|                                 | Intermedia: 10 - 30 m                                                  |  |  |  |  |  |
| Π                               | Potente:<br>$30 - 100$ m                                               |  |  |  |  |  |
|                                 | Muy potente: > a 100 m                                                 |  |  |  |  |  |
| <b>3. INCLINACIÓN</b>           |                                                                        |  |  |  |  |  |
| П                               | Echado: < a 20°                                                        |  |  |  |  |  |
| п                               | Intermedio: 20 - 55°                                                   |  |  |  |  |  |
| п                               | Inclinado: $> a 55^\circ$                                              |  |  |  |  |  |
|                                 | 4. PROFUNDIDAD DESDE LA SUPERFICIE                                     |  |  |  |  |  |
| Ο                               | Pequeña: < a 150 m                                                     |  |  |  |  |  |
| п                               | Intermedia:<br>$150 - 600$ m                                           |  |  |  |  |  |
|                                 | Alta: > a 600 m                                                        |  |  |  |  |  |
|                                 | 5. DISTRIBUCIÓN DE LEYES                                               |  |  |  |  |  |
| □                               | Uniforme: La ley del yacimiento se mantiene prácticamente constante    |  |  |  |  |  |
|                                 | en cualquier punto del yacimiento mineralizado.                        |  |  |  |  |  |
| Π                               | Graduado o diseminado: Las leyes tienen una distribución zonal,        |  |  |  |  |  |
|                                 | identificándose cambios graduales de un punto a otro.                  |  |  |  |  |  |
| П                               | Errático: No existe una relación entre las leyes, ya que estas cambian |  |  |  |  |  |
|                                 | radicalmente de un punto a otro en distancias muy pequeñas.            |  |  |  |  |  |
| Fuente: Llanque et al., (1999). |                                                                        |  |  |  |  |  |

Asimismo, estas características se contrastaron con la clasificación geomecánica detallada anteriormente.

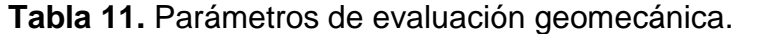

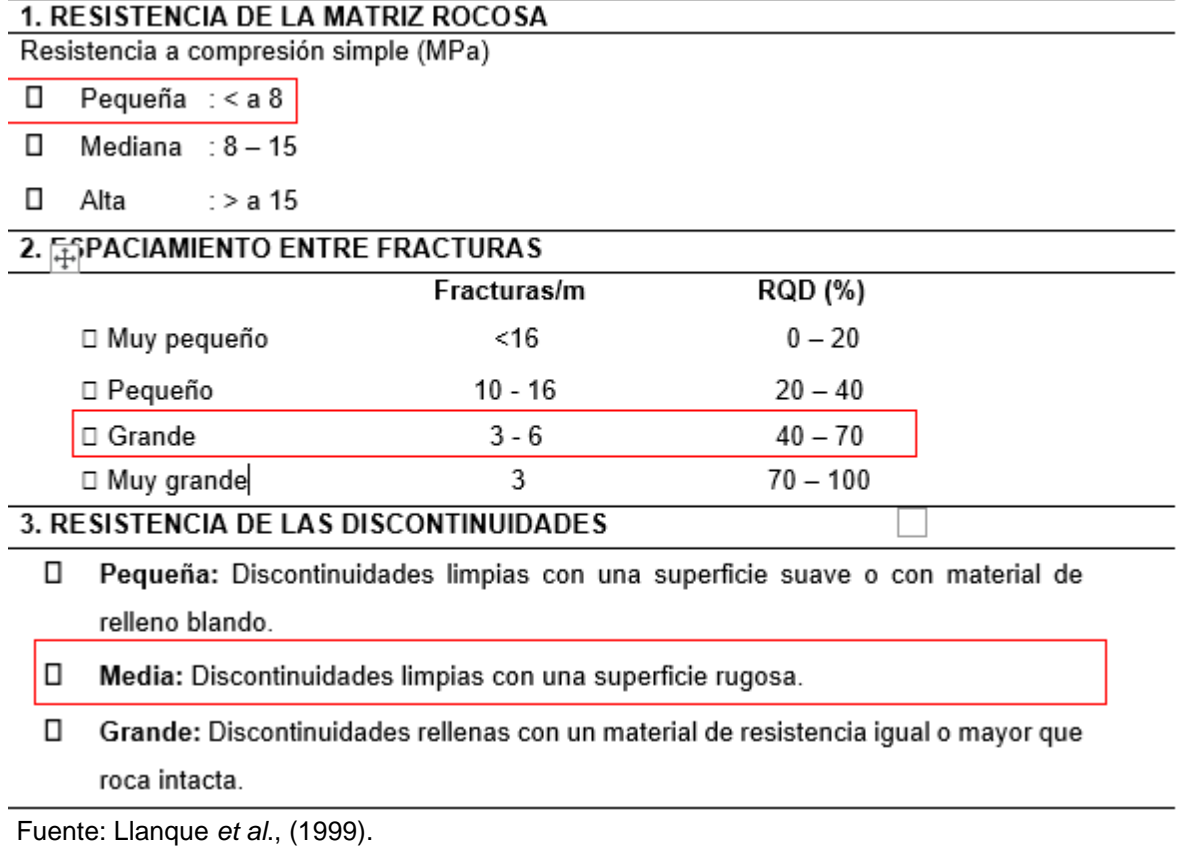

Con las dos tablas anteriores se pudo clasificar el método de explotación tal como se muestra en las tablas siguientes:

| Geometría y<br>distribución de<br>leyes | Parámetros | Cielo<br>abierto | Hundimiento por<br>bloques | Cámaras<br>por subnivel | Hundimiento por<br>subniveles | Tajeo<br>largo | Cámaras v<br>pilares | Cámaras<br>almacén | Corte v<br>relleno | Entibación<br>con marcos |
|-----------------------------------------|------------|------------------|----------------------------|-------------------------|-------------------------------|----------------|----------------------|--------------------|--------------------|--------------------------|
| Forma del yacimiento                    | Masivo     | 4                |                            |                         | 4                             | 0              | 4                    |                    |                    |                          |
| Potencia del mineral                    | Potente    | n                | -49                        |                         | -49                           | 4              | 4                    |                    |                    |                          |
| Inclinación                             | Hechado    | 4                | 4                          | 4                       | 4                             | -49            | 0                    | 4                  |                    |                          |
| Distribución de leyes                   | Uniforme   | 3                | 4                          | 3                       | 4                             | 4              |                      |                    |                    |                          |
| TOTAL                                   |            | 13               | -39                        | 10                      | $-37$                         | $-41$          | 11                   | 10                 | 9                  | 9                        |

**Tabla 12.** Clasificación del método de explotación por geometría del yacimiento y leyes.

Fuente: Llanque *et al*., (1999).

De acuerdo con la tabla 12, se determina que el método óptimo para emplear es a cielo abierto.

Para la explotación de la caliza se diseñarán bancos superficiales para conformar los taludes y bermas correspondientes. Con la ayuda de la topografía este método de explotación consiste en realizar el corte de la roca en la forma de tajadas desde la parte superior hasta la inferior, mediante los bancos y el derrumbe de roca fragmentada hasta llegar a las plataformas de cargado, al finalizar el primer corte se va a iniciar el segundo corte, y así en esa secuencia.

## **4.4.5. Dimensiones y orientación de los bancos**

### **a. Altura de bancos**

Se ha establecido en general a partir del dimensionamiento de flota de equipos para excavar y cargado, las propiedades del macizo rocoso y los límites de la selección de la explotación. En general, las condiciones para el establecimiento de la altura de los bancos es el equipo.

Las máquinas que se van a usar son:

- Perforadora tipo taladro Bosch de cinco mil watts, que se utilizará sólo para realizar la malla de perforación.
- Retroexcavadora CAT con cucharón y perforadora hidroneumática.
- Compresora de 120 CFM, para dos martillos perforadoras, que se proyecta adquirir en el mediano plazo.

La altura de los bancos principales presenta inconvenientes, pero también las ventajas son:

- Altos rendimientos de la perforación para minimizar tiempos muertos.
- Malla de perforación adecuada, que abarca mayores diámetros de perforación.
- Optimización del rendimiento de las máquinas de acarreo.
- Bajo número de bancos y como consecuencia alta concentración y productividad de los equipos.
- Infraestructura de vías más económicos y poca cantidad de nivel de trabajos

Las ventajas de una altura de banco reducida sin embargo son las siguientes:

- Óptimas condiciones de seguridad para los trabajadores y equipos.
- Efectivo control de la desviación de barrenos.
- Poca carga de explosivos empleados
- Eficacia en la ejecución de rampa de accesibilidad entre bancos.

De acuerdo con el planeamiento de mina, la manera de extraer en la cantera se va a realizar de la forma siguiente: los bancos van a conformar una pendiente de tres metros de altura de manera descendente.

### **b. Anchura de plataforma de trabajo o tajos**

El ancho de los bancos va a ser ocho metros, ya que es la sumatoria de las distancias necesarias para mover los equipos de trabajo entre ellos de manera simultánea.

Las 3 etapas fundamentales que forman una cantera son: perforación, carguío y acarreo de mineral.

Los equipos son los mostrados a continuación:

Retroexcavadora CAT equipada con cucharon y perforadora hidroneumática.

### **c. Bermas**

Estas unidades se han utilizado como una plataforma de accesibilidad a los taludes de las excavaciones y además como un área para proteger cuando se detiene los materiales que pueden deslizarse de los bancos principales, hasta las áreas de laboro inferiores.

#### **d. Diseño de rampas**

La anchura de las rampas de accesos y salidas de la mina va a variar según el avance del minado de la vía simple, con la gradiente que no va a sobrepasar los siete grados, la pendiente de referencia va a permitir realizar maniobras fáciles de los trabajadores.

La accesibilidad a los bancos se va a realizar por las rampas de acceso que van a cruzar el nivel de la cantera y se va a ir variando de acuerdo con las necesidades de operación.

### **e. Pistas**

Sus dimensiones deben ser las adecuadas para transportar el material y para que los equipos se desplacen sin detener los niveles de operación y en la condición de alta seguridad.

Tal como se pudo evidenciar, la clasificación geomecánica se ha optado de acuerdo con los parámetros siguientes:

- Altura de Talud: 3.0 m
- Berma: 2.5 m.
- Angulo de talud: 65
- Talud final: 60º
- Resistencia del macizo: alta
- Factor de potencia: 0.01kg/t
- Factor de potencia de ANFO: 0.04 kg/t

## **4.5. Cálculos para voladura en el diseño del tajo con burden a 0.5m**

### **4.5.1. Datos**

**Tabla 13.** Parámetros de diseño

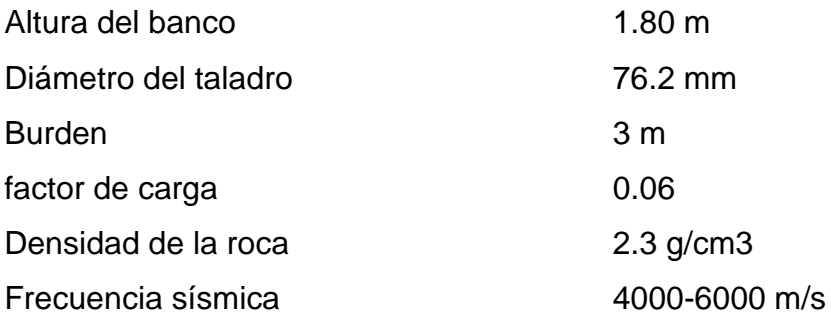

# **4.5.2. Cálculo de los siguientes parámetros**

**Tabla 14.** Cálculo de parámetros

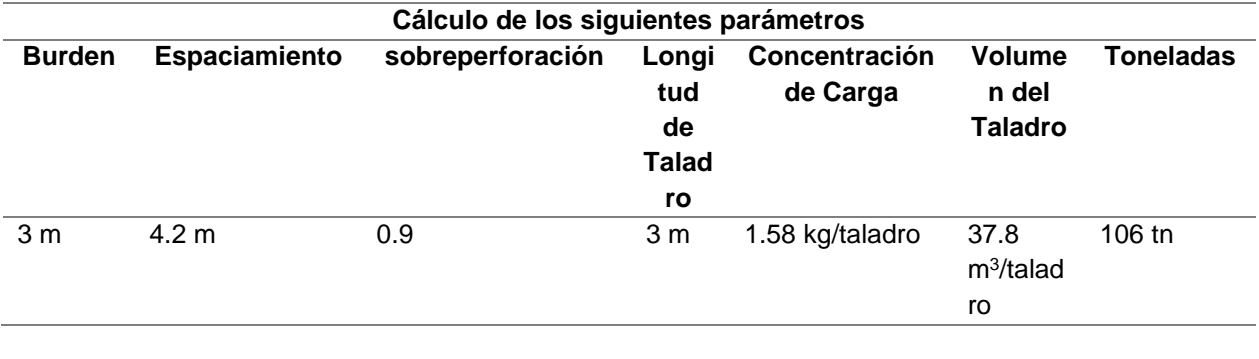
#### **4.6. Trazo de malla de perforación**

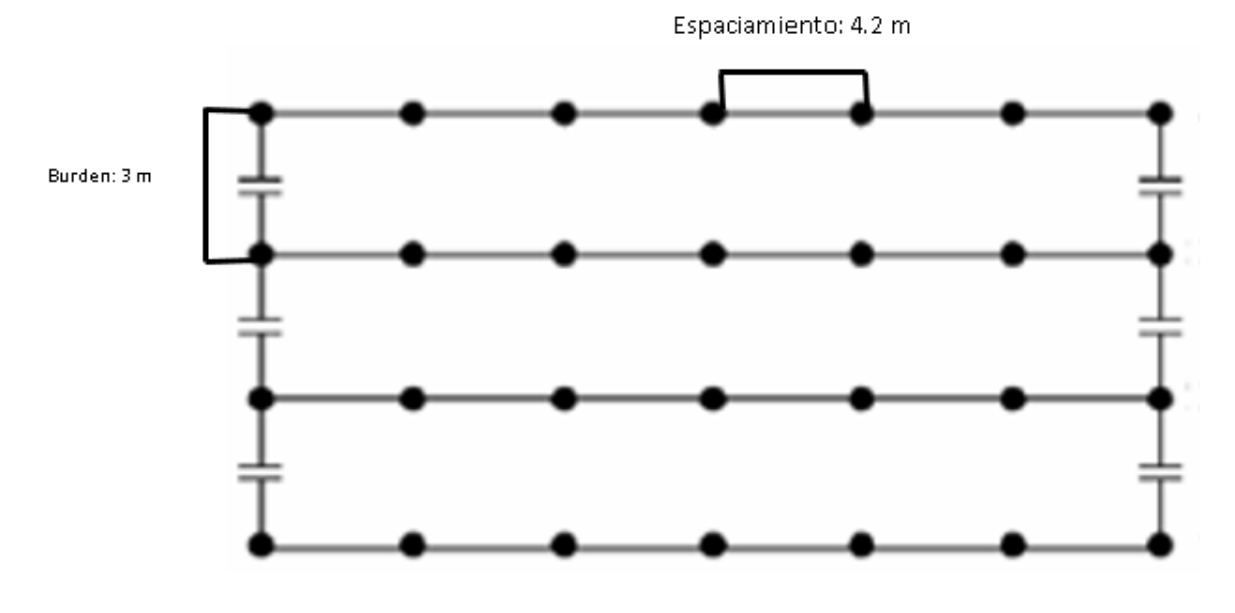

Figura 50. Trazo de malla de perforación

#### **4.6.1. Ciclo minado**

El ciclo de minado consiste en las siguientes etapas:

- a. Limpieza de material cuaternario.
- b. Perforación y voladura.
- c. Trabajo de la retroexcavadora.
- d. Perforación y voladura secundaria.

#### **4.6.2. Perforación**

En la extracción de mina se empleará la perforación en bancos la que va a garantizar la voladura que genere una plataforma libre para la salida y las proyecciones de materiales y a la vez se permite la sistematización de los componentes mineros.

Para el cargado de explosivos se utilizarán brocas de tres pulgadas y se planificará las mallas de perforación de 15 hoyos la cual va a presentar sobreperforación de un metro y el espaciamiento entre taladros será de cuatro puntos dos metros.

Se va a tomar en cuenta la distancia de los barrenos que son tres metros se van a usar por cada taladro 4 barrenos, los cuales no deben tener inclinación definida.

#### **4.6.3. Voladura**

Se utilizarán perforaciones negativas con profundidad de 2,9 m en malla cuadrada. Estos parámetros se utilizarán de acuerdo con el tamaño del equipo de perforación (equipo manual tradicional) con un diámetro de broca de 76,2 mm, en el sentido de que para el proceso de rotura de roca se utilizará la cara libre expuesta del dique de voladura.

#### **a. Parámetros del explosivo**

Por cada explosivo que se va a utilizar se tienen propiedades determinadas, para los mismos tipos de explosivos las características van a cambiar cuando dependen del fabricante, se debe conocer las propiedades el cual es un factor predominante en la voladura.

Las características más relevantes de los explosivos son los siguientes como fuerza, densidades de los empaques, velocidades al detonar, sensibilidades, resistencias en el agua, emanación e inflamabilidades. Para la voladura en nuestra cantera, trabajaremos con ANFO.

#### **b. Parámetros de voladura**

- Tonelaje programado por mes: 1100 TM
- Tonelaje por día: 48.15 TM
- Taladros por disparo: 13 taladros
- Cartuchos por taladro: 08 cartuchos
- Cartuchos por disparo: 65 cartuchos
- Tonelaje por taladro: 3 TM
- Profundidad por taladro: 2 metros

#### **c. Cálculo de explosivo día**

- Taladros por día: 15 taladros
- Cartuchos por día: 65 cartuchos
- Fulminantes por día: 19 fulminantes
- Mecha de seguridad: 31.5072 metros por día

#### **4.6.4. Derribo**

Luego de la voladura, la caliza que se quede en los bancos de explotación será derribada por medio de las carretillas o un cargador frontal, según sea el caso.

#### **4.6.5. Carguío**

Así mismo la caliza que ha sido derribada por efecto de la voladura será cargada por las carretillas o el cargador frontal conforme se explicó precedentemente.

#### **4.6.6. Acarreo**

Teniendo en cuenta la pequeña magnitud de la mina, ésta no contará con rutas de acarreo dentro de la misma, ya que la zona de extracción, almacenamiento y carguío serán zonas contiguas. Sin embargo, para la comercialización del producto, se seguirá la ruta de los posibles compradores, quienes asumirán la responsabilidad del transporte del producto.

Se ajustará a la necesidad de extraer calizas del tajo de forma manual para rocas pequeñas y mediante el uso de explosivos para las rocas de gran tamaño, habilitar un área destinada al almacenamiento temporal; para luego proceder al llenado de los hornos mediante el uso de carretillas para su respectiva calcinación y obtención del óxido de calcio (cal), la misma que será almacenada temporalmente en un almacén habilitado para tal fin. Posteriormente, se procederá a la selección de la cal, desmenuzado manual de la cal a tamaños entre ½ - 1" y finalmente la comercialización en el mercado local en unidades apropiadas.

# **4.6.7. Requerimientos de explosivos**

#### **Dinamita**

Este es un explosivo con alta potencia conformado por nitroglicerina, la cual es una sustancia líquida explosiva a una temperatura del ambiente y no tiene estabilidad que al absorberse en un medio sólido se va a convertir en un explosivo con estabilidad.

• Cantidad de taladros a realizar:  $1.0 - 1.5$ 

- Cantidad de taladros diarios: 12
- Cantidades de dinamitas diarias: 20
- Cantidad de dinamitas mensuales: 520
- Cantidad total anual: 6 240
- Cantidad de dinamitas por caja: 308
- Cantidad de cajas de dinamita anual: 20

#### **Fulminantes**

Este explosivo se conforma por un casquillo cilíndrico de aluminio cerrado en uno de sus lados, en su interior tiene cargas primarias de un explosivo con alta sensibilidad a las chispas y presenta otra carga secundaria de gran poder en explosión. El diseño va a permitir que las cargas primarias sean activadas por chispas en las mechas de seguridad, las cuales inician las cargas secundarias. Al desarrollarse se tuvo cuidado especial en la compatibilidad de los funcionamientos que deben presentar con las mechas de seguridad.

#### **Tabla 15.** Cantidad de fulminantes

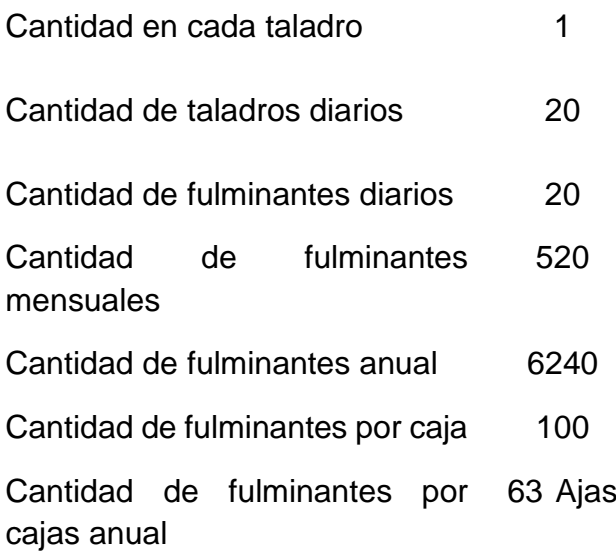

#### **Mecha lenta**

Este explosivo abarca generalmente en cordones compuestos por núcleo con centro de pólvora negra con tiempos de combustión conocidos, el cual está recubierto por un grupo de hilos, fibra textil y la

envoltura es plástica que al juntarse le brindan alta resistencia a la tracción, una óptima flexibilidad y alta impermeabilidad. Metros por taladro: 2 metros.

# **Tabla 16.** Cantidad de mecha lenta

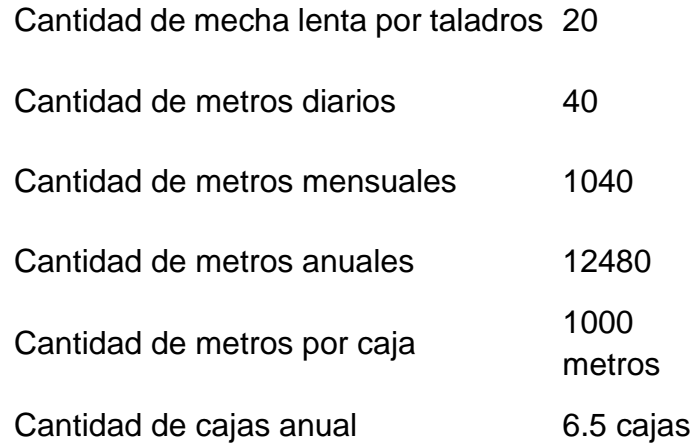

#### **ANFO**

Consiste en una mezcla de nitrato de amonio y un combustible derivado del petróleo, desde gasolinas a aceites de motor. Estas mezclas son muy utilizadas principalmente por las empresas mineras y de demolición, debido a que son muy seguras, baratas y sus componentes se pueden adquirir con mucha facilidad.

Los porcentajes van del 90% al 97% de nitrato de amonio y del 3% al 10% de combustible, por ejemplo: 95% de nitrato de amonio y 5% de queroseno.

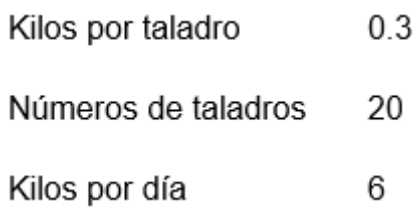

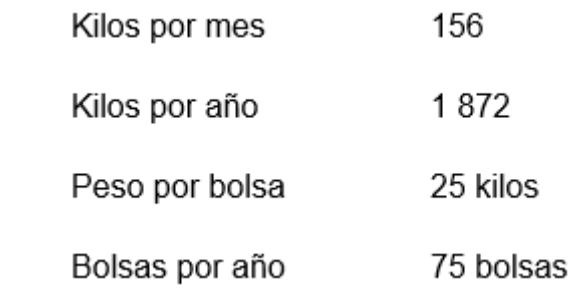

# **PENTACORT**

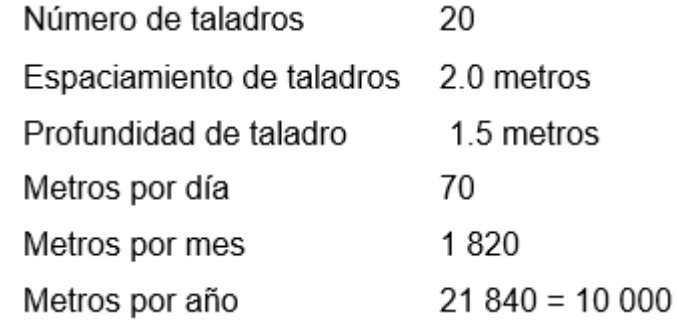

Nota: se usará indistintamente con mecha lenta, por lo tanto, el pedido queda reducido a la mitad.

# **Requerimiento de explosivos por año**

# CUADRO RESUMEN

### **Tabla 17.** Cuadro resumen por año

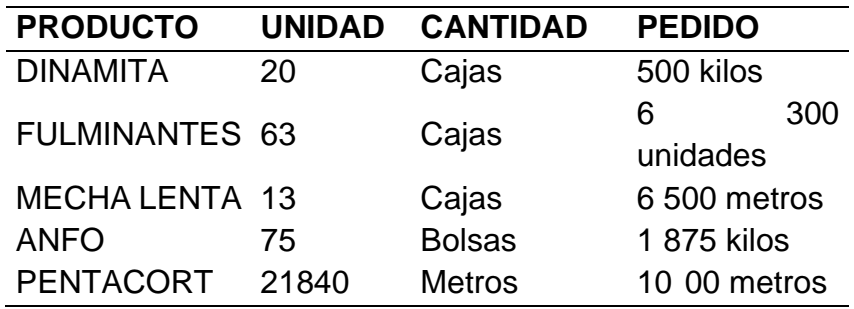

# **4.7. Maquinaria y equipos**

## **4.7.1. Maquinaria**

- A. Volquete JIM-BEI 9m3, año 2013.
- B. Generador de luz 2600 Kw HYUNDAI.
- C. Equipo de perforación completo marca BOSCH
- D. Moto 200 Lencal CROSS año 2013.
- E. Palanas.
- F. Picos (10).
- G. Barretas (6).
- H. Manguera ½" por 600 metros.
- I. BUGGIS 6m.
- J. Chancadora.
- K. Molino.

# **4.7.2. Equipos**

**a. Equipo de protección personal recomendado:** 

**Protección para la cabeza** 

CASCO

# **Protección para los oídos**

- Tapón auditivo
- Orejeras

**Protección de los ojos** 

# **Protección para las manos**

- Guantes:
- Protección para los pies:

# **Cinturones:**

- Cinturón clase I
- Cinturón clase II
- Cinturón clase III
- Cinturón clase IV
- Vestimenta
- De protección
- De gran visibilidad

# **4.8. Diseño detallado del botadero**

Las actividades en la zona de operaciones no generarán desechos en cantidades considerables, estos principalmente son orgánicos y residuales de

la etapa de desbroce, así como calizas de baja calidad y de pequeña granulometría, que proviene de las 62TN removidas en donde 2TN son desechos, los cuales serán depositados en el botadero que se encuentra a 30 metros de la zona de explotación. La secuencia de llenado se realizará tomando en cuenta los siguientes parámetros:

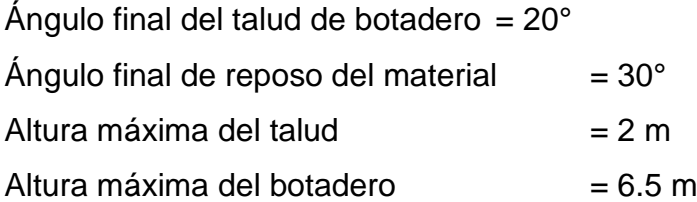

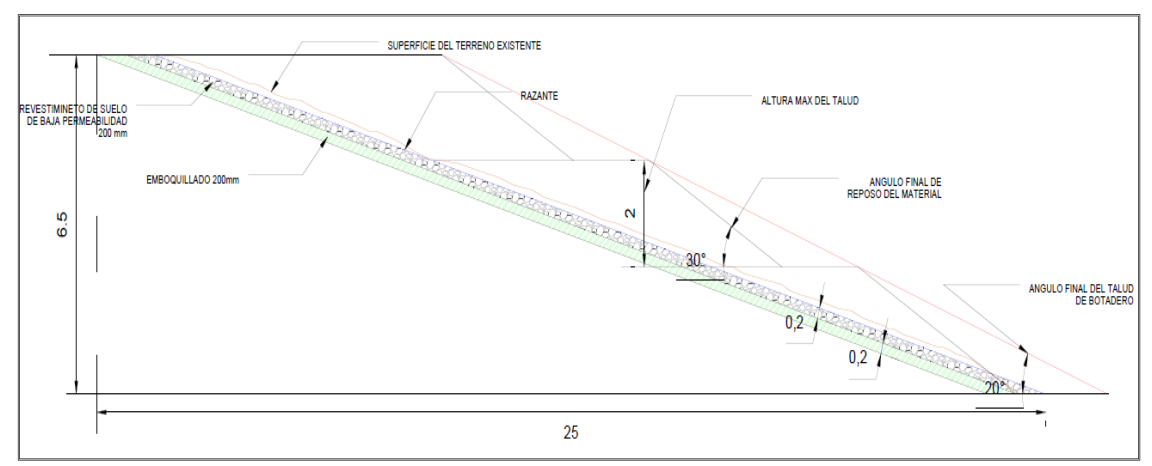

Figura 51. Diseño del botadero.

Se consideraron estos parámetros con ángulos menores, con la única finalidad de poder acceder fácilmente a esta zona con carretillas de desmonte, afirmando y nivelando constantemente la superficie para darle estabilidad física a cada banco, asegurándonos siempre que el personal cumpla con las medidas se control para esta actividad.

#### **4.9. Canales de comercialización:**

Se usarán canales directos, es decir, venta directa entre productor y consumidor:

Los principales consumidores van a ser las empresas mineras de la zona, las municipalidades que requieran entre sus productos la cal y los agricultores que necesiten este insumo.

Municipalidades:

- Municipalidad Provincial de Santa Cruz.
- Municipalidad Provincial de Hualgayoc.
- Municipalidad Distrital de Bambamarca.
- Municipalidad Provincial de Cajamarca.

Empresas Mineras:

- Buenaventura.
- San Nicolás.
- Lúmina Copper.
- Minera Coimolache.
- Minera Goldfields.
- Minera Yanacocha.
- Minera Shahuindo.

Agricultores:

• Grandes y pequeños agricultores.

# **4.10. VAN, TIR y payback**

# **4.10.1. Flujo entrante:**

Producto de la venta de caliza, es de 99 497 455.2 soles.

# **4.10.2. Flujo Saliente anual:**

Considerados los gastos de operación que es de 3 116 238.00 soles anuales. Haciendo un total en los 23.57 años de 73 449 729.66 soles.

# **4.10.3. Inversión Fija:**

Considerados los costos de construcción (200 755.10 soles) e implementación (3 313 174.50 soles) asciende a 3 513 929.60 soles, esto se gastará en el primer año.

# **4.10.4. Payback:**

 $Payback =$ Costo anual de operación + inverión fija Ganancia Anual

$$
Payback = \frac{3\ 116\ 238.00 + 3\ 513\ 929.60}{4\ 421\ 390} = 1.5\ \text{A}\|\text{A}\|os = 18\ \text{meses}
$$

Por lo tanto, la recuperación de la inversión utilizada es de 1.5 años. Eso quiere decir que las inversiones si serían recuperadas.

**4.10.5. VAN**

$$
VAN = -Io + \sum_{i=1}^{n} \frac{Bi - Ci}{(1 + k)^i}
$$

Donde,

Io: Inversiones del Proyecto (3 513 929.60 soles)

Bi: Ingresos por Venta de Mineral Proyectados (4 221 360.00 soles)

Ci: Costos y Gastos Proyectados (3 116 238.00 soles)

n: Vida de la Mina (23.57 años, para un mejor cálculo se considerará 24 años)

K: Tasa de descuento (10%)

$$
VAN = -3\ 513\ 929.60 + \sum_{i=1}^{24} \frac{4\ 221\ 360 - 3\ 116\ 238}{(1+10)^i}
$$

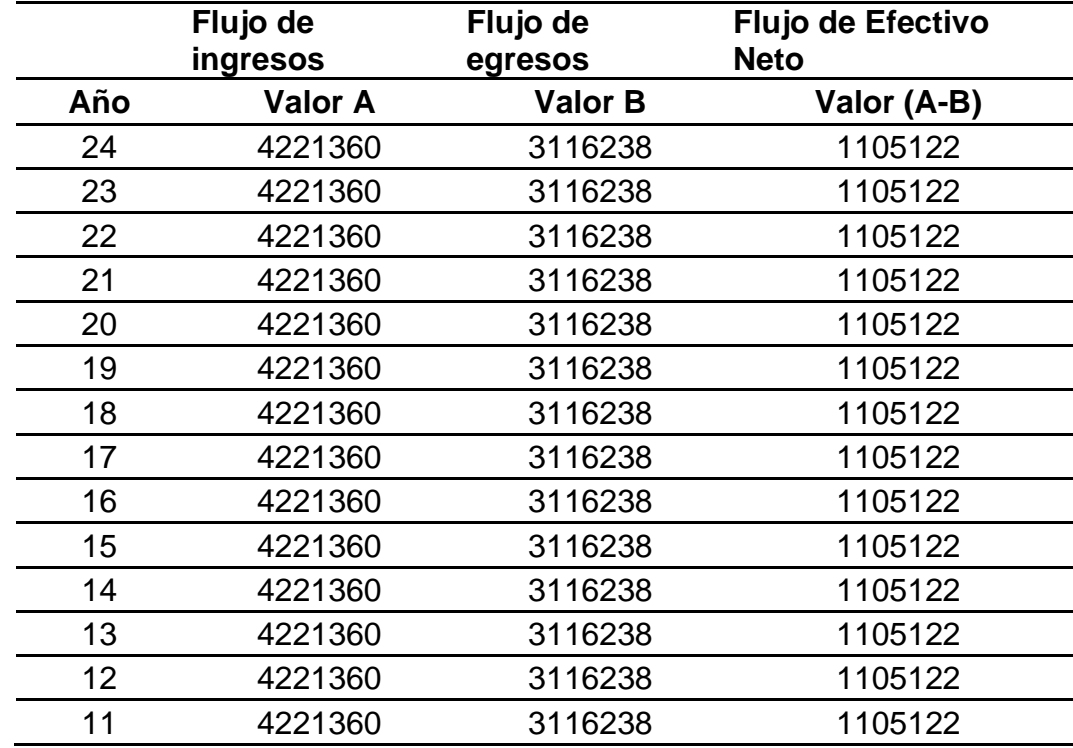

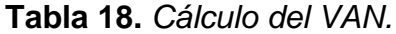

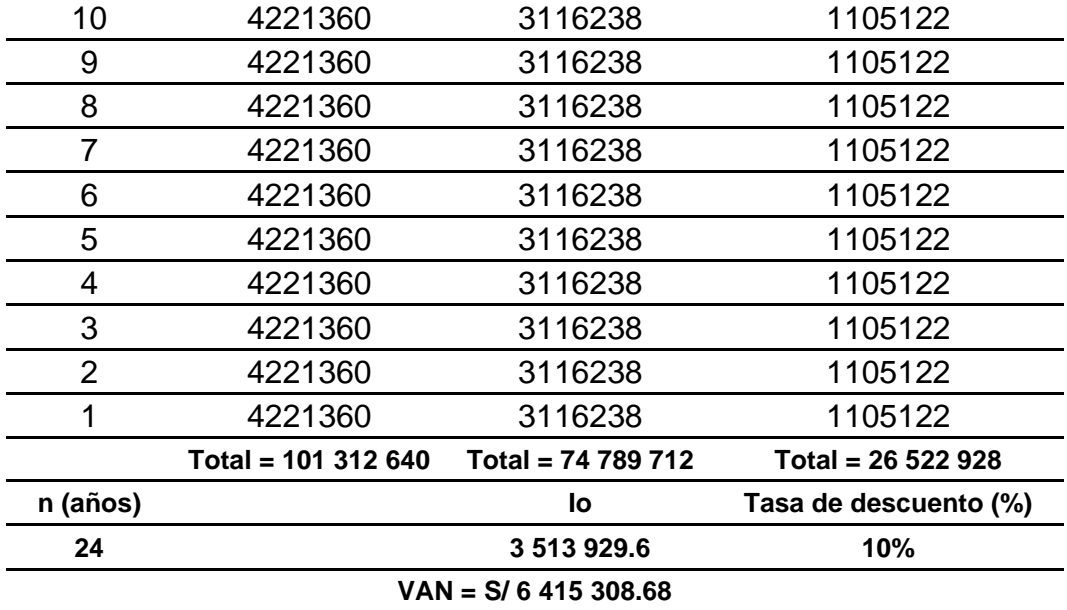

Fuente: Elaboración propia, (2021).

#### **4.10.6. TIR**

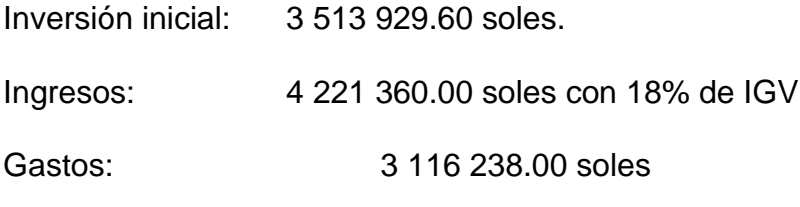

Ingresos netos (ingresos – gastos): 1 105 122 soles

Aplicando la función TIR de Excel y seleccionando el rango que de

celdas que queremos podremos obtener el TIR de los 24 años.

#### **TIR=31%**

#### **V. DISCUSIÓN**

Los afloramientos de la formación Cajamarca que se encuentran en las localidades de Colqueteña y Otuzco, constituyen grandes reservas de calizas para ser explotadas con fines industriales, las cuales se determinó que para la estimación de reservas se utilizó el método de perfiles, sin embargo, Vargas Solórzano (2018) empleó el método de inverso al cuadrado a la distancia obteniendo resultados más exactos en áreas menores a 1hectárea. Por otro lado, GÓMEZ, (2015), utilizó 9 modelos de bloques, por Krigeaje con ello logró errores mínimos en el cálculo de reservas.

Pérez (2019), al igual que en esta investigación realizó la estimación de reservas por el método de los perfiles para determinar la vida útil del Punto Uno de la cantera Tres Tomas – Ferreñafe. En ambos estudios surgió de la observación de un problema vinculado a la falta de un estudio técnico sobre la cantidad de reservas existentes, por ello en ambos casos utilizaron al tipo de investigación cuantitativo en el antecedente se obtuvo como resultado que existe un total de 16,203.14 m3 de reservas probadas entre grava y arena, así mismo 87,900.44 m3 de reservas probables del mismo material y la vida útil es de 10 meses. A diferencia de este estudio que el área total calculado con el método de perfiles es: 66 498 906.25 m<sup>3</sup>, el Volumen calculado con el método de perfiles es: 71 335 112.8954 m<sup>3</sup>. Se ha calculado el Peso específico de las calizas de 2.5 TN/m<sup>3</sup>, el Tonelaje total calculado del área a explotar es 831236.33 Tn. A diferencia del antecedente teórico, en esta investigación se ha considerado la ley de óxido de calcio.

Gómez y Cuador realizaron una revisión bibliográfica sobre el tema de estimación de reserva minerales, se desarrolló un método para demostrar el efecto del tamaño de USM en la precisión y exactitud de las estimaciones de recursos minerales in situ utilizando un procedimiento combinado de estimación y modelado geoestadístico, que es aplicable a depósitos sólidos tanto metálicos como no metálicos. Al aplicar el método al depósito de materia prima de cemento "Mariel", se concluyó que el tamaño de la USM sí tiene un impacto en la precisión y exactitud de las estimaciones de Recursos Minerales in situ. Se completó un estudio bastante

detallado de las características de variabilidad y correlación espacial de los datos como modelos, dando como resultado un modelo estructural de la variabilidad espacial de CaO que servirá como base para la estimación y simulaciones geoestadísticas. Se construyeron nueve modelos de bloques, cada celda se estimó mediante kriging de bloque ordinario, además, se almacenó la varianza de kriging y el número estimado de muestras por bloque o USM. Los contenidos de CaO se simulan en redes 1x1x1 ya que tienen las mismas propiedades de dispersión que los datos reales, por lo que representan la realidad. Se propone un valor real para cada modelo de bloque, que corresponde a 9 modelos creados utilizando los resultados de la simulación y el método de promedio móvil. Comparando los posibles valores reales con las estimaciones obtenidas por Krigeaje mediante error cuadrático medio, error porcentual y error medio, se concluye que para el tamaño de 25x25x10 metros, y para el tamaño de la USM, se logra un error mínimo cerca de la distancia de la red de detección. Contrariamente a este contexto, las estadísticas no se consideran en esta encuesta.

Berenguer y Chillemi (2016) evidencian una significativa correlación lineal directa entre SiO2, Al2O3 y Fe2O3, así como una marcada correlación lineal inversa entre CaCO3, MgO y SiO2, esto no se ha detectado en el presente estudio por falta de análisis químicos. El estudio de variabilidad del yacimiento efectuado por los variogramas direccionales ha mostrado una isotropía en los mantos cuyo alcance es mucho mayor que en la dirección vertical, característica de los depósitos carbonatados. En los mantos las variables se muestran estructuradas y con gran alcance; mientras que el escaso alcance en la dirección vertical pone en evidencia la discontinuidad de estos. Estos parámetros son básicos para la modelación que también se ha considerado en esta investigación. En este antecedente teórico se realizó la técnica de validación cruzada (cross–validation) permite certificar la bondad del modelo geoestadístico aplicado que representa la estructura de la mineralización. En las fases tempranas de la evaluación del depósito mineral cuando el objetivo es la estimación de leyes, cálculo de errores, modelo de bloques, clasificación de reservas, debemos pensar en las técnicas de krigeage y co– krigeage que producen una estimación con errores mínimos y sin sesgo, basadas en el análisis estructural, en la ponderación de la información vecina al bloque y en la correlación entre variables. Los resultados proporcionados por estos procesos permiten calcular las calidades medias, reservas globales y para cada uno de los bancos, al igual que en esta investigación.

Correa y Santillán (2016), se analizó la oferta de cal, debido a que existen muchas empresas que ofrecen este producto, esto se debe a la riqueza de caliza en la zona de Cajamarca, por lo que fue determinante para la realización de este estudio. De igual forma, la demanda también es muy amplia, las grandes empresas son los principales consumidores, siendo el volumen de pedidos mensuales de cada empresa superior a las 10.000 toneladas, el consumo aparente es de 8.428.125 toneladas, con una tasa aritmética del 7,2% y una tasa geométrica del 16,75 % El campo tiene que competir con las empresas formales. Para determinar la ley, al igual que en esta investigación, se tomaron 4 muestras aleatorias de la concesión José Gálvez para análisis químico, con una ley promedio de 96,42% de carbonato de calcio. En ambos estudios el proceso de producción se va a realizar artesanalmente, usando hornos verticales de ladrillo, usando como combustible carbón tipo antracita, el proceso es de la siguiente manera: extracción de la roca caliza de la cantera, chancado de la roca, chancado del carbón antracita, quemado de roca caliza con carbón antracita, selección de impurezas, despacho y transporte final. A diferencia de esta investigación antecedente, en este antecedente se ha determinado el flujo de caja y el tiempo de recuperación teniendo como reservas 860 315 tm, con producción mensual de 2000 tm, la vida útil es 18.76 años. el flujo de Caja es 115 187 988.6 soles y el tiempo de Recuperación es de 0.35 años.

Ávila y Tobo (2014) en su estudio también realizó la clasificación RMR y se clasifica en Clase III con una calidad regular, cohesión de 200 a 300 Kpa y un de fricción entre 25° y 35°, con un RQD de 76.225% y resistencia de la matriz rocosa de 53.32 Mpa en esta investigación se plantea el banqueo ascendente a diferencia del antecedente que propone el banqueo descendente. A diferencia de este estudio en este antecedente se utilizó el método de Lerch – Grossman, que permite diseñar en una corte transversal, la geometría del pit que ayudará a arrojar la máxima utilidad neta y la secuencia de explotación adecuada para dicha utilidad.

A diferencia de este estudio en el antecedente también se realizó La matriz de riesgos ambientales indica cuál aspecto está más propenso a un riesgo ambiental, con esta información se valoran las medidas preventivas y restrictivas para mitigar los impactos. En la evaluación económica se tiene como base los recursos económicos, mineros y de infraestructura existentes, a partir del contrato en virtud de aporte el cual tiene vigencia por cinco años.

#### **VI. CONCLUSIONES**

- 1. Las zonas de interés para la explotación de roca caliza son los afloramientos de la formación geológica Cajamarca dentro del área delimitada. Se utilizó el método de los perfiles para el cálculo de reservas de la formación Cajamarca entre las localidades de Colqueteña y Otuzco. El área total calculado con el método de perfiles es: 66 498 906.25 m<sup>3</sup>, el Volumen calculado con el método de perfiles es: 71 335 112.8954 m<sup>3</sup>. Se ha calculado el Peso específico de las calizas de 2.5 TN/m<sup>3</sup>, el Tonelaje total calculado del área a explotar es 831236.33 Tn.
- 2. Los parámetros geométricos de la cantera son altura de Talud: 3.0 m, berma: 2.5 m, ángulo de talud: 65, talud final: 60º, dureza de roca: Fuerte. El RQD = 77.22 % esto nos indica a partir del número de discontinuidades en un segmento de un metro, que existe en una proporción 3 en 1 respectivamente, indicando que  $\lambda = 9$  y con eso se determinó el RQD, el resultado de este nos indica que la calidad de la roca es BUENA. RMR = 60, este resultado del RMR, nos indica que este tipo es de clase II: Roca BUENA Y ESTABLE, confirmando los resultados del RQD. GSI = 37, este resultado indica la condición de la roca frente a la superficie, teniendo una roca tipo (B), ROCA BUENA CON BLOQUES Y CAPAS.
- 3. Se realizó el análisis de las calizas de la formación Cajamarca en el laboratorio químico de la Universidad Nacional de Trujillo y poseen un contenido de CaO de 94% en promedio.

# **VII. RECOMENDACIONES**

- 1. Realizar un adecuado método y control de explotación de calizas en la zona estudiada ya que nos permitirá una mejor producción y economizar.
- 2. Tener en cuenta la dilución de los minerales por la presencia de la gruesa capa de material cuaternario arcilloso.
- 3. A las autoridades de dichas localidades realizar visitas continuas a las zonas de actividades de explotación para observar algún daño que se puede estar produciendo la extracción de las calizas en la actualidad.

#### **REFERENCIAS**

1. ACEVEDO, Hernán y GUERRA, Rocio. Factibilidad técnica y económica de la explotación de un yacimiento de Caliza en la Región Metropolitana. *(tesis de pregrado).* s.l., Santiago, Chile : Universidad de Chile, 2015.

2. AGUILAR, Juan. Caracterización Geotécnica y Estructural de la Rampa de Exploración y del Túnel de Drenaje, Mina Chuquicamata. *Memoria para optar el Título de Ingeniero Geólogo.* s.l., Santiago, Chile : Universidad de Chile, 2013.

3. ARENAZA, Guillermo. Estudio de Factibilidad Técnica - Económica para Implementar una Planta de Producción de Cal en la Concesión Minera Arvaa 100" – La Encañada- Cajamarca, 2016. *Tesis profesional.* s.l., Cajamarca, Perú : Universidad Privada del Norte, 2016.

4. BERENGUER, Tadeo y CHILLEMI, Maria. Modelación de un depósito de calizas. *(artículo científico).* s.l., Córdova, Argentina : Universidad Nacional de Córdova, 2016.

5. CASTILLO, Frank. Optimización de la producción en carguío y acarreo mediante la utilización del sistema Jigsaw – Leica en minera Toquepala S.R.L. *(Tesis de pregrado).* s.l., Cajamarca, Perú : Universidad César Vallejo, 2016.

6. CASTRO, Bryam. PROPUESTA DE IMPLEMENTACIÓN DE PLAN DE MINADO EN LA CANTERA DE DOLOMITA "JAJAHUASI 2001" DE LA COMUNIDAD CAMPESINA LLOCLLAPAMPA – PROVINCIA DE JAUJA. *(tesis de pregrado).* s.l., Huancayo, Perú : Universidad Nacional del Centro del Perú, 2015.

7. CHAPILLIQUEN, Victor. Caracterización geotécnica del suelo y roca para el diseño de pozas sedimentadoras en la zona de Ciénega Norte – Tantahuatay,

Cajamarca. *(Tesis de pregrado).* s.l., Cajamarca, Perú : Universidad Nacional de Cajamarca, 2017.

8. CHÁVEZ, Luis. Estudio de Factibilidad Técnica para la Explotación Minera del Proyecto Millo del Consorcio Minero Horizonte S.A. Distrito Oropesa, Provincia Antabamba, Región Apurímac, 2017. *Tesis profesional.* s.l., Cajamarca, Perú : Universidad Privada del Norte, 2017.

9. CORREA, Donny y SANTILLÁN, Lenin. FACTIBILIDAD ECONÓMICA DE LA EXPLOTACIÓN DE ROCA CALIZA PARA PRODUCIR ÓXIDO DE CALCIO EN LA CONCESIÓN MINERA NO METÁLICA JOSÉ GÁLVEZ, BAMBAMARCA, CAJAMARCA. *(tesis de pregrado).* s.l., Cajamarca, Perú : Universidad Privada del Norte, 2016.

10. GARNICA, Rodrigo. Propuesta para cambiar el sistema de minado de una cantera de mármol en el Municipio de Santiago Acatlán, Puebla. *Tesis Profesional para Optar el Título de Ingeniero Geólogo*. Puebla, Mexico: Universidad Nacional Autónoma de México, 2015.

11. GÓMEZ, Grimaldo. Disponibilidad de Equipos Auxiliares para Optimizar la Productividad en el Carguío y Acarreo de las Fases 01,03 y 07 del Tajo Constancia Empresa Especializada Stracon GyM S.A. *(Tesis depregrado).* s.l., Arequipa, Perú : Universidad Nacional de San Agustín, 2017.

12. Geominero, Instituto Tecnológico. *Manual de Perforaciones y Voalduras de Rocas.* Madrid : s.n., 1994.

13. GÓMEZ, Oretes y CUADOR, José. DETERMINACIÓN DE LA INFLUENCIA DEL TAMAÑO DE LA UNIDAD DE SELECCIÓN MINERA EN LA EXACTITUD Y PRECISIÓN DE LA ESTIMACIÓN DE LOS RECURSOS DEL YACIMIENTO "MARIEL". *(tesis de maestría).* Pinar del Río, Cuba : Universidad de Pinar del Río, 2007.

14. HERNÁNDEZ, Roberto; FERNÁNDEZ, Carlos y BAPTISTA, Pilar. Metodología de la investigación. *Libro*. Sexta edición. Editorial McGRAW-HILL / INTERAMERICANA EDITORES, S.A. ISBN: 978-1-4562-2396-0, México, 2014. 15. LARA, Victor. *Tesis: Diseño de las mallas de perforacion y voladura utilizando la energia producida por las mezclas explosivas.* Lima : Universidad Nacional de Ingeniería, 2008.

16. LEÓN, Gilmar. *Análisis de Inversión y Rentabilidad de un Proyecto Aurífero a Nivel de Estudio de Factibilidad.* Lima : s.n., 2015.

17. LÓPEZ, Ernesto. Estudio Geotécnico y Diseño del Talud Final de una Mina a Cielo Abierto Aplicando Modelos Numéricos. *Tesis Profesional para Optar el Título Profesional de Ingeniero de Minas.* s.l., Lima, Perú : Universidad Nacional Mayor de San Marcos, 2016.

18. LUQUE, Juan. Estudio de Factibilidad en un Proyecto de Explotación de Rocas y Minerales Industriales en una Mina de Perlita. *Tesis profesional.* s.l., Arequipa, Perú : Universidad Nacional San Agustín, 2017.

19. MANRIQUE, Mario. Estudio de Factibilidad del Yacimiento Aurífero Nico. *Tesis profesional.* s.l., Lima, Perú : Universidad Nacional de Ingeniería, 2013.

20. MARÍN, Cesar. Incremento de la Productividad en el Carguío y Acarreo en Frentes que Presentan Altos Contenidos de Arcillas al Utilizar un Diseño de Lastre Adecuado, Minera Yanacocha, Perú, 2015. *(Tesis de pregrado).* s.l., Cajamarca, Perú : Universidad Privada del Norte, 2015.

21. MARURI, Jorge. Estudio Geotécnico de un Terreno Colapsado en la Zona Sub-Urbana al NW de la Capital del Estado de Hidalgo. *Trabajo Escrito para Obtener el*  *Título Profesional de Ingeniero Geólogo.* s.l., Distrito Federal, México : Universidad Nacional Autónoma de México, 2015.

22. MAURICIO, Gerardo. Mejoramiento Continuo en la Gestión del Ciclo de Acarreo de Camiones en Minería a Tajo Abierto en Antamina, Cerro Verde, Toquepala, Cuajone, Yanacocha, Alto Chicama, Las Bambas, Cerro Corona, Antapacay y Pucamarca. *(Tesis de pregrado).* s.l., Lima, Perú : Universidad Nacional de Ingeniería, 2015.

23. MINERA, Tecnologia. Tecnología Minera. *Tecnología aplicada a la minería y energía.* [En línea] 12 de mayo de 205. [Citado el: 07 de julio de 2016.] http://www.tecnologiaminera.com/tm/d/novedad.php?id=260.

24. MINERA, Tecnología. Tecnología Minera Aplicada a Energía y Minas. [En línea] 12 de Mayo de 2007. [Citado el: 16 de 11 de 2016.] http://www.tecnologiaminera.com/tm/d/novedad.php?id=79.

25. MUÑOZ, Carlos. EVALUACIÓN DE RESERVAS Y DISEÑO DEL SISTEMA DE EXPLOTACIÓN DEL ÁREA MINERA MARY ELENA CÓDIGO: 10231. *(tesis de pregrado).* s.l., Quito, Perú : Universidad Central del Ecuador, 2015.

26. OLAZABAL, Javier. Factibilidad del Cambio de Sistema de Control de Mina en la Unidad Minera Toquepala. *(Tesis de pregrado).* s.l., Lima, Perú : Pontificia Universidad Católica del Perú, 2014.

27. OYARSUN, Roberto. *Introducción a la geología de minas exploración y evaluacion.* Madrid - España : Ediciones GEmm, 2011.

28. PALMA, Mathias. Cuantificación Económica de Demoras Operacionales en el Proyecto Minero Chuquicamata Subterráneo, Macro Bloques N1- S1 Codelco. *(Tesis de pregrado).* s.l., Santiago, Perú : Universidad Andrés Bello, 2017.

29. PÉREZ, Franklim. Estimación de reservas por el método de los perfiles para determinar la vida útil del Punto la vida útil del Punto. *(tesis de pregrado).* s.l., Chiclayo, Perú : Universidad César Vallejo, 2019.

30. QUISPE, Yuling. Comportamiento de Roca Blanda en un Túnel de Exploración Diseñado con el Sistema Q en la Mina La Granja. *Tesis de Maestría con Mención en Ingeniería Geotécnica.* s.l., Cajamarca, Perú : Universidad Nacional de Ingeniería, 2012.

31. RAYMONDI, Julio. Implementación de Sistema de Monitoreo para Reducir el Costo de Carguío. *(Tesis de pregrado).* s.l., Lima, Perú : Universidad Nacional de Ingeniería, 2013.

32. RIVERA, Alonso. Evaluación Económica del Proyecto Minero San Antonio Óxidos. *Tesis profesional.* s.l., Santiago, Chile : Universidad de Chile, 2013.

33. RIVEROS, Jose. Cálculo de la Productividad Máxima por Hora de los Volquetes en el Transporte Minero Subterráneo en la Unidad Minera Arcata 2016. *(Tesis de pregrado).* s.l., Puno, Perú : Universidad Nacional del Altiplano, 2016.

34. RODRÍGUEZ, Manuel. Evaluación de Costos de Carguío y de Emisión de Dióxido de Carbono (Co2), al Reducir el Tiempo de Limpieza de Piso de Pala Gigante en Minera Yanacocha, 2017. *(Tesis de pregrado).* s.l., Cajamarca, Perú : Universidad Privada del Norte, 2017.

35. SÁEZ, Mario. Caracterización Estructural y Geotécnica de los Niveles Superiores de la Mina Este del Yacimiento Los Pelambres. *Memoria para obtener el Título de Ingeniero Geólogo.* s.l., Santiago, Chile : Universidad Nacional de Chile, 2014.

36. SAGUAY, Carlos. Factibilidad Técnica Económica Minera de la Explotación de Feldespato en la Concesión Minera Rosario II Código 100217.1. *Tesis profesional.*  s.l., Macas, Ecuador : Escuela Superior Politécnica de Chimborazo, 2016.

37. SCHWARZ, Max. Perforación Diamantina de Proyectos Mineros. *Blog sobre Minería, Industria, Inversiones y Finanzas.* [En línea] Gestión de Operaciones y Proyectos Mineros, 11 de Febrero de 2013. [Citado el: 2016 de Julio de 1.] http://max-schwarz.blogspot.pe/2013/02/perforacion-diamantina-deproyectos.html.

38. TORO, Daniel. Evaluación de la Inestabilidad de Taludes en la Carretera Las Pirias- Cruce Lambayeque, San Ignacio. *Tesis Profesional para Optar Título profesional de Ingeniero Civil.* Jaén, Cajamarca, Perú : Universidad Nacional de Cajamarca, 2014.

39. URQUIZA, Hector. Geología y Estratigrafía del Cuaternario y Zonificación Geotécnica-Sísmica del Área Urbana de Arequipa. *Tesis Profesional para Optar el Título de Ingeniero Geólogo.* s.l., Arequipa, Perú : Universidad Nacional San Agustín, 2013.

40. VÁSQUEZ, Miguel y RAMOS, Cinthia. CÁLCULO DE RESERVAS PARA LA EXPLOTACIÓN DE LA CANTERA DE ARENA CACHACHI, PROVINCIA CAJABAMBA, CAJAMARCA, 2018. *(tesina).* Cajamarca, Perú : Universidad Privada del Norte, 2018.

41. VELÁSQUEZ, Lisbeth. Estudio de factibilidad económica del sistema de extracción de mineral en el proyecto de profundización de la compañía Minera Río Chicama – Unidad Bumerang, la Libertad 2018. *Tesis profesional.* s.l., Cajamarca, Perú : Universidad Nacional de Cajamarca, 2018.

42. ZEGARRA, Atilio. Estudio de Factibilidad de un Proyecto de Explotación y Transformación de Mármol. *Tesis profesional.* s.l., Lima, Perú : Universidad Nacional de Ingeniería, 2015.

43. ZAVALETA, Jose. Implementación del Sistema de Gestión Dispatch en Antapaccay. *(Tesis de pregrado).* s.l., Lima, Perú : Universidad Nacional de Ingeniería, 2014.

85

# **ANEXOS**

# **ANEXO 1: Operacionalización de las variables**

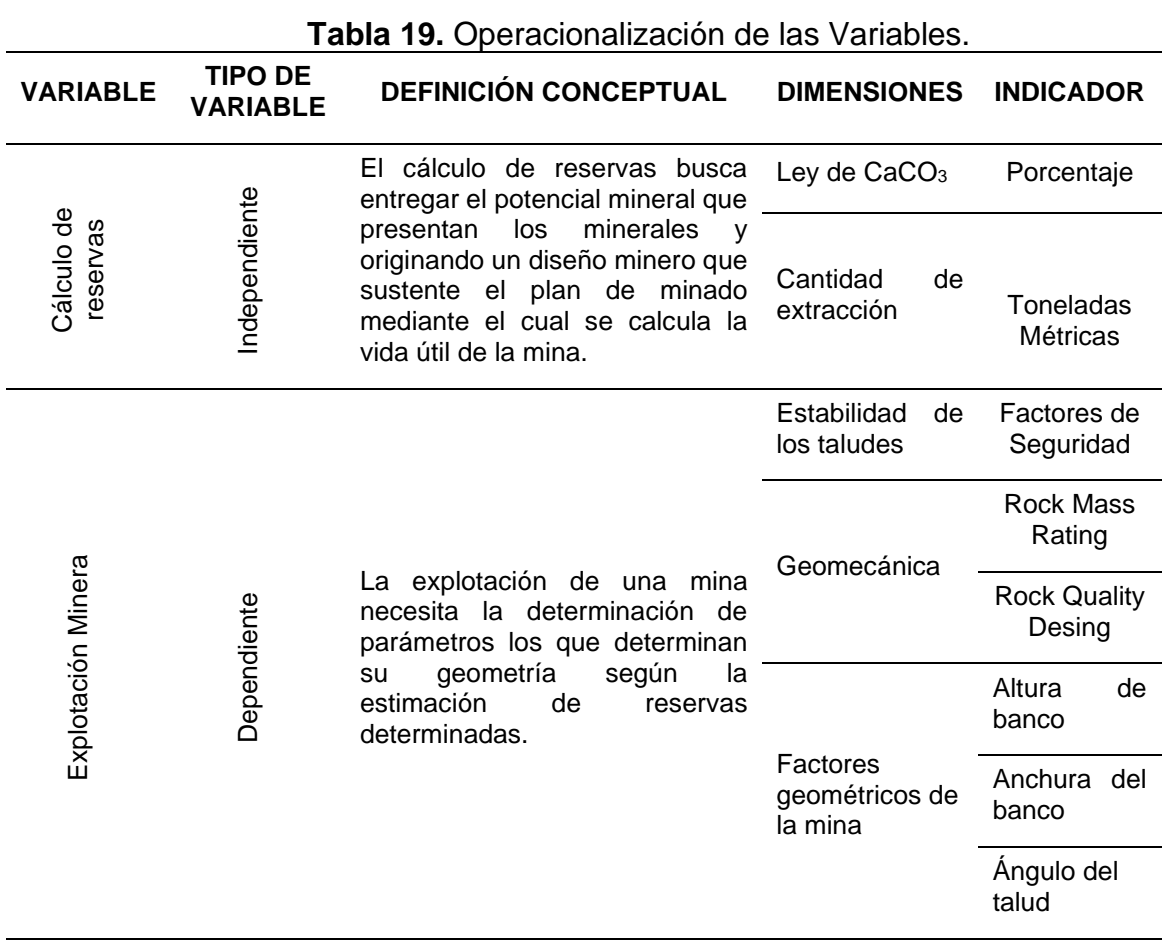

# **ANEXO 2: Matriz de Consistencia**

Título: Calculo de reservas para la extracción de caliza de la formación Cajamarca entre las localidades de Colqueteña y Otuzco"

# Bachiller: Emerson Jhonny Gonzales Chávez

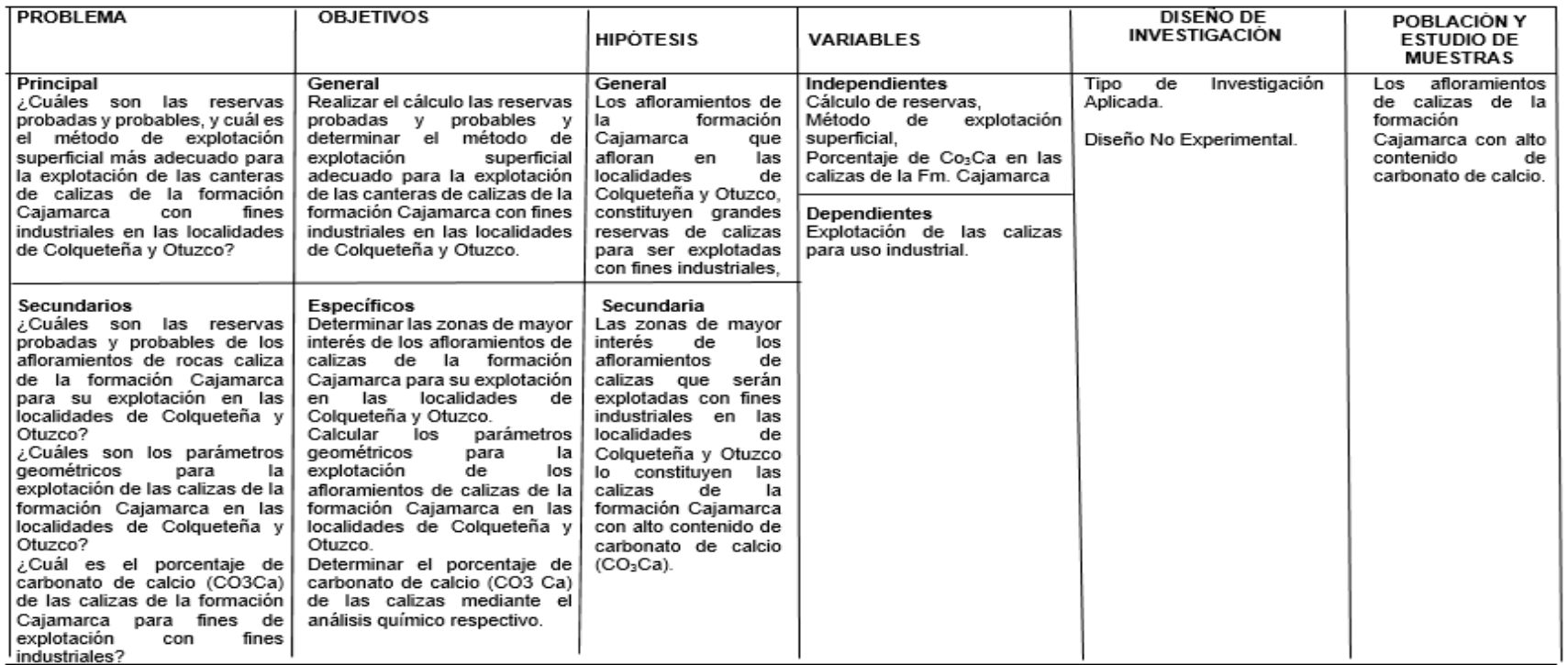

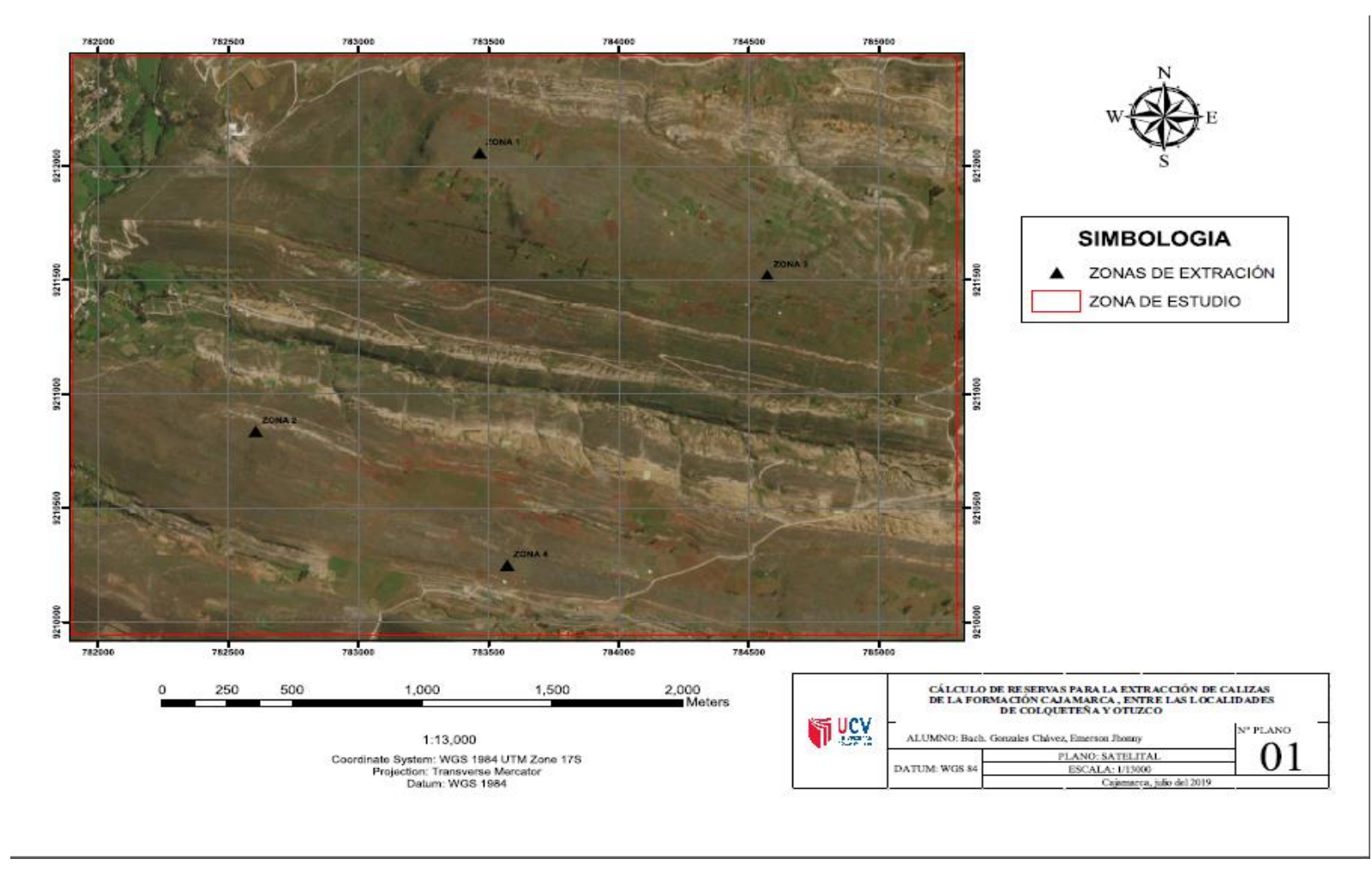

**ANEXO 3: Imagen satelital de la zona de estudio**

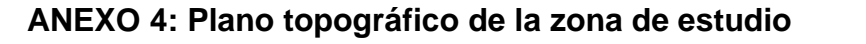

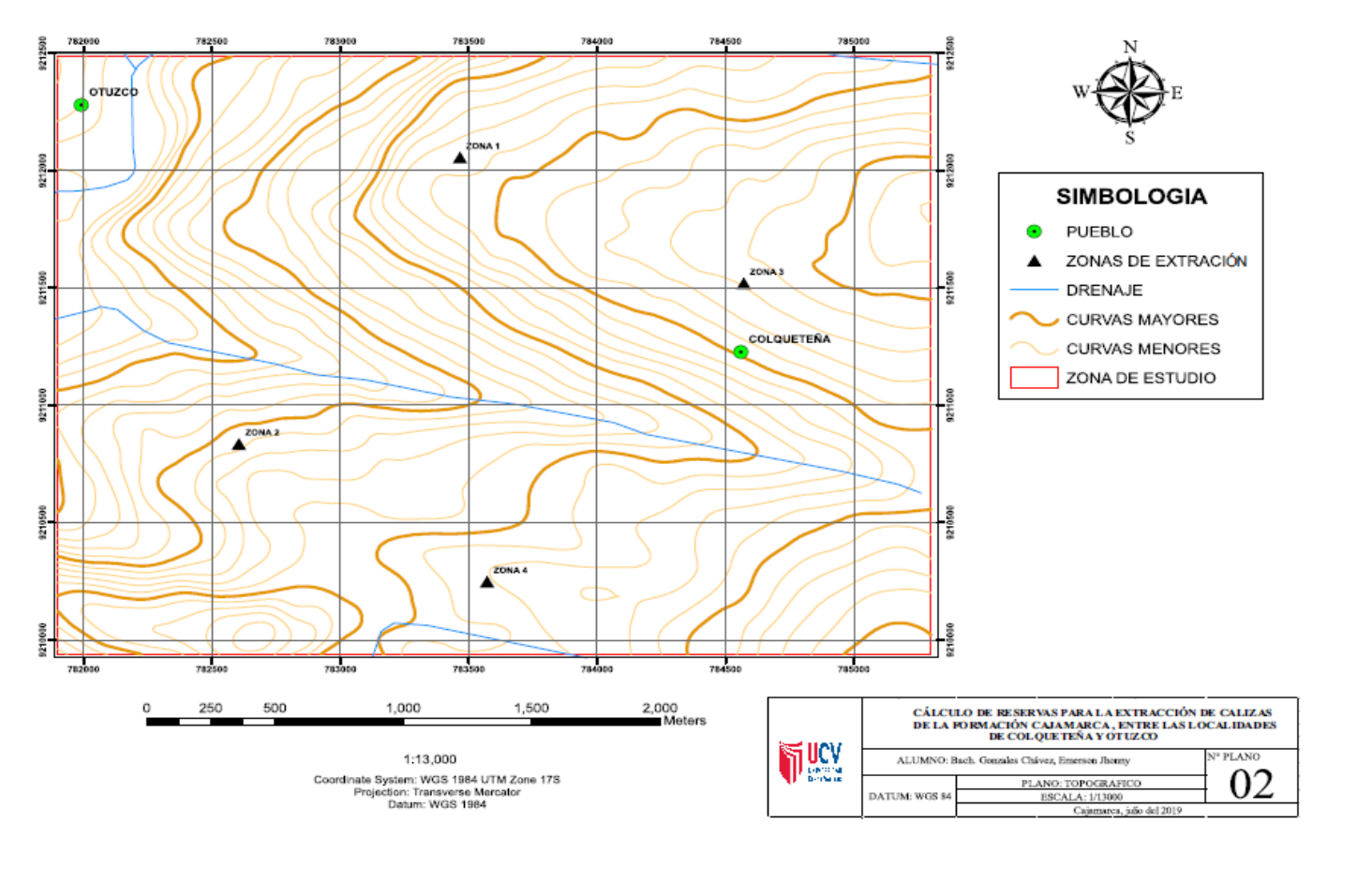

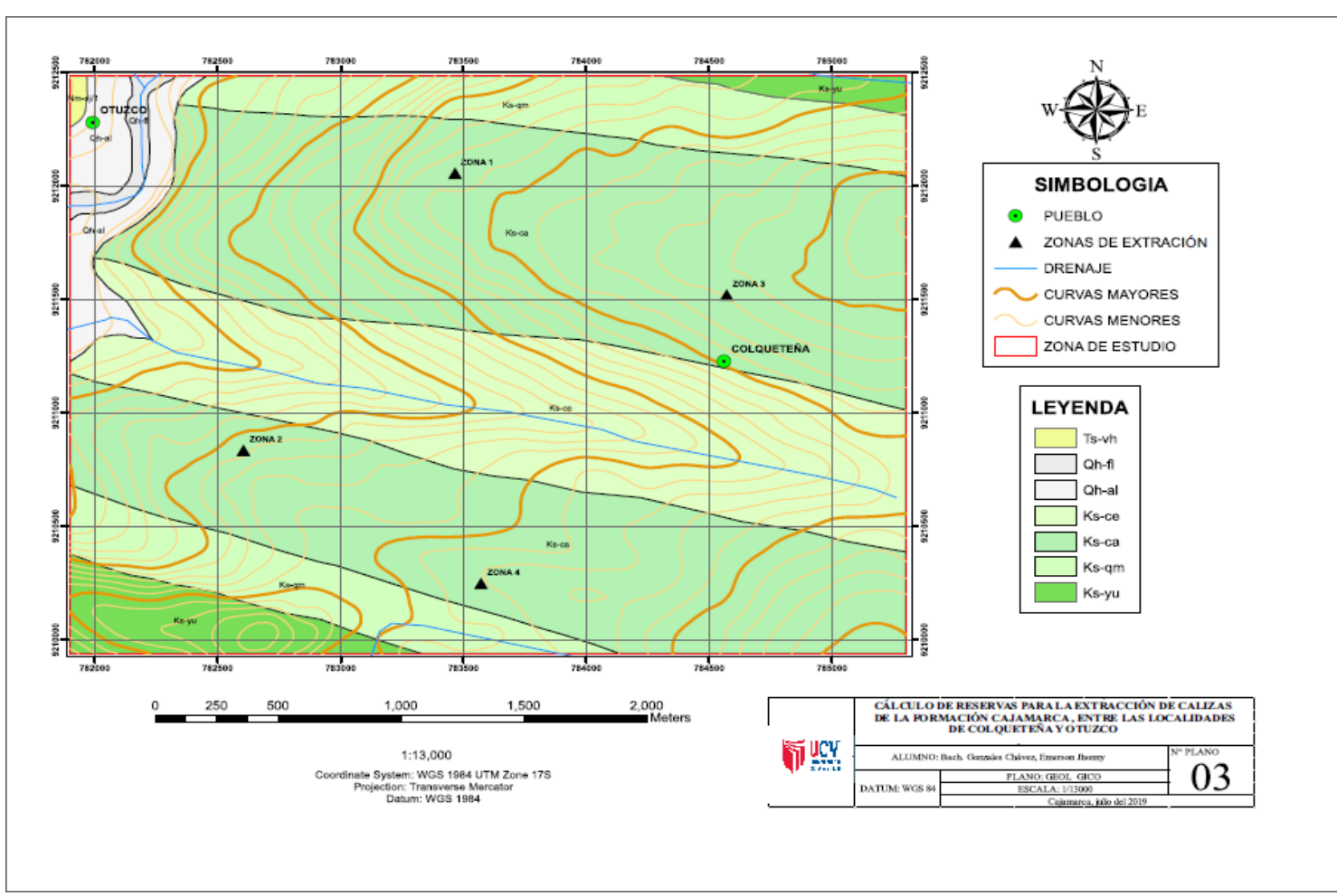

**ANEXO 5: Plano geológico de la zona de estudio**

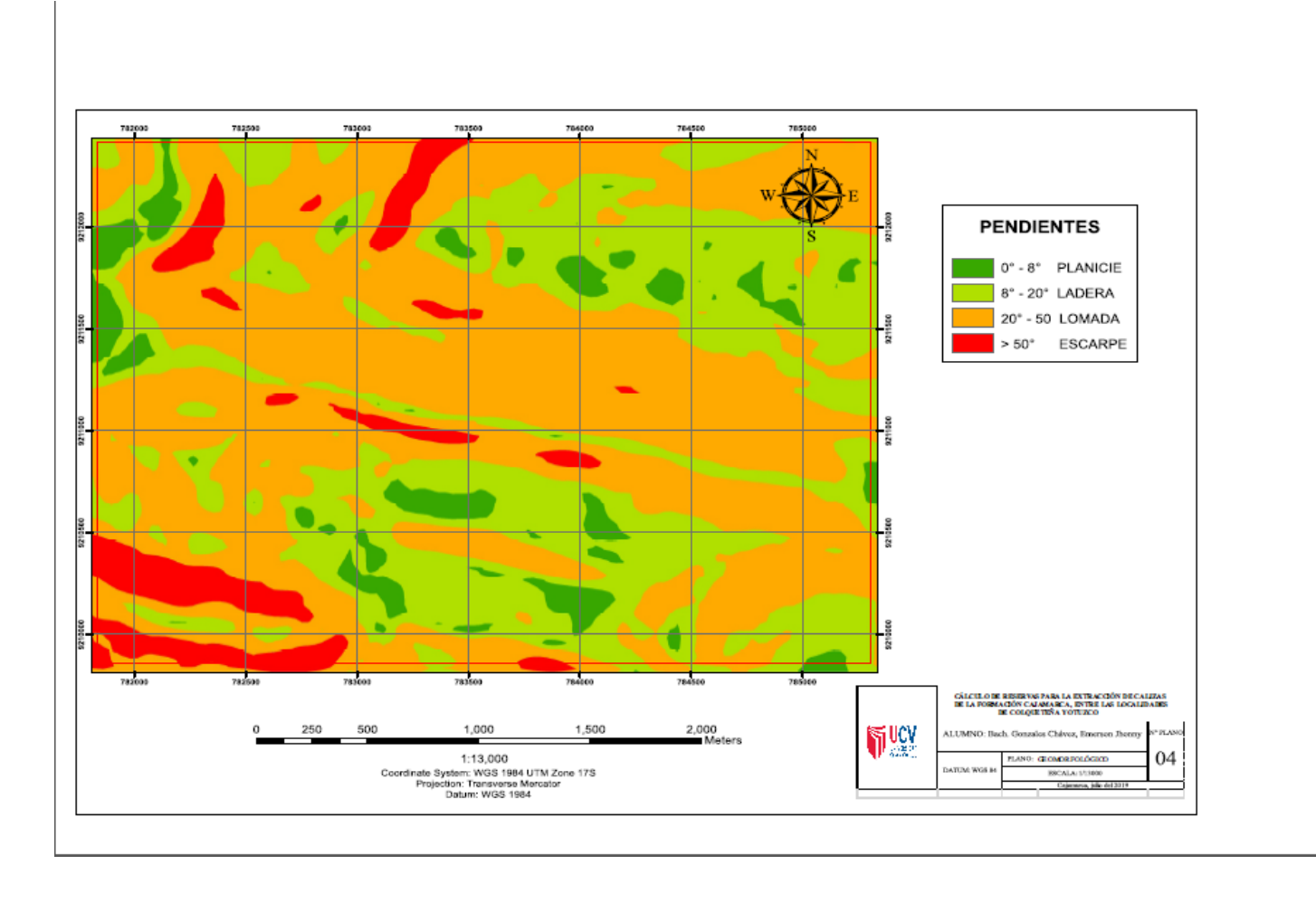

# **ANEXO 6: Plano geomorfológico de la zona de estudio**

#### **ANEXO 7: Distancia entre perfiles (d)**

Se midió la potencia de cada sección y los datos procesados se muestran en

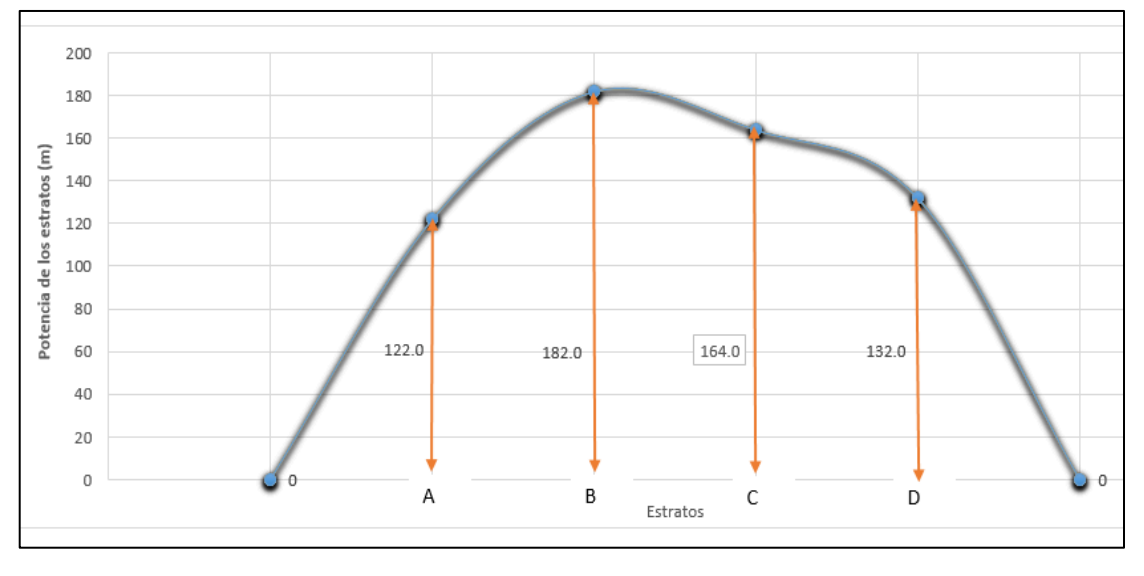

la figura 41:

*Figura 41.* Potencia de los estratos de caliza

En la figura 41 se puede observar que las potencias varian desde 122 m en la seccion A-A´, 182 m en la seccion B-B´, 164 m en la seccion C-C´ y 132 m en la seccion D-D´.

# **Tabla 59**

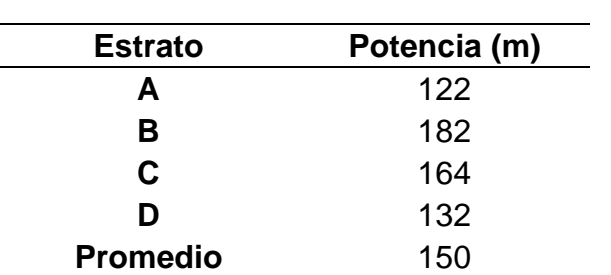

*Ficha de medición de potencias de los estratos de caliza*

En la tabla 59 se puede observar las 4 mediciones de las potencias de los estratos cuyo promedio es de 150 m para el cálculo de reservas.